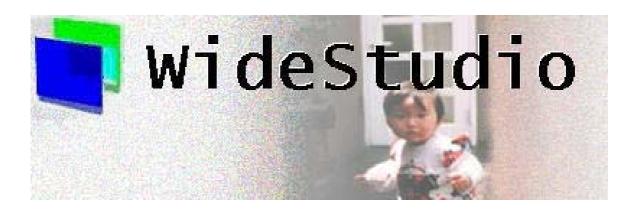

# Wide Studio Class Reference

| А  | Class References    |
|----|---------------------|
| 1  | WSCballoonHelp 1    |
| 2  | WSCbase             |
| 3  | WSCbaseDialog       |
| 4  | WSCbaseList         |
| 5  | WSCcheckGroup       |
| 6  | WSCcolorSet         |
| 7  | WSCcomboBox         |
| 8  | WSCconductor        |
| 9  | WSCdialog           |
| 10 | WSCdirTree          |
| 11 | WSCfform            |
| 12 | WSCfileSelect       |
| 13 | WSCfontSet          |
| 14 | WSCform             |
| 15 | WSCgrid             |
| 16 | WSChorzForm         |
| 17 | WSCimageSet         |
| 18 | WSCindexData        |
| 19 | WSCindexForm        |
| 20 | WSCindexVariantData |
| 21 | WSCinputDialog 21   |
| 22 | WSClist             |
| 23 | WSClistData         |
| 24 | WSClocaleSet        |
| 25 | WSCmainWindow       |
| 26 | WSCmenuArea         |
| 27 | WSCmessageDialog    |
| 28 | WSCngbase           |
| 29 | WSCnwbase           |
| 30 | WSCoption           |
| 31 | WSCpopupMenu 34     |
| 32 | WSCprform           |
| 33 | WSCj3wform          |
| 34 | WSCopenglForm       |
| 35 | WSCvssocket         |
| 36 | WSCvcsocket         |
| 37 | WSCvudpsocket       |
| 38 | WSCvremoteServer    |
| 39 | WSCvremoteClient    |
| 40 | WSCvdb              |
| 41 | WSCvodbc            |
| 42 | WSCprocedure        |
| 43 | WSCpulldownMenu     |

| 44 | WSCpulldownMenuPopup |
|----|----------------------|
| 45 | WSCradioGroup        |
| 46 | WSCscrForm           |
| 47 | WSCscrFrame          |
| 48 | WSCsform             |
| 49 | WSCstring            |
| 50 | WSCtextField         |
| 51 | WSCtform             |
| 52 | WSCtreeList          |
| 53 | WSCvarc              |
| 54 | WSCvariant           |
| 55 | WSCvarrow            |
| 56 | WSCvballoonHelp      |
| 57 | WSCvbarGraph         |
| 58 | WSCvbtn              |
| 59 | WSCvclock            |
| 60 | WSCvdrawingArea      |
| 61 | WSCverbList          |
| 62 | WSCvertForm          |
| 63 | WSCvfbtn             |
| 64 | WSCvgraphMatrix      |
| 65 | WSCvgraphScale       |
| 66 | WSCvifield           |
| 67 | WSCvkslabel          |
| 68 | WSCvlabel            |
| 69 | WSCvline             |
| 70 | WSCvlineGraph        |
| 71 | WSCvmeter            |
| 72 | WSCvmifield          |
| 73 | WSCvpifield          |
| 74 | WSCvpoly             |
| 75 | WSCvpolyAttr         |
| 76 | WSCvradio            |
| 77 | WSCvrect             |
| 78 | WSCvscrBar           |
| 79 | WSCvslider           |
| 80 | WSCvspace            |
| 81 | WSCvtimer            |
| 82 | WSCvtoggle           |
| 83 | WSCwindow            |
| 84 | WSCwizardDialog      |
| 85 | WSCworkingDialog     |
| 86 | WSDappDev            |
| 87 | WSDcolor             |
| 88 | WSDdev               |
| 89 | WSDenv               |
| 90 | WSDfont              |

| 91 | WSDimage      |
|----|---------------|
| 92 | WSDkeyboard   |
| 93 | WSDmessage    |
| 94 | WSDmouse      |
| 95 | WSDmwindowDev |
| 96 | WSDtimer      |

## A Class References

## 1 WSCballoonHelp

#### 1.1 Class

WSCballoonHelp

TRIGGER; The class: WSCballoonHelp has these triggers as follows.

| Name              | Type                                                         | Defined Value          |
|-------------------|--------------------------------------------------------------|------------------------|
| None              | Not occurs                                                   | WSEV_NONE              |
| INITIALIZE        | When the instance is initilized.                             | WSEV_INITIALIZE        |
| DELETE            | When the instance is released.                               | WSEV_DELETE            |
| ACTIVATE          | When the instance is activated.                              | WSEV_ACTIVATE          |
| FOCUS-CH          | When the instance gets or loses the keyboard focus.          | WSEV_FOCUS_CH          |
| VISIBLE-CH        | When the WSNvis property is changed.                         | WSEV_VISIBLE_CH        |
| PARENT-VISIBLE-CH | When the visible property of the parent instance is changed. | WSEV_PARENT_VISIBLE_CH |
| RESIZE            | When the instance is resized.                                | WSEV_RESIZE            |
| MOUSE-IN          | When the mouse pointer comes into the area                   | WSEV_MOUSE_IN          |
| MOUSE-OUT         | When the mouse pointer goes out of the area.                 | WSEV_MOUSE_OUT         |
| MOUSE-PRESS       | When the mouse pointer is pressed.                           | WSEV_MOUSE_PRESS       |
| MOUSE-RELEASE     | When the mouse pointer is released.                          | WSEV_MOUSE_RELEASE     |
| MOUSE-MOVE        | When the mouse pointer moves in the area.                    | WSEV_MOUSE_MOVE        |

### 1.2 Notes on the triggers

• WSEV\_NONE (Not occurs.)

 Function
 It does not occurs by the Wide Studio event loop.

 Notice
 It only occurs by the function call: execProcedure() of user .

• WSEV\_INITIALIZE (When the instance is initialized.)

FunctionIt will be executed once after the event procedures are added with this trigger.NoticeIt is not strictly when the instance is created.

• WSEV\_DELETE (When the instance is deleted)

| Function | It occurs when the instance is deleted.                                                    |
|----------|--------------------------------------------------------------------------------------------|
| Notice   | You may not access the methods of the instance except for getUserData(), because it occurs |
|          | after the destructor is called.                                                            |

• WSEV\_ACTIVATE (When serial operation concluded)

**Function** It occurs when the instance is activated. **Notice** 

• WSEV\_FOCUS\_CH (When the focus status is changed.)

Function It occurs when the instance gets or loses the keyboard focus. Notice

• WSEV\_VISIBLE\_CH (When the WSNvis property is changed.)

Function It occurs when the WSNvis property is changed. Notice

- WSEV\_PARENT\_VISIBLE\_CH (When the WSNvis property of the parent instance is changed.)
   Function It occurs when the WSNvis property of the parent instance is changed.
   Notice
- WSEV\_RESIZE (When the instace is resized.)

Function It occurs when the instance is resized. Notice

• WSEV\_MOUSE\_IN (When the mouse pointer comes into the area)

 Function
 It occurs when the mouse pointer comes into the area.

 Notice

- WSEV\_MOUSE\_OUT (When the mouse pointer goes out of the area.)
   Function It occurs when the mouse pointer goes out of the area.
   Notice
- WSEV\_MOUSE\_PRESS (When the mouse pointer is pressed.)
   Function It occurs when the mouse pointer is pressed.
   Notice
- WSEV\_MOUSE\_RELEASE (When the mouse pointer is released in the area.)
   Function It occurs when the mouse pointer is released in the area.
   Notice
- WSEV\_MOUSE\_MOVE (When the mouse pointer moves in the area.)
   Function It occurs when the mouse pointer moves in the area.
   Notice

### 2 WSCbase

#### 2.1 Class

WSCbase

<u>iTRIGGER;</u> The class: WSCbase has these triggers as follows.

| Name       | Type                             | Defined value   |
|------------|----------------------------------|-----------------|
| None       | Not occurs                       | WSEV_NONE       |
| INITIALIZE | When the instance is initilized. | WSEV_INITIALIZE |
| DELETE     | When the instance is released.   | WSEV_DELETE     |

### 2.2 Notes on the triggers

• WSEV\_NONE (Not occurs.)

 Function
 It does not occurs by the Wide Studio event loop.

 Notice
 It only occurs by the function call: execProcedure() of user .

• WSEV\_INITIALIZE (When the instance is initialized.)

FunctionIt will be executed once after the event procedures are added with this trigger.NoticeIt is not strictly when the instance is created.

• WSEV\_DELETE (When the instance is deleted)

| Function | It occurs when the instance is deleted.                                                    |
|----------|--------------------------------------------------------------------------------------------|
| Notice   | You may not access the methods of the instance except for getUserData(), because it occurs |
|          | after the destructor is called.                                                            |

### 3 WSCbaseDialog

#### 3.1 Class

WSCbaseDialog

¡TRIGGER; The class: WSCbaseDialog has these triggers as follows.

| Name              | Туре                                                         | Defined Value          |
|-------------------|--------------------------------------------------------------|------------------------|
| None              | Not occurs                                                   | WSEV_NONE              |
| INITIALIZE        | When the instance is initilized.                             | WSEV_INITIALIZE        |
| DELETE            | When the instance is released.                               | WSEV_DELETE            |
| ACTIVATE          | When the instance is activated.                              | WSEV_ACTIVATE          |
| FOCUS-CH          | When the instance gets or loses the keyboard focus.          | WSEV_FOCUS_CH          |
| VISIBLE-CH        | When the WSNvis property is changed.                         | WSEV_VISIBLE_CH        |
| PARENT-VISIBLE-CH | When the visible property of the parent instance is changed. | WSEV_PARENT_VISIBLE_CH |
| RESIZE            | When the instance is resized.                                | WSEV_RESIZE            |
| MOUSE-IN          | When the mouse pointer comes into the area                   | WSEV_MOUSE_IN          |
| MOUSE-OUT         | When the mouse pointer goes out of the area.                 | WSEV_MOUSE_OUT         |
| MOUSE-PRESS       | When the mouse pointer is pressed.                           | WSEV_MOUSE_PRESS       |
| MOUSE-RELEASE     | When the mouse pointer is released.                          | WSEV_MOUSE_RELEASE     |
| MOUSE-MOVE        | When the mouse pointer moves in the area.                    | WSEV_MOUSE_MOVE        |

#### 3.2 Notes on the triggers

• WSEV\_NONE (Not occurs.)

**Function** It does not occurs by the Wide Studio event loop.

**Notice** It only occurs by the function call: execProcedure() of user .

• WSEV\_INITIALIZE (When the instance is initialized.)

**Function** It will be executed once after the event procedures are added with this trigger. **Notice** It is not strictly when the instance is created.

• WSEV\_DELETE (When the instance is deleted)

 Function
 It occurs when the instance is deleted.

 Notice
 You may not access the methods of the instance except for getUserData(),because it occurs after the destructor is called.

• WSEV\_ACTIVATE (When serial operation concluded)

Function It occurs when the instance is activated. Notice

• WSEV\_FOCUS\_CH (When the focus status is changed.)

Function It occurs when the instance gets or loses the keyboard focus. Notice

- WSEV\_VISIBLE\_CH (When the WSNvis property is changed.)
   Function It occurs when the WSNvis property is changed.
   Notice
- WSEV\_PARENT\_VISIBLE\_CH (When the WSNvis property of the parent instance is changed.)
   Function It occurs when the WSNvis property of the parent instance is changed.
   Notice
- WSEV\_RESIZE (When the instace is resized.)

Function It occurs when the instance is resized. Notice

- WSEV\_MOUSE\_IN (When the mouse pointer comes into the area)
   Function It occurs when the mouse pointer comes into the area.
   Notice
- WSEV\_MOUSE\_OUT (When the mouse pointer goes out of the area.)
   Function It occurs when the mouse pointer goes out of the area.
   Notice
- WSEV\_MOUSE\_PRESS (When the mouse pointer is pressed.)
   Function It occurs when the mouse pointer is pressed.
   Notice
- WSEV\_MOUSE\_RELEASE (When the mouse pointer is released in the area.)
   Function It occurs when the mouse pointer is released in the area.
   Notice
- WSEV\_MOUSE\_MOVE (When the mouse pointer moves in the area.)

**Function** It occurs when the mouse pointer moves in the area. **Notice** 

### 4 WSCbaseList

¡METHOD2¿ ¡END-DOC2¿

## 5 WSCcheckGroup

#### 5.1 Class

```
WSCcheckGroup
```

¡TRIGGER; The class: WSCcheckGroup has these triggers as follows.

| Name                 | Туре                                                         | Defined Value          |
|----------------------|--------------------------------------------------------------|------------------------|
| None                 | Not occurs                                                   | WSEV_NONE              |
| INITIALIZE           | When the instance is initilized.                             | WSEV_INITIALIZE        |
| DELETE               | When the instance is released.                               | WSEV_DELETE            |
| VALUE-CH             | When the value is changed.                                   | WSEV_VALUE_CH          |
| VISIBLE-CH           | When the WSNvis property is changed.                         | WSEV_VISIBLE_CH        |
| PARENT-VISIBLE-CH    | When the visible property of the parent instance is changed. | WSEV_PARENT_VISIBLE_CH |
| EXPOSE               | When the instance is exposed.                                | WSEV_EXPOSE            |
| RESIZE               | When the instance is resized.                                | WSEV_RESIZE            |
| MOUSE-IN             | When the mouse pointer comes into the area                   | WSEV_MOUSE_IN          |
| MOUSE-OUT            | When the mouse pointer goes out of the area.                 | WSEV_MOUSE_OUT         |
| MOUSE-PRESS          | When the mouse pointer is pressed.                           | WSEV_MOUSE_PRESS       |
| MOUSE-RELEASE        | When the mouse pointer is released.                          | WSEV_MOUSE_RELEASE     |
| MOUSE-MOVE           | When the mouse pointer moves in the area.                    | WSEV_MOUSE_MOVE        |
| 2 Notes on the t     | riggers                                                      |                        |
| • WSEV_NONE (Not occ | urs.)                                                        |                        |
| Function It does n   | ot occurs by the Wide Studio event loop.                     |                        |
| Notice It only o     | ccurs by the function call: execProcedure() of user .        |                        |
| • WSEV_INITIALIZE    | C (When the instance is initialized.)                        |                        |

#### Notes on the triggers 5.2

| Function | It does not occurs by the Wide Studio event loop.            |  |
|----------|--------------------------------------------------------------|--|
| Notice   | It only occurs by the function call: execProcedure() of user |  |

| Function | It will be executed once after the event procedures are added with this trigger. |
|----------|----------------------------------------------------------------------------------|
| Notice   | It is not strictly when the instance is created.                                 |

• WSEV\_DELETE (When the instance is deleted)

| Function | It occurs when the instance is deleted.                                                    |
|----------|--------------------------------------------------------------------------------------------|
| Notice   | You may not access the methods of the instance except for getUserData(), because it occurs |
|          | after the destructor is called.                                                            |

• WSEV\_VALUE\_CH (When the value is changed.)

Function It occurs when the value is changed. Notice

• WSEV\_VISIBLE\_CH (When the WSNvis property is changed.)

Function It occurs when the WSNvis property is changed. Notice

• WSEV\_PARENT\_VISIBLE\_CH (When the WSNvis property of the parent instance is changed.)

Function It occurs when the WSNvis property of the parent instance is changed. Notice

• WSEV\_EXPOSE (When the instance is exposed.)

Function It occurs when the instance is exposed and needs painting the exposed area. Notice

• WSEV\_RESIZE (When the instace is resized.)

Function It occurs when the instance is resized. Notice

- WSEV\_MOUSE\_IN (When the mouse pointer comes into the area)
   Function It occurs when the mouse pointer comes into the area.
   Notice
- WSEV\_MOUSE\_OUT (When the mouse pointer goes out of the area.)
   Function It occurs when the mouse pointer goes out of the area.
   Notice
- $\bullet~$  WSEV\_MOUSE\_PRESS (When the mouse pointer is pressed.)

Function It occurs when the mouse pointer is pressed. Notice

- WSEV\_MOUSE\_RELEASE (When the mouse pointer is released in the area.)
   Function It occurs when the mouse pointer is released in the area.
   Notice
- WSEV\_MOUSE\_MOVE (When the mouse pointer moves in the area.)
   Function It occurs when the mouse pointer moves in the area.
   Notice

### 6 WSCcolorSet

¡METHOD2; ¡END-DOC2;

## 7 WSCcomboBox

### 7.1 Class

WSCcomboBox

TRIGGER; The class: WSCcomboBox has these triggers as follows.

| Name              | Type                                                         | Defined Value          |
|-------------------|--------------------------------------------------------------|------------------------|
| None              | Not occurs                                                   | WSEV_NONE              |
| INITIALIZE        | When the instance is initilized.                             | WSEV_INITIALIZE        |
| DELETE            | When the instance is released.                               | WSEV_DELETE            |
| ACTIVATE          | When the instance is activated.                              | WSEV_ACTIVATE          |
| VISIBLE-CH        | When the WSNvis property is changed.                         | WSEV_VISIBLE_CH        |
| PARENT-VISIBLE-CH | When the visible property of the parent instance is changed. | WSEV_PARENT_VISIBLE_CH |
| EXPOSE            | When the instance is exposed.                                | WSEV_EXPOSE            |
| RESIZE            | When the instance is resized.                                | WSEV_RESIZE            |
| MOUSE-IN          | When the mouse pointer comes into the area                   | WSEV_MOUSE_IN          |
| MOUSE-OUT         | When the mouse pointer goes out of the area.                 | WSEV_MOUSE_OUT         |
| MOUSE-PRESS       | When the mouse pointer is pressed.                           | WSEV_MOUSE_PRESS       |
| MOUSE-RELEASE     | When the mouse pointer is released.                          | WSEV_MOUSE_RELEASE     |
| MOUSE-MOVE        | When the mouse pointer moves in the area.                    | WSEV_MOUSE_MOVE        |

### 7.2 Notes on the triggers

• WSEV\_NONE (Not occurs.)

FunctionIt does not occurs by the Wide Studio event loop.NoticeIt only occurs by the function call: execProcedure() of user .

• WSEV\_INITIALIZE (When the instance is initialized.)

 Function
 It will be executed once after the event procedures are added with this trigger.

 Notice
 It is not strictly when the instance is created.

• WSEV\_DELETE (When the instance is deleted)

 Function
 It occurs when the instance is deleted.

 Notice
 You may not access the methods of the instance except for getUserData(),because it occurs after the destructor is called.

• WSEV\_ACTIVATE (When serial operation concluded)

Function It occurs when the instance is activated. Notice

• WSEV\_VISIBLE\_CH (When the WSNvis property is changed.)

**Function** It occurs when the WSNvis property is changed. **Notice** 

- WSEV\_PARENT\_VISIBLE\_CH (When the WSNvis property of the parent instance is changed.)
   Function It occurs when the WSNvis property of the parent instance is changed.
   Notice
- WSEV\_EXPOSE (When the instance is exposed.)

Function It occurs when the instance is exposed and needs painting the exposed area. Notice

• WSEV\_RESIZE (When the instace is resized.)

Function It occurs when the instance is resized. Notice

• WSEV\_MOUSE\_IN (When the mouse pointer comes into the area)

**Function** It occurs when the mouse pointer comes into the area. **Notice** 

• WSEV\_MOUSE\_OUT (When the mouse pointer goes out of the area.)

Function It occurs when the mouse pointer goes out of the area. Notice

• WSEV\_MOUSE\_PRESS (When the mouse pointer is pressed.)

Function It occurs when the mouse pointer is pressed. Notice

al 200

• WSEV\_MOUSE\_RELEASE (When the mouse pointer is released in the area.) Function It occurs when the mouse pointer is released in the area.

Notice

• WSEV\_MOUSE\_MOVE (When the mouse pointer moves in the area.)

**Function** It occurs when the mouse pointer moves in the area. **Notice** 

### 8 WSCconductor

¡METHOD2; ¡END-DOC2;

### 9 WSCdialog

#### 9.1 Class

WSCdialog

iTRIGGER; The class: WSC dialog has these triggers as follows.

| Name              | Туре                                                         | Defined Value          |
|-------------------|--------------------------------------------------------------|------------------------|
| None              | Not occurs                                                   | WSEV_NONE              |
| INITIALIZE        | When the instance is initilized.                             | WSEV_INITIALIZE        |
| DELETE            | When the instance is released.                               | WSEV_DELETE            |
| ACTIVATE          | When the instance is activated.                              | WSEV_ACTIVATE          |
| FOCUS-CH          | When the instance gets or loses the keyboard focus.          | WSEV_FOCUS_CH          |
| VISIBLE-CH        | When the WSNvis property is changed.                         | WSEV_VISIBLE_CH        |
| PARENT-VISIBLE-CH | When the visible property of the parent instance is changed. | WSEV_PARENT_VISIBLE_CH |
| RESIZE            | When the instance is resized.                                | WSEV_RESIZE            |
| MOUSE-IN          | When the mouse pointer comes into the area                   | WSEV_MOUSE_IN          |
| MOUSE-OUT         | When the mouse pointer goes out of the area.                 | WSEV_MOUSE_OUT         |
| MOUSE-PRESS       | When the mouse pointer is pressed.                           | WSEV_MOUSE_PRESS       |
| MOUSE-RELEASE     | When the mouse pointer is released.                          | WSEV_MOUSE_RELEASE     |
| MOUSE-MOVE        | When the mouse pointer moves in the area.                    | WSEV_MOUSE_MOVE        |

### 9.2 Notes on the triggers

• WSEV\_NONE (Not occurs.)

**Function** It does not occurs by the Wide Studio event loop.

 $\label{eq:Notice} {\mbox{It only occurs by the function call: execProcedure() of user}\ .$ 

• WSEV\_INITIALIZE (When the instance is initialized.)

FunctionIt will be executed once after the event procedures are added with this trigger.NoticeIt is not strictly when the instance is created.

#### • WSEV\_DELETE (When the instance is deleted)

| Function | It occurs when the instance is deleted.                                                    |
|----------|--------------------------------------------------------------------------------------------|
| Notice   | You may not access the methods of the instance except for getUserData(), because it occurs |
|          | after the destructor is called.                                                            |

 $\bullet~$  WSEV\_ACTIVATE (When serial operation concluded)

Function It occurs when the instance is activated. Notice

• WSEV\_FOCUS\_CH (When the focus status is changed.)

Function It occurs when the instance gets or loses the keyboard focus. Notice

• WSEV\_VISIBLE\_CH (When the WSNvis property is changed.)

Function It occurs when the WSNvis property is changed. Notice

- WSEV\_PARENT\_VISIBLE\_CH (When the WSNvis property of the parent instance is changed.)
   Function It occurs when the WSNvis property of the parent instance is changed.
   Notice
- WSEV\_RESIZE (When the instace is resized.)

Function It occurs when the instance is resized. Notice

- WSEV\_MOUSE\_IN (When the mouse pointer comes into the area)
   Function It occurs when the mouse pointer comes into the area.
   Notice
- WSEV\_MOUSE\_OUT (When the mouse pointer goes out of the area.)
   Function It occurs when the mouse pointer goes out of the area.
   Notice
- WSEV\_MOUSE\_PRESS (When the mouse pointer is pressed.)

 Function
 It occurs when the mouse pointer is pressed.

 Notice
 It occurs when the mouse pointer is pressed.

WSEV\_MOUSE\_RELEASE (When the mouse pointer is released in the area.)
 Function It occurs when the mouse pointer is released in the area.
 Notice

• WSEV\_MOUSE\_MOVE (When the mouse pointer moves in the area.)

**Function** It occurs when the mouse pointer moves in the area. **Notice** 

## 10 WSCdirTree

#### 10.1 Class

#### WSCdirTree

¡TRIGGER¿ The class: WSCdirTree has these triggers as follows.

| Name              | Туре                                                         | Defined Value          |
|-------------------|--------------------------------------------------------------|------------------------|
| None              | Not occurs                                                   | WSEV_NONE              |
| INITIALIZE        | When the instance is initilized.                             | WSEV_INITIALIZE        |
| DELETE            | When the instance is released.                               | WSEV_DELETE            |
| ACTIVATE          | When the instance is activated.                              | WSEV_ACTIVATE          |
| VALUE-CH          | When the value is changed.                                   | WSEV_VALUE_CH          |
| VISIBLE-CH        | When the WSNvis property is changed.                         | WSEV_VISIBLE_CH        |
| PARENT-VISIBLE-CH | When the visible property of the parent instance is changed. | WSEV_PARENT_VISIBLE_CH |
| EXPOSE            | When the instance is exposed.                                | WSEV_EXPOSE            |
| RESIZE            | When the instance is resized.                                | WSEV_RESIZE            |
| MOUSE-IN          | When the mouse pointer comes into the area                   | WSEV_MOUSE_IN          |
| MOUSE-OUT         | When the mouse pointer goes out of the area.                 | WSEV_MOUSE_OUT         |
| MOUSE-PRESS       | When the mouse pointer is pressed.                           | WSEV_MOUSE_PRESS       |
| MOUSE-RELEASE     | When the mouse pointer is released.                          | WSEV_MOUSE_RELEASE     |
| MOUSE-MOVE        | When the mouse pointer moves in the area.                    | WSEV_MOUSE_MOVE        |
| KEY-PRESS         | When the keyboard is pressed.                                | WSEV_KEY_PRESS         |
| KEY-RELEASE       | When the keyboard is released.                               | WSEV_KEY_RELEASE       |

#### 10.2 Notes on the triggers

• WSEV\_NONE (Not occurs.)

FunctionIt does not occurs by the Wide Studio event loop.NoticeIt only occurs by the function call: execProcedure() of user .

• WSEV\_INITIALIZE (When the instance is initialized.)

| Function | It will be executed once after the event procedures are added with this trigger. |
|----------|----------------------------------------------------------------------------------|
| Notice   | It is not strictly when the instance is created.                                 |

• WSEV\_DELETE (When the instance is deleted)

 Function
 It occurs when the instance is deleted.

 Notice
 You may not access the methods of the instance except for getUserData(),because it occurs after the destructor is called.

• WSEV\_ACTIVATE (When serial operation concluded)

Function It occurs when the instance is activated. Notice

• WSEV\_VALUE\_CH (When the value is changed.)

Function It occurs when the value is changed. Notice

• WSEV\_VISIBLE\_CH (When the WSNvis property is changed.)

Function It occurs when the WSNvis property is changed. Notice

WSEV\_PARENT\_VISIBLE\_CH (When the WSNvis property of the parent instance is changed.)
 Function It occurs when the WSNvis property of the parent instance is changed.
 Notice

• WSEV\_EXPOSE (When the instance is exposed.)

**Function** It occurs when the instance is exposed and needs painting the exposed area. **Notice** 

• WSEV\_RESIZE (When the instace is resized.)

Function It occurs when the instance is resized. Notice

• WSEV\_MOUSE\_IN (When the mouse pointer comes into the area)

Function It occurs when the mouse pointer comes into the area. Notice

- WSEV\_MOUSE\_OUT (When the mouse pointer goes out of the area.)
   Function It occurs when the mouse pointer goes out of the area.
   Notice
- WSEV\_MOUSE\_PRESS (When the mouse pointer is pressed.)
   Function It occurs when the mouse pointer is pressed.
   Notice
- WSEV\_MOUSE\_RELEASE (When the mouse pointer is released in the area.)
   Function It occurs when the mouse pointer is released in the area.
   Notice
- WSEV\_MOUSE\_MOVE (When the mouse pointer moves in the area.)
   Function It occurs when the mouse pointer moves in the area.
   Notice
- WSEV\_KEY\_PRESS (When the keyboard is pressed.)

Function It occurs when the instance has the keyboard focus and the keyboard is pressed. Notice

• WSEV\_KEY\_RELEASE (When the keyboard is released.)

**Function** It occurs when the instance has the focus and the keyboard is released. **Notice** 

### 11 WSCfform

#### 11.1 Class

WSCfform

¡TRIGGER; The class: WSCfform has these triggers as follows.

| Туре                                                         | Defined Value                                                                                                    |
|--------------------------------------------------------------|----------------------------------------------------------------------------------------------------|
| Not occurs                                                   | WSEV_NONE                                                                                                    |
| When the instance is initilized.                             | WSEV_INITIALIZE                                                                                                    |
| When the instance is released.                               | WSEV_DELETE                                                                                                    |
| When the WSNvis property is changed.                         | WSEV_VISIBLE_CH                                                                                                    |
| When the visible property of the parent instance is changed. | WSEV_PARENT_VISIBLE_CH                                                                                                    |
| When the instance is exposed.                                | WSEV_EXPOSE                                                                                                    |
| When the instance is resized.                                | WSEV_RESIZE                                                                                                    |
| When the mouse pointer comes into the area                   | WSEV_MOUSE_IN                                                                                                    |
| When the mouse pointer goes out of the area.                 | WSEV_MOUSE_OUT                                                                                                    |
| When the mouse pointer is pressed.                           | WSEV_MOUSE_PRESS                                                                                                    |
| When the mouse pointer is released.                          | WSEV_MOUSE_RELEASE                                                                                                    |
| When the mouse pointer moves in the area.                    | WSEV_MOUSE_MOVE                                                                                                    |
| triggers                                                     | 0                                                                                                    |
| urs.)                                                        |                                                                                                    |
|                                                              | Not occurs<br>When the instance is initilized.<br>When the instance is released.<br>When the WSNvis property is changed.<br>When the visible property of the parent instance is changed.<br>When the instance is exposed.<br>When the instance is resized.<br>When the mouse pointer comes into the area<br>When the mouse pointer goes out of the area.<br>When the mouse pointer is pressed.<br>When the mouse pointer is released.<br>When the mouse pointer moves in the area. |

#### 11.2 Notes on the triggers

Function It does not occurs by the Wide Studio event loop. Notice It only occurs by the function call: execProcedure() of user

• WSEV\_INITIALIZE (When the instance is initialized.)

| Function | It will be executed once after the event procedures are added with this trigger. |
|----------|----------------------------------------------------------------------------------|
| Notice   | It is not strictly when the instance is created.                                 |

• WSEV\_DELETE (When the instance is deleted)

| Function | It occurs when the instance is deleted.                                                   |
|----------|-------------------------------------------------------------------------------------------|
| Notice   | You may not access the methods of the instance except for getUserData(),because it occurs |
|          | after the destructor is called.                                                           |

• WSEV\_VISIBLE\_CH (When the WSNvis property is changed.)

Function It occurs when the WSNvis property is changed. Notice

• WSEV\_PARENT\_VISIBLE\_CH (When the WSNvis property of the parent instance is changed.)

It occurs when the WSNvis property of the parent instance is changed. Function Notice

• WSEV\_EXPOSE (When the instance is exposed.)

It occurs when the instance is exposed and needs painting the exposed area. Function Notice

• WSEV\_RESIZE (When the instace is resized.)

Function It occurs when the instance is resized. Notice

• WSEV\_MOUSE\_IN (When the mouse pointer comes into the area)

Function It occurs when the mouse pointer comes into the area. Notice

- WSEV\_MOUSE\_OUT (When the mouse pointer goes out of the area.)
   Function It occurs when the mouse pointer goes out of the area.
   Notice
- WSEV\_MOUSE\_PRESS (When the mouse pointer is pressed.)
   Function It occurs when the mouse pointer is pressed.
   Notice
- WSEV\_MOUSE\_RELEASE (When the mouse pointer is released in the area.)

Function It occurs when the mouse pointer is released in the area. Notice

• WSEV\_MOUSE\_MOVE (When the mouse pointer moves in the area.)

Function It occurs when the mouse pointer moves in the area. Notice

### 12 WSCfileSelect

#### 12.1 Class

#### WSCfileSelect

 $_{\rm i}{\rm TRIGGER}_{i}$  The class: WSC fileSelect has these triggers as follows.

| Name              | Туре                                                         | Defined Value          |
|-------------------|--------------------------------------------------------------|------------------------|
| None              | Not occurs                                                   | WSEV_NONE              |
| INITIALIZE        | When the instance is initilized.                             | WSEV_INITIALIZE        |
| DELETE            | When the instance is released.                               | WSEV_DELETE            |
| ACTIVATE          | When the instance is activated.                              | WSEV_ACTIVATE          |
| FOCUS-CH          | When the instance gets or loses the keyboard focus.          | WSEV_FOCUS_CH          |
| VISIBLE-CH        | When the WSNvis property is changed.                         | WSEV_VISIBLE_CH        |
| PARENT-VISIBLE-CH | When the visible property of the parent instance is changed. | WSEV_PARENT_VISIBLE_CH |
| RESIZE            | When the instance is resized.                                | WSEV_RESIZE            |
| MOUSE-IN          | When the mouse pointer comes into the area                   | WSEV_MOUSE_IN          |
| MOUSE-OUT         | When the mouse pointer goes out of the area.                 | WSEV_MOUSE_OUT         |
| MOUSE-PRESS       | When the mouse pointer is pressed.                           | WSEV_MOUSE_PRESS       |
| MOUSE-RELEASE     | When the mouse pointer is released.                          | WSEV_MOUSE_RELEASE     |
| MOUSE-MOVE        | When the mouse pointer moves in the area.                    | WSEV_MOUSE_MOVE        |

#### 12.2 Notes on the triggers

• WSEV\_NONE (Not occurs.)

FunctionIt does not occurs by the Wide Studio event loop.NoticeIt only occurs by the function call: execProcedure() of user .

• WSEV\_INITIALIZE (When the instance is initialized.)

FunctionIt will be executed once after the event procedures are added with this trigger.NoticeIt is not strictly when the instance is created.

• WSEV\_DELETE (When the instance is deleted)

 Function
 It occurs when the instance is deleted.

 Notice
 You may not access the methods of the instance except for getUserData(),because it occurs after the destructor is called.

• WSEV\_ACTIVATE (When serial operation concluded)

**Function** It occurs when the instance is activated. **Notice** 

• WSEV\_FOCUS\_CH (When the focus status is changed.)

**Function** It occurs when the instance gets or loses the keyboard focus. **Notice** 

• WSEV\_VISIBLE\_CH (When the WSNvis property is changed.)

Function It occurs when the WSNvis property is changed. Notice

- WSEV\_PARENT\_VISIBLE\_CH (When the WSNvis property of the parent instance is changed.)
   Function It occurs when the WSNvis property of the parent instance is changed.
   Notice
- WSEV\_RESIZE (When the instace is resized.)

Function It occurs when the instance is resized. Notice

• WSEV\_MOUSE\_IN (When the mouse pointer comes into the area)

Function It occurs when the mouse pointer comes into the area. Notice

- WSEV\_MOUSE\_OUT (When the mouse pointer goes out of the area.)
   Function It occurs when the mouse pointer goes out of the area.
   Notice
- WSEV\_MOUSE\_PRESS (When the mouse pointer is pressed.)

**Function** It occurs when the mouse pointer is pressed. **Notice** 

- WSEV\_MOUSE\_RELEASE (When the mouse pointer is released in the area.)
   Function It occurs when the mouse pointer is released in the area.
   Notice
- WSEV\_MOUSE\_MOVE (When the mouse pointer moves in the area.)

Function It occurs when the mouse pointer moves in the area. Notice

### 13 WSCfontSet

¡METHOD2¿ ¡END-DOC2¿

## 14 WSCform

### 14.1 Class

WSCform

iTRIGGER; The class: WSCform has these triggers as follows.

| Name              | Туре                                                         | Defined Value          |
|-------------------|--------------------------------------------------------------|------------------------|
| None              | Not occurs                                                   | WSEV_NONE              |
| INITIALIZE        | When the instance is initilized.                             | WSEV_INITIALIZE        |
| DELETE            | When the instance is released.                               | WSEV_DELETE            |
| VISIBLE-CH        | When the WSNvis property is changed.                         | WSEV_VISIBLE_CH        |
| PARENT-VISIBLE-CH | When the visible property of the parent instance is changed. | WSEV_PARENT_VISIBLE_CH |
| EXPOSE            | When the instance is exposed.                                | WSEV_EXPOSE            |
| RESIZE            | When the instance is resized.                                | WSEV_RESIZE            |
| MOUSE-IN          | When the mouse pointer comes into the area                   | WSEV_MOUSE_IN          |
| MOUSE-OUT         | When the mouse pointer goes out of the area.                 | WSEV_MOUSE_OUT         |
| MOUSE-PRESS       | When the mouse pointer is pressed.                           | WSEV_MOUSE_PRESS       |
| MOUSE-RELEASE     | When the mouse pointer is released.                          | WSEV_MOUSE_RELEASE     |
| MOUSE-MOVE        | When the mouse pointer moves in the area.                    | WSEV_MOUSE_MOVE        |

2

### 14.2 Notes on the triggers

- WSEV\_NONE (Not occurs.)
  - FunctionIt does not occurs by the Wide Studio event loop.NoticeIt only occurs by the function call: execProcedure() of user .
  - WSEV\_INITIALIZE (When the instance is initialized.)

| Function | It will be executed once after the event procedures are added with this trigger. |
|----------|----------------------------------------------------------------------------------|
| Notice   | It is not strictly when the instance is created.                                 |

- WSEV\_DELETE (When the instance is deleted)
  - **Function** It occurs when the instance is deleted.

Notice You may not access the methods of the instance except for getUserData(),because it occurs after the destructor is called.

• WSEV\_VISIBLE\_CH (When the WSNvis property is changed.)

**Function** It occurs when the WSNvis property is changed. **Notice** 

• WSEV\_PARENT\_VISIBLE\_CH (When the WSNvis property of the parent instance is changed.)

**Function** It occurs when the WSNvis property of the parent instance is changed. **Notice** 

• WSEV\_EXPOSE (When the instance is exposed.)

Function It occurs when the instance is exposed and needs painting the exposed area. Notice

• WSEV\_RESIZE (When the instace is resized.)

Function It occurs when the instance is resized. Notice

- WSEV\_MOUSE\_IN (When the mouse pointer comes into the area)
   Function It occurs when the mouse pointer comes into the area.
   Notice
- WSEV\_MOUSE\_OUT (When the mouse pointer goes out of the area.)
   Function It occurs when the mouse pointer goes out of the area.
   Notice
- $\bullet~$  WSEV\_MOUSE\_PRESS (When the mouse pointer is pressed.)

Function It occurs when the mouse pointer is pressed. Notice

- WSEV\_MOUSE\_RELEASE (When the mouse pointer is released in the area.)
   Function It occurs when the mouse pointer is released in the area.
   Notice
- WSEV\_MOUSE\_MOVE (When the mouse pointer moves in the area.)
   Function It occurs when the mouse pointer moves in the area.
   Notice

# 15 WSCgrid

15.1 Class

WSCgrid

| iTRIGGER; | The cl | ass: ' | WSCgri | id has | these | triggers | as follows. |  |
|-----------|--------|--------|--------|--------|-------|----------|-------------|--|
|           |        |        |        |        |       |          |             |  |

| Name              | Туре                                                         | Defined Value          |
|-------------------|--------------------------------------------------------------|------------------------|
| None              | Not occurs                                                   | WSEV_NONE              |
| INITIALIZE        | When the instance is initilized.                             | WSEV_INITIALIZE        |
| DELETE            | When the instance is released.                               | WSEV_DELETE            |
| VISIBLE-CH        | When the WSNvis property is changed.                         | WSEV_VISIBLE_CH        |
| PARENT-VISIBLE-CH | When the visible property of the parent instance is changed. | WSEV_PARENT_VISIBLE_CH |
| EXPOSE            | When the instance is exposed.                                | WSEV_EXPOSE            |
| RESIZE            | When the instance is resized.                                | WSEV_RESIZE            |
| MOUSE-IN          | When the mouse pointer comes into the area                   | WSEV_MOUSE_IN          |
| MOUSE-OUT         | When the mouse pointer goes out of the area.                 | WSEV_MOUSE_OUT         |
| MOUSE-PRESS       | When the mouse pointer is pressed.                           | WSEV_MOUSE_PRESS       |
| MOUSE-RELEASE     | When the mouse pointer is released.                          | WSEV_MOUSE_RELEASE     |
| MOUSE-MOVE        | When the mouse pointer moves in the area.                    | WSEV_MOUSE_MOVE        |

#### 15.2 Notes on the triggers

• WSEV\_NONE (Not occurs.)

FunctionIt does not occurs by the Wide Studio event loop.NoticeIt only occurs by the function call: execProcedure() of user .

• WSEV\_INITIALIZE (When the instance is initialized.)

FunctionIt will be executed once after the event procedures are added with this trigger.NoticeIt is not strictly when the instance is created.

• WSEV\_DELETE (When the instance is deleted)

| Function | It occurs when the instance is deleted.                                                    |
|----------|--------------------------------------------------------------------------------------------|
| Notice   | You may not access the methods of the instance except for getUserData(), because it occurs |
|          | after the destructor is called.                                                            |

• WSEV\_VISIBLE\_CH (When the WSNvis property is changed.)

**Function** It occurs when the WSNvis property is changed. **Notice** 

• WSEV\_PARENT\_VISIBLE\_CH (When the WSNvis property of the parent instance is changed.)

**Function** It occurs when the WSNvis property of the parent instance is changed. **Notice** 

• WSEV\_EXPOSE (When the instance is exposed.)

Function It occurs when the instance is exposed and needs painting the exposed area. Notice

• WSEV\_RESIZE (When the instace is resized.)

Function It occurs when the instance is resized. Notice

• WSEV\_MOUSE\_IN (When the mouse pointer comes into the area)

Function It occurs when the mouse pointer comes into the area. Notice

- WSEV\_MOUSE\_OUT (When the mouse pointer goes out of the area.)
   Function It occurs when the mouse pointer goes out of the area.
   Notice
- WSEV\_MOUSE\_PRESS (When the mouse pointer is pressed.)

FunctionIt occurs when the mouse pointer is pressed.Notice

- WSEV\_MOUSE\_RELEASE (When the mouse pointer is released in the area.)
   Function It occurs when the mouse pointer is released in the area.
   Notice
- WSEV\_MOUSE\_MOVE (When the mouse pointer moves in the area.)

Function It occurs when the mouse pointer moves in the area. Notice

### 16 WSChorzForm

#### 16.1 Class

WSChorzForm

¡TRIGGER¿ The class: WSChorzForm has these triggers as follows.

| Name              | Туре                                                         | Defined Value          |
|-------------------|--------------------------------------------------------------|------------------------|
| None              | Not occurs                                                   | WSEV_NONE              |
| INITIALIZE        | When the instance is initilized.                             | WSEV_INITIALIZE        |
| DELETE            | When the instance is released.                               | WSEV_DELETE            |
| VALUE-CH          | When the value is changed.                                   | WSEV_VALUE_CH          |
| VISIBLE-CH        | When the WSNvis property is changed.                         | WSEV_VISIBLE_CH        |
| PARENT-VISIBLE-CH | When the visible property of the parent instance is changed. | WSEV_PARENT_VISIBLE_CH |
| EXPOSE            | When the instance is exposed.                                | WSEV_EXPOSE            |
| RESIZE            | When the instance is resized.                                | WSEV_RESIZE            |
| MOUSE-IN          | When the mouse pointer comes into the area                   | WSEV_MOUSE_IN          |
| MOUSE-OUT         | When the mouse pointer goes out of the area.                 | WSEV_MOUSE_OUT         |
| MOUSE-PRESS       | When the mouse pointer is pressed.                           | WSEV_MOUSE_PRESS       |
| MOUSE-RELEASE     | When the mouse pointer is released.                          | WSEV_MOUSE_RELEASE     |
| MOUSE-MOVE        | When the mouse pointer moves in the area.                    | WSEV_MOUSE_MOVE        |

### 16.2 Notes on the triggers

- WSEV\_NONE (Not occurs.)
  - FunctionIt does not occurs by the Wide Studio event loop.NoticeIt only occurs by the function call: execProcedure() of user .
  - WSEV\_INITIALIZE (When the instance is initialized.)

| Function | It will be executed once after the event procedures are added with this trigger. |
|----------|----------------------------------------------------------------------------------|
| Notice   | It is not strictly when the instance is created.                                 |

• WSEV\_DELETE (When the instance is deleted)

| Function | It occurs when the instance is deleted.                                                                                    |
|----------|----------------------------------------------------------------------------------------------------|
| Notice   | You may not access the methods of the instance except for getUserData(), because it occurs after the destructor is called. |

• WSEV\_VALUE\_CH (When the value is changed.)

Function It occurs when the value is changed. Notice

• WSEV\_VISIBLE\_CH (When the WSNvis property is changed.)

**Function** It occurs when the WSNvis property is changed. **Notice** 

• WSEV\_PARENT\_VISIBLE\_CH (When the WSNvis property of the parent instance is changed.) Function It occurs when the WSNvis property of the parent instance is changed.

Notice

• WSEV\_EXPOSE (When the instance is exposed.)

Function It occurs when the instance is exposed and needs painting the exposed area. Notice

• WSEV\_RESIZE (When the instace is resized.)

Function It occurs when the instance is resized. Notice

• WSEV\_MOUSE\_IN (When the mouse pointer comes into the area)

Function It occurs when the mouse pointer comes into the area. Notice

- WSEV\_MOUSE\_OUT (When the mouse pointer goes out of the area.)
   Function It occurs when the mouse pointer goes out of the area.
   Notice
- WSEV\_MOUSE\_PRESS (When the mouse pointer is pressed.)
   Function It occurs when the mouse pointer is pressed.
   Notice
- WSEV\_MOUSE\_RELEASE (When the mouse pointer is released in the area.)
   Function It occurs when the mouse pointer is released in the area.
   Notice
- WSEV\_MOUSE\_MOVE (When the mouse pointer moves in the area.)
   Function It occurs when the mouse pointer moves in the area.
   Notice

## 17 WSCimageSet

¡METHOD2; ¡END-DOC2;

## 18 WSCindexData

¡METHOD2¿ ¡END-DOC2¿

### 19 WSCindexForm

#### **19.1** Class

WSCindexForm ;TRIGGER; The class: WSCindexForm has these triggers as follows.

| Name              | Туре                                                         | Defined Value          |
|-------------------|--------------------------------------------------------------|------------------------|
| None              | Not occurs                                                   | WSEV_NONE              |
| INITIALIZE        | When the instance is initilized.                             | WSEV_INITIALIZE        |
| DELETE            | When the instance is released.                               | WSEV_DELETE            |
| ACTIVATE          | When the instance is activated.                              | WSEV_ACTIVATE          |
| VALUE-CH          | When the value is changed.                                   | WSEV_VALUE_CH          |
| VISIBLE-CH        | When the WSNvis property is changed.                         | WSEV_VISIBLE_CH        |
| PARENT-VISIBLE-CH | When the visible property of the parent instance is changed. | WSEV_PARENT_VISIBLE_CH |
| EXPOSE            | When the instance is exposed.                                | WSEV_EXPOSE            |
| RESIZE            | When the instance is resized.                                | WSEV_RESIZE            |
| MOUSE-IN          | When the mouse pointer comes into the area                   | WSEV_MOUSE_IN          |
| MOUSE-OUT         | When the mouse pointer goes out of the area.                 | WSEV_MOUSE_OUT         |
| MOUSE-PRESS       | When the mouse pointer is pressed.                           | WSEV_MOUSE_PRESS       |
| MOUSE-RELEASE     | When the mouse pointer is released.                          | WSEV_MOUSE_RELEASE     |
| MOUSE-MOVE        | When the mouse pointer moves in the area.                    | WSEV_MOUSE_MOVE        |

### 19.2 Notes on the triggers

• WSEV\_NONE (Not occurs.)

FunctionIt does not occurs by the Wide Studio event loop.NoticeIt only occurs by the function call: execProcedure() of user .

• WSEV\_INITIALIZE (When the instance is initialized.)

FunctionIt will be executed once after the event procedures are added with this trigger.NoticeIt is not strictly when the instance is created.

• WSEV\_DELETE (When the instance is deleted)

 Function
 It occurs when the instance is deleted.

 Notice
 You may not access the methods of the instance except for getUserData(),because it occurs after the destructor is called.

• WSEV\_ACTIVATE (When serial operation concluded)

 Function
 It occurs when the instance is activated.

 Notice
 It occurs when the instance is activated.

• WSEV\_VALUE\_CH (When the value is changed.)

**Function** It occurs when the value is changed. **Notice** 

• WSEV\_VISIBLE\_CH (When the WSNvis property is changed.)

**Function** It occurs when the WSNvis property is changed. **Notice** 

WSEV\_PARENT\_VISIBLE\_CH (When the WSNvis property of the parent instance is changed.)
 Function It occurs when the WSNvis property of the parent instance is changed.
 Notice

• WSEV\_EXPOSE (When the instance is exposed.)

Function It occurs when the instance is exposed and needs painting the exposed area. Notice

• WSEV\_RESIZE (When the instace is resized.)

Function It occurs when the instance is resized. Notice

• WSEV\_MOUSE\_IN (When the mouse pointer comes into the area)

 Function
 It occurs when the mouse pointer comes into the area.

 Notice

- WSEV\_MOUSE\_OUT (When the mouse pointer goes out of the area.)
   Function It occurs when the mouse pointer goes out of the area.
   Notice
- WSEV\_MOUSE\_PRESS (When the mouse pointer is pressed.)
   Function It occurs when the mouse pointer is pressed.
   Notice
- WSEV\_MOUSE\_RELEASE (When the mouse pointer is released in the area.)
   Function It occurs when the mouse pointer is released in the area.
   Notice
- WSEV\_MOUSE\_MOVE (When the mouse pointer moves in the area.)
   Function It occurs when the mouse pointer moves in the area.
   Notice

## 20 WSCindexVariantData

¡METHOD2¿ ¡END-DOC2¿

## 21 WSCinputDialog

### 21.1 Class

WSCinputDialog

 ${}_{i}\mathrm{TRIGGER}_{i}$  The class: WSC inputDialog has these triggers as follows.

| Name              | Туре                                                         | Defined Value          |
|-------------------|--------------------------------------------------------------|------------------------|
| None              | Not occurs                                                   | WSEV_NONE              |
| INITIALIZE        | When the instance is initilized.                             | WSEV_INITIALIZE        |
| DELETE            | When the instance is released.                               | WSEV_DELETE            |
| ACTIVATE          | When the instance is activated.                              | WSEV_ACTIVATE          |
| FOCUS-CH          | When the instance gets or loses the keyboard focus.          | WSEV_FOCUS_CH          |
| VISIBLE-CH        | When the WSNvis property is changed.                         | WSEV_VISIBLE_CH        |
| PARENT-VISIBLE-CH | When the visible property of the parent instance is changed. | WSEV_PARENT_VISIBLE_CH |
| RESIZE            | When the instance is resized.                                | WSEV_RESIZE            |
| MOUSE-IN          | When the mouse pointer comes into the area                   | WSEV_MOUSE_IN          |
| MOUSE-OUT         | When the mouse pointer goes out of the area.                 | WSEV_MOUSE_OUT         |
| MOUSE-PRESS       | When the mouse pointer is pressed.                           | WSEV_MOUSE_PRESS       |
| MOUSE-RELEASE     | When the mouse pointer is released.                          | WSEV_MOUSE_RELEASE     |
| MOUSE-MOVE        | When the mouse pointer moves in the area.                    | WSEV_MOUSE_MOVE        |

#### 21.2 Notes on the triggers

• WSEV\_NONE (Not occurs.)

| Function | It does not occurs by the Wide Studio event loop.    |           |  |
|----------|------------------------------------------------------|-----------|--|
| Notice   | It only occurs by the function call: execProcedure() | of user . |  |

• WSEV\_INITIALIZE (When the instance is initialized.)

| Function | It will be executed once after the event procedures are added with this trigger. |
|----------|----------------------------------------------------------------------------------|
| Notice   | It is not strictly when the instance is created.                                 |

• WSEV\_DELETE (When the instance is deleted)

| Function | It occurs when the instance is deleted.                                                                                    |
|----------|----------------------------------------------------------------------------------------------------|
| Notice   | You may not access the methods of the instance except for getUserData(), because it occurs after the destructor is called. |

• WSEV\_ACTIVATE (When serial operation concluded)

Function It occurs when the instance is activated. Notice

• WSEV\_FOCUS\_CH (When the focus status is changed.)

Function It occurs when the instance gets or loses the keyboard focus. Notice

• WSEV\_VISIBLE\_CH (When the WSNvis property is changed.)

**Function** It occurs when the WSNvis property is changed. **Notice** 

• WSEV\_PARENT\_VISIBLE\_CH (When the WSNvis property of the parent instance is changed.)

 Function
 It occurs when the WSNvis property of the parent instance is changed.

 Notice

• WSEV\_RESIZE (When the instace is resized.)

Function It occurs when the instance is resized. Notice

- WSEV\_MOUSE\_IN (When the mouse pointer comes into the area)
   Function It occurs when the mouse pointer comes into the area.
   Notice
- WSEV\_MOUSE\_OUT (When the mouse pointer goes out of the area.)
   Function It occurs when the mouse pointer goes out of the area.
   Notice
- WSEV\_MOUSE\_PRESS (When the mouse pointer is pressed.)

Function It occurs when the mouse pointer is pressed. Notice

- WSEV\_MOUSE\_RELEASE (When the mouse pointer is released in the area.)
   Function It occurs when the mouse pointer is released in the area.
   Notice
- WSEV\_MOUSE\_MOVE (When the mouse pointer moves in the area.)
   Function It occurs when the mouse pointer moves in the area.
   Notice

### 22 WSClist

#### 22.1 Class

WSClist

TRIGGER; The class: WSClist has these triggers as follows.

| Name              | Туре                                                         | Defined Value          |
|-------------------|--------------------------------------------------------------|------------------------|
| None              | Not occurs                                                   | WSEV_NONE              |
| INITIALIZE        | When the instance is initilized.                             | WSEV_INITIALIZE        |
| DELETE            | When the instance is released.                               | WSEV_DELETE            |
| ACTIVATE          | When the instance is activated.                              | WSEV_ACTIVATE          |
| VALUE-CH          | When the value is changed.                                   | WSEV_VALUE_CH          |
| VISIBLE-CH        | When the WSNvis property is changed.                         | WSEV_VISIBLE_CH        |
| PARENT-VISIBLE-CH | When the visible property of the parent instance is changed. | WSEV_PARENT_VISIBLE_CH |
| EXPOSE            | When the instance is exposed.                                | WSEV_EXPOSE            |
| RESIZE            | When the instance is resized.                                | WSEV_RESIZE            |
| MOUSE-IN          | When the mouse pointer comes into the area                   | WSEV_MOUSE_IN          |
| MOUSE-OUT         | When the mouse pointer goes out of the area.                 | WSEV_MOUSE_OUT         |
| MOUSE-PRESS       | When the mouse pointer is pressed.                           | WSEV_MOUSE_PRESS       |
| MOUSE-RELEASE     | When the mouse pointer is released.                          | WSEV_MOUSE_RELEASE     |
| MOUSE-MOVE        | When the mouse pointer moves in the area.                    | WSEV_MOUSE_MOVE        |
| KEY-PRESS         | When the keyboard is pressed.                                | WSEV_KEY_PRESS         |
| KEY-RELEASE       | When the keyboard is released.                               | WSEV_KEY_RELEASE       |

#### 22.2 Notes on the triggers

• WSEV\_NONE (Not occurs.)

 Function
 It does not occurs by the Wide Studio event loop.

 Notice
 It only occurs by the function call: execProcedure() of user .

• WSEV\_INITIALIZE (When the instance is initialized.)

Function It will be executed once after the event procedures are added with this trigger.Notice It is not strictly when the instance is created.

• WSEV\_DELETE (When the instance is deleted)

 Function
 It occurs when the instance is deleted.

 Notice
 You may not access the methods of the instance except for getUserData(),because it occurs after the destructor is called.

• WSEV\_ACTIVATE (When serial operation concluded)

Function It occurs when the instance is activated. Notice

• WSEV\_VALUE\_CH (When the value is changed.)

Function It occurs when the value is changed. Notice

• WSEV\_VISIBLE\_CH (When the WSNvis property is changed.)

 Function
 It occurs when the WSNvis property is changed.

 Notice

• WSEV\_PARENT\_VISIBLE\_CH (When the WSNvis property of the parent instance is changed.)

 Function
 It occurs when the WSNvis property of the parent instance is changed.

 Notice

• WSEV\_EXPOSE (When the instance is exposed.)

**Function** It occurs when the instance is exposed and needs painting the exposed area. **Notice** 

• WSEV\_RESIZE (When the instace is resized.)

Function It occurs when the instance is resized. Notice

• WSEV\_MOUSE\_IN (When the mouse pointer comes into the area)

**Function** It occurs when the mouse pointer comes into the area. **Notice** 

• WSEV\_MOUSE\_OUT (When the mouse pointer goes out of the area.)

FunctionIt occurs when the mouse pointer goes out of the area.Notice

• WSEV\_MOUSE\_PRESS (When the mouse pointer is pressed.)

Function It occurs when the mouse pointer is pressed. Notice

- WSEV\_MOUSE\_RELEASE (When the mouse pointer is released in the area.) Function It occurs when the mouse pointer is released in the area. Notice
- WSEV\_MOUSE\_MOVE (When the mouse pointer moves in the area.)

Function It occurs when the mouse pointer moves in the area. Notice

• WSEV\_KEY\_PRESS (When the keyboard is pressed.)

Function It occurs when the instance has the keyboard focus and the keyboard is pressed. Notice

• WSEV\_KEY\_RELEASE (When the keyboard is released.)

Function It occurs when the instance has the focus and the keyboard is released. Manus Notice

#### 23**WSClistData**

¡METHOD2; ¡END-DOC2;

#### $\mathbf{24}$ WSClocaleSet

¡METHOD2; ¡END-DOC2;

#### **WSCmainWindow** 25

#### 25.1Class

WSCmainWindow

| $TRIGGER_{i}$ The class: WSCmainWindow has these triggers as follows. |                                                              |                        |  |  |
|-----------------------------------------------------------------------|--------------------------------------------------------------|------------------------|--|--|
| Name                                                                  | Туре                                                         | Defined Value          |  |  |
| None                                                                  | Not occurs                                                   | WSEV_NONE              |  |  |
| INITIALIZE                                                            | When the instance is initilized.                             | WSEV_INITIALIZE        |  |  |
| DELETE                                                                | When the instance is released.                               | WSEV_DELETE            |  |  |
| ACTIVATE                                                              | When the instance is activated.                              | WSEV_ACTIVATE          |  |  |
| FOCUS-CH                                                              | When the instance gets or loses the keyboard focus.          | WSEV_FOCUS_CH          |  |  |
| VISIBLE-CH                                                            | When the WSNvis property is changed.                         | WSEV_VISIBLE_CH        |  |  |
| PARENT-VISIBLE-CH                                                     | When the visible property of the parent instance is changed. | WSEV_PARENT_VISIBLE_CH |  |  |
| RESIZE                                                                | When the instance is resized.                                | WSEV_RESIZE            |  |  |
| MOUSE-IN                                                              | When the mouse pointer comes into the area                   | WSEV_MOUSE_IN          |  |  |
| MOUSE-OUT                                                             | When the mouse pointer goes out of the area.                 | WSEV_MOUSE_OUT         |  |  |
| MOUSE-PRESS                                                           | When the mouse pointer is pressed.                           | WSEV_MOUSE_PRESS       |  |  |
| MOUSE-RELEASE                                                         | When the mouse pointer is released.                          | WSEV_MOUSE_RELEASE     |  |  |
| MOUSE-MOVE                                                            | When the mouse pointer moves in the area.                    | WSEV_MOUSE_MOVE        |  |  |

#### 25.2Notes on the triggers

• WSEV\_NONE (Not occurs.)

Function It does not occurs by the Wide Studio event loop. Notice It only occurs by the function call: execProcedure() of user . • WSEV\_INITIALIZE (When the instance is initialized.)

Function It will be executed once after the event procedures are added with this trigger.Notice It is not strictly when the instance is created.

• WSEV\_DELETE (When the instance is deleted)

 Function
 It occurs when the instance is deleted.

 Notice
 You may not access the methods of the instance except for getUserData(),because it occurs after the destructor is called.

• WSEV\_ACTIVATE (When serial operation concluded)

**Function** It occurs when the instance is activated. **Notice** 

• WSEV\_FOCUS\_CH (When the focus status is changed.)

Function It occurs when the instance gets or loses the keyboard focus. Notice

• WSEV\_VISIBLE\_CH (When the WSNvis property is changed.)

 Function
 It occurs when the WSNvis property is changed.

 Notice

- WSEV\_PARENT\_VISIBLE\_CH (When the WSNvis property of the parent instance is changed.)
   Function It occurs when the WSNvis property of the parent instance is changed.
   Notice
- WSEV\_RESIZE (When the instace is resized.)

Function It occurs when the instance is resized. Notice

• WSEV\_MOUSE\_IN (When the mouse pointer comes into the area)

Function It occurs when the mouse pointer comes into the area. Notice

• WSEV\_MOUSE\_OUT (When the mouse pointer goes out of the area.)

**Function** It occurs when the mouse pointer goes out of the area. **Notice** 

• WSEV\_MOUSE\_PRESS (When the mouse pointer is pressed.)

Function It occurs when the mouse pointer is pressed. Notice

• WSEV\_MOUSE\_RELEASE (When the mouse pointer is released in the area.)

Function It occurs when the mouse pointer is released in the area. Notice

• WSEV\_MOUSE\_MOVE (When the mouse pointer moves in the area.)

**Function** It occurs when the mouse pointer moves in the area. **Notice** 

### 26 WSCmenuArea

#### 26.1 Class

WSCmenuArea

| SUmenuArea                                                     |                                                              |                        |
|----------------------------------------------------------------|--------------------------------------------------------------|------------------------|
| TRIGGER; The class: WSCmenuArea has these triggers as follows. |                                                              |                        |
| Name                                                           | Туре                                                         | Defined Value          |
| None                                                           | Not occurs                                                   | WSEV_NONE              |
| INITIALIZE                                                     | When the instance is initilized.                             | WSEV_INITIALIZE        |
| DELETE                                                         | When the instance is released.                               | WSEV_DELETE            |
| VISIBLE-CH                                                     | When the WSNvis property is changed.                         | WSEV_VISIBLE_CH        |
| PARENT-VISIBLE-CH                                              | When the visible property of the parent instance is changed. | WSEV_PARENT_VISIBLE_CH |
| EXPOSE                                                         | When the instance is exposed.                                | WSEV_EXPOSE            |
| RESIZE                                                         | When the instance is resized.                                | WSEV_RESIZE            |
| MOUSE-IN                                                       | When the mouse pointer comes into the area                   | WSEV_MOUSE_IN          |
| MOUSE-OUT                                                      | When the mouse pointer goes out of the area.                 | WSEV_MOUSE_OUT         |
| MOUSE-PRESS                                                    | When the mouse pointer is pressed.                           | WSEV_MOUSE_PRESS       |
| MOUSE-RELEASE                                                  | When the mouse pointer is released.                          | WSEV_MOUSE_RELEASE     |
| MOUSE-MOVE                                                     | When the mouse pointer moves in the area.                    | WSEV_MOUSE_MOVE        |

#### 26.2 Notes on the triggers

• WSEV\_NONE (Not occurs.)

 Function
 It does not occurs by the Wide Studio event loop.

 Notice
 It only occurs by the function call: execProcedure() of user .

• WSEV\_INITIALIZE (When the instance is initialized.)

FunctionIt will be executed once after the event procedures are added with this trigger.NoticeIt is not strictly when the instance is created.

• WSEV\_DELETE (When the instance is deleted)

 Function
 It occurs when the instance is deleted.

 Notice
 You may not access the methods of the instance except for getUserData(),because it occurs after the destructor is called.

• WSEV\_VISIBLE\_CH (When the WSNvis property is changed.)

**Function** It occurs when the WSNvis property is changed. **Notice** 

• WSEV\_PARENT\_VISIBLE\_CH (When the WSNvis property of the parent instance is changed.)

Function It occurs when the WSNvis property of the parent instance is changed. Notice

• WSEV\_EXPOSE (When the instance is exposed.)

Function It occurs when the instance is exposed and needs painting the exposed area. Notice

• WSEV\_RESIZE (When the instace is resized.)

Function It occurs when the instance is resized. Notice

• WSEV\_MOUSE\_IN (When the mouse pointer comes into the area)

Function It occurs when the mouse pointer comes into the area. Notice

- WSEV\_MOUSE\_OUT (When the mouse pointer goes out of the area.)
   Function It occurs when the mouse pointer goes out of the area.
   Notice
- WSEV\_MOUSE\_PRESS (When the mouse pointer is pressed.)
   Function It occurs when the mouse pointer is pressed.
   Notice
- WSEV\_MOUSE\_RELEASE (When the mouse pointer is released in the area.)
   Function It occurs when the mouse pointer is released in the area.
   Notice
- WSEV\_MOUSE\_MOVE (When the mouse pointer moves in the area.)
   Function It occurs when the mouse pointer moves in the area.
   Notice

## 27 WSCmessageDialog

#### 27.1 Class

WSCmessageDialog

iTRIGGER; The class: WSCmessageDialog has these triggers as follows.

| Name              | Туре                                                         | Defined Value          |
|-------------------|--------------------------------------------------------------|------------------------|
| None              | Not occurs                                                   | WSEV_NONE              |
| INITIALIZE        | When the instance is initilized.                             | WSEV_INITIALIZE        |
| DELETE            | When the instance is released.                               | WSEV_DELETE            |
| ACTIVATE          | When the instance is activated.                              | WSEV_ACTIVATE          |
| FOCUS-CH          | When the instance gets or loses the keyboard focus.          | WSEV_FOCUS_CH          |
| VISIBLE-CH        | When the WSNvis property is changed.                         | WSEV_VISIBLE_CH        |
| PARENT-VISIBLE-CH | When the visible property of the parent instance is changed. | WSEV_PARENT_VISIBLE_CH |
| RESIZE            | When the instance is resized.                                | WSEV_RESIZE            |
| MOUSE-IN          | When the mouse pointer comes into the area                   | WSEV_MOUSE_IN          |
| MOUSE-OUT         | When the mouse pointer goes out of the area.                 | WSEV_MOUSE_OUT         |
| MOUSE-PRESS       | When the mouse pointer is pressed.                           | WSEV_MOUSE_PRESS       |
| MOUSE-RELEASE     | When the mouse pointer is released.                          | WSEV_MOUSE_RELEASE     |
| MOUSE-MOVE        | When the mouse pointer moves in the area.                    | WSEV_MOUSE_MOVE        |

#### 27.2 Notes on the triggers

• WSEV\_NONE (Not occurs.)

FunctionIt does not occurs by the Wide Studio event loop.NoticeIt only occurs by the function call: execProcedure() of user .

• WSEV\_INITIALIZE (When the instance is initialized.)

 Function
 It will be executed once after the event procedures are added with this trigger.

 Notice
 It is not strictly when the instance is created.

• WSEV\_DELETE (When the instance is deleted)

 Function
 It occurs when the instance is deleted.

 Notice
 You may not access the methods of the instance except for getUserData(),because it occurs after the destructor is called.

• WSEV\_ACTIVATE (When serial operation concluded)

Function It occurs when the instance is activated. Notice

• WSEV\_FOCUS\_CH (When the focus status is changed.)

Function It occurs when the instance gets or loses the keyboard focus. Notice

• WSEV\_VISIBLE\_CH (When the WSNvis property is changed.)

**Function** It occurs when the WSNvis property is changed. **Notice** 

• WSEV\_PARENT\_VISIBLE\_CH (When the WSNvis property of the parent instance is changed.)

 Function
 It occurs when the WSNvis property of the parent instance is changed.

 Notice
 It occurs when the WSNvis property of the parent instance is changed.

• WSEV\_RESIZE (When the instace is resized.)

Function It occurs when the instance is resized. Notice

• WSEV\_MOUSE\_IN (When the mouse pointer comes into the area)

**Function** It occurs when the mouse pointer comes into the area. **Notice** 

• WSEV\_MOUSE\_OUT (When the mouse pointer goes out of the area.)

Function It occurs when the mouse pointer goes out of the area. Notice

• WSEV\_MOUSE\_PRESS (When the mouse pointer is pressed.)

Function It occurs when the mouse pointer is pressed. Notice

• WSEV\_MOUSE\_RELEASE (When the mouse pointer is released in the area.)

Function It occurs when the mouse pointer is released in the area. Notice

• WSEV\_MOUSE\_MOVE (When the mouse pointer moves in the area.)

Function It occurs when the mouse pointer moves in the area. Notice

#### $\mathbf{28}$ **WSCngbase**

#### 28.1Class

| <b>28</b> | WSCngbase         |                                                              |                        |
|-----------|-------------------|--------------------------------------------------------------|------------------------|
| 28.1      | Class             |                                                              |                        |
| WSC       | ngbase            |                                                              |                        |
|           | ě                 | SCngbase has these triggers as follows.                      |                        |
|           | Name              | Туре                                                         | Defined Value          |
|           | None              | Not occurs                                                   | WSEV_NONE              |
|           | INITIALIZE        | When the instance is initilized.                             | WSEV_INITIALIZE        |
|           | DELETE            | When the instance is released.                               | WSEV_DELETE            |
|           | VISIBLE-CH        | When the WSNvis property is changed.                         | WSEV_VISIBLE_CH        |
|           | PARENT-VISIBLE-CH | When the visible property of the parent instance is changed. | WSEV_PARENT_VISIBLE_CH |
|           | EXPOSE            | When the instance is exposed.                                | WSEV_EXPOSE            |
|           | MOUSE-IN          | When the mouse pointer comes into the area                   | WSEV_MOUSE_IN          |
|           | MOUSE-OUT         | When the mouse pointer goes out of the area.                 | WSEV_MOUSE_OUT         |
|           | MOUSE-PRESS       | When the mouse pointer is pressed.                           | WSEV_MOUSE_PRESS       |
|           | MOUSE-RELEASE     | When the mouse pointer is released.                          | WSEV_MOUSE_RELEASE     |
|           | MOUSE-MOVE        | When the mouse pointer moves in the area.                    | WSEV_MOUSE_MOVE        |

### 28.2 Notes on the triggers

• WSEV\_NONE (Not occurs.)

Function It does not occurs by the Wide Studio event loop. Notice It only occurs by the function call:  $\operatorname{execProcedure}()$  of user .

• WSEV\_INITIALIZE (When the instance is initialized.)

Function It will be executed once after the event procedures are added with this trigger. Notice It is not strictly when the instance is created.

- WSEV\_DELETE (When the instance is deleted)
  - Function It occurs when the instance is deleted. Notice You may not access the methods of the instance except for getUserData(), because it occurs after the destructor is called.
- WSEV\_VISIBLE\_CH (When the WSNvis property is changed.)

Function It occurs when the WSNvis property is changed. Notice

• WSEV\_PARENT\_VISIBLE\_CH (When the WSNvis property of the parent instance is changed.)

Function It occurs when the WSNvis property of the parent instance is changed. Notice

• WSEV\_EXPOSE (When the instance is exposed.)

**Function** It occurs when the instance is exposed and needs painting the exposed area. **Notice** 

• WSEV\_MOUSE\_IN (When the mouse pointer comes into the area)

Function It occurs when the mouse pointer comes into the area. Notice

• WSEV\_MOUSE\_OUT (When the mouse pointer goes out of the area.)

 Function
 It occurs when the mouse pointer goes out of the area.

 Notice

• WSEV\_MOUSE\_PRESS (When the mouse pointer is pressed.)

Function It occurs when the mouse pointer is pressed. Notice

- WSEV\_MOUSE\_RELEASE (When the mouse pointer is released in the area.)
   Function It occurs when the mouse pointer is released in the area.
   Notice
- WSEV\_MOUSE\_MOVE (When the mouse pointer moves in the area.)
   Function It occurs when the mouse pointer moves in the area.
   Notice

### 29 WSCnwbase

29.1 Class

WSCnwbase iTRIGGER; The class: WSCnwbase has these triggers as follows

| , j               | venues as these triggers as follows.                         |                        |
|-------------------|--------------------------------------------------------------|------------------------|
| Name              | Type                                                         | Defined Value          |
| None              | Not occurs                                                   | WSEV_NONE              |
| INITIALIZE        | When the instance is initilized.                             | WSEV_INITIALIZE        |
| DELETE            | When the instance is released.                               | WSEV_DELETE            |
| VISIBLE-CH        | When the WSNvis property is changed.                         | WSEV_VISIBLE_CH        |
| PARENT-VISIBLE-CH | When the visible property of the parent instance is changed. | WSEV_PARENT_VISIBLE_CH |
| EXPOSE            | When the instance is exposed.                                | WSEV_EXPOSE            |
| MOUSE-IN          | When the mouse pointer comes into the area                   | WSEV_MOUSE_IN          |
| MOUSE-OUT         | When the mouse pointer goes out of the area.                 | WSEV_MOUSE_OUT         |
| MOUSE-PRESS       | When the mouse pointer is pressed.                           | WSEV_MOUSE_PRESS       |
| MOUSE-RELEASE     | When the mouse pointer is released.                          | WSEV_MOUSE_RELEASE     |
| MOUSE-MOVE        | When the mouse pointer moves in the area.                    | WSEV_MOUSE_MOVE        |

### 29.2 Notes on the triggers

• WSEV\_NONE (Not occurs.)

| Function | It does not occurs by the Wide Studio event loop.              |
|----------|----------------------------------------------------------------|
| Notice   | It only occurs by the function call: execProcedure() of user . |

• WSEV\_INITIALIZE (When the instance is initialized.)

FunctionIt will be executed once after the event procedures are added with this trigger.NoticeIt is not strictly when the instance is created.

• WSEV\_DELETE (When the instance is deleted)

| Function | It occurs when the instance is deleted.                                                    |
|----------|--------------------------------------------------------------------------------------------|
| Notice   | You may not access the methods of the instance except for getUserData(), because it occurs |
|          | after the destructor is called.                                                            |

• WSEV\_VISIBLE\_CH (When the WSNvis property is changed.)

**Function** It occurs when the WSNvis property is changed. **Notice** 

• WSEV\_PARENT\_VISIBLE\_CH (When the WSNvis property of the parent instance is changed.)

 Function
 It occurs when the WSNvis property of the parent instance is changed.

 Notice
 It occurs when the WSNvis property of the parent instance is changed.

• WSEV\_EXPOSE (When the instance is exposed.)

Function It occurs when the instance is exposed and needs painting the exposed area. Notice

• WSEV\_MOUSE\_IN (When the mouse pointer comes into the area)

**Function** It occurs when the mouse pointer comes into the area. **Notice** 

• WSEV\_MOUSE\_OUT (When the mouse pointer goes out of the area.)

 Function
 It occurs when the mouse pointer goes out of the area.

 Notice

• WSEV\_MOUSE\_PRESS (When the mouse pointer is pressed.)

Function It occurs when the mouse pointer is pressed. Notice

- WSEV\_MOUSE\_RELEASE (When the mouse pointer is released in the area.)
   Function It occurs when the mouse pointer is released in the area.
   Notice
- WSEV\_MOUSE\_MOVE (When the mouse pointer moves in the area.) Function It occurs when the mouse pointer moves in the area.

# 30 WSCoption

Notice

#### **30.1** Class

WSCoption

<code>jTRIGGER</code>; The class: WSCoption has these triggers as follows.

| Name              | Туре                                                         | Defined Value          |
|-------------------|--------------------------------------------------------------|------------------------|
| None              | Not occurs                                                   | WSEV_NONE              |
| INITIALIZE        | When the instance is initilized.                             | WSEV_INITIALIZE        |
| DELETE            | When the instance is released.                               | WSEV_DELETE            |
| ACTIVATE          | When the instance is activated.                              | WSEV_ACTIVATE          |
| VALUE-CH          | When the value is changed.                                   | WSEV_VALUE_CH          |
| VISIBLE-CH        | When the WSNvis property is changed.                         | WSEV_VISIBLE_CH        |
| PARENT-VISIBLE-CH | When the visible property of the parent instance is changed. | WSEV_PARENT_VISIBLE_CH |
| EXPOSE            | When the instance is exposed.                                | WSEV_EXPOSE            |
| MOUSE-IN          | When the mouse pointer comes into the area                   | WSEV_MOUSE_IN          |
| MOUSE-OUT         | When the mouse pointer goes out of the area.                 | WSEV_MOUSE_OUT         |

#### **30.2** Notes on the triggers

• WSEV\_NONE (Not occurs.)

 Function
 It does not occurs by the Wide Studio event loop.

 Notice
 It only occurs by the function call: execProcedure() of user .

• WSEV\_INITIALIZE (When the instance is initialized.)

FunctionIt will be executed once after the event procedures are added with this trigger.NoticeIt is not strictly when the instance is created.

• WSEV\_DELETE (When the instance is deleted)

| Function | It occurs when the instance is deleted.                                                                                    |
|----------|----------------------------------------------------------------------------------------------------|
| Notice   | You may not access the methods of the instance except for getUserData(), because it occurs after the destructor is called. |

• WSEV\_ACTIVATE (When serial operation concluded)

**Function** It occurs when the instance is activated. **Notice** 

• WSEV\_VALUE\_CH (When the value is changed.)

 Function
 It occurs when the value is changed.

 Notice
 It occurs when the value is changed.

• WSEV\_VISIBLE\_CH (When the WSNvis property is changed.)

FunctionIt occurs when the WSNvis property is changed.Notice

• WSEV\_PARENT\_VISIBLE\_CH (When the WSNvis property of the parent instance is changed.)

Function It occurs when the WSNvis property of the parent instance is changed. Notice

• WSEV\_EXPOSE (When the instance is exposed.)

Function It occurs when the instance is exposed and needs painting the exposed area. Notice

• WSEV\_MOUSE\_IN (When the mouse pointer comes into the area)

Function It occurs when the mouse pointer comes into the area. Notice

• WSEV\_MOUSE\_OUT (When the mouse pointer goes out of the area.)

Function It occurs when the mouse pointer goes out of the area. Notice

#### WSCpopupMenu 31

#### 31.1Class

WSCpopupMenu

| iTRIGGER; The class: | WSCpopupMenu l | has these triggers as follows. |
|----------------------|----------------|--------------------------------|
|----------------------|----------------|--------------------------------|

| 1 WSCpopup<br>1.1 Class | Menu                                                         |                        |
|-------------------------|--------------------------------------------------------------|------------------------|
| SCpopupMenu             |                                                              |                        |
| 1 1 1                   | SCpopupMenu has these triggers as follows.                   |                        |
| Name                    | Туре                                                         | Defined Value          |
| None                    | Not occurs                                                   | WSEV_NONE              |
| INITIALIZE              | When the instance is initilized.                             | WSEV_INITIALIZE        |
| DELETE                  | When the instance is released.                               | WSEV_DELETE            |
| ACTIVATE                | When the instance is activated.                              | WSEV_ACTIVATE          |
| FOCUS-CH                | When the instance gets or loses the keyboard focus.          | WSEV_FOCUS_CH          |
| VISIBLE-CH              | When the WSNvis property is changed.                         | WSEV_VISIBLE_CH        |
| PARENT-VISIBLE-CH       | When the visible property of the parent instance is changed. | WSEV_PARENT_VISIBLE_CH |
| RESIZE                  | When the instance is resized.                                | WSEV_RESIZE            |
| MOUSE-IN                | When the mouse pointer comes into the area                   | WSEV_MOUSE_IN          |
| MOUSE-OUT               | When the mouse pointer goes out of the area.                 | WSEV_MOUSE_OUT         |
| MOUSE-PRESS             | When the mouse pointer is pressed.                           | WSEV_MOUSE_PRESS       |
| MOUSE-RELEASE           | When the mouse pointer is released.                          | WSEV_MOUSE_RELEASE     |
| MOUSE-MOVE              | When the mouse pointer moves in the area.                    | WSEV_MOUSE_MOVE        |

### 31.2 Notes on the triggers

• WSEV\_NONE (Not occurs.)

Function It does not occurs by the Wide Studio event loop.

Notice It only occurs by the function call: execProcedure() of user .

• WSEV\_INITIALIZE (When the instance is initialized.)

Function It will be executed once after the event procedures are added with this trigger. Notice It is not strictly when the instance is created.

• WSEV\_DELETE (When the instance is deleted)

Function It occurs when the instance is deleted.

Notice You may not access the methods of the instance except for getUserData(), because it occurs after the destructor is called.

• WSEV\_ACTIVATE (When serial operation concluded)

Function It occurs when the instance is activated. Notice

• WSEV\_FOCUS\_CH (When the focus status is changed.)

Function It occurs when the instance gets or loses the keyboard focus. Notice

- WSEV\_VISIBLE\_CH (When the WSNvis property is changed.)
   Function It occurs when the WSNvis property is changed.
   Notice
- WSEV\_PARENT\_VISIBLE\_CH (When the WSNvis property of the parent instance is changed.)
   Function It occurs when the WSNvis property of the parent instance is changed.
   Notice
- WSEV\_RESIZE (When the instace is resized.)

Function It occurs when the instance is resized. Notice

- WSEV\_MOUSE\_IN (When the mouse pointer comes into the area)
   Function It occurs when the mouse pointer comes into the area.
   Notice
- WSEV\_MOUSE\_OUT (When the mouse pointer goes out of the area.)
   Function It occurs when the mouse pointer goes out of the area.
   Notice
- WSEV\_MOUSE\_PRESS (When the mouse pointer is pressed.)
   Function It occurs when the mouse pointer is pressed.
   Notice
- WSEV\_MOUSE\_RELEASE (When the mouse pointer is released in the area.)
   Function It occurs when the mouse pointer is released in the area.
   Notice
- $\bullet~$  WSEV\_MOUSE\_MOVE (When the mouse pointer moves in the area.)

**Function** It occurs when the mouse pointer moves in the area. **Notice** 

# 32 WSCprform

### 32.1 Class

WSCprform

¡TRIGGER; The class: WSCprform has these triggers as follows.

| Туре                                                         | Defined Value                                                                                                    |
|--------------------------------------------------------------|----------------------------------------------------------------------------------------------------|
| Not occurs                                                   | WSEV_NONE                                                                                                    |
| When the instance is initilized.                             | WSEV_INITIALIZE                                                                                                    |
| When the instance is released.                               | WSEV_DELETE                                                                                                    |
| When the WSNvis property is changed.                         | WSEV_VISIBLE_CH                                                                                                    |
| When the visible property of the parent instance is changed. | WSEV_PARENT_VISIBLE_CH                                                                                                    |
| When the instance is exposed.                                | WSEV_EXPOSE                                                                                                    |
| When the instance is resized.                                | WSEV_RESIZE                                                                                                    |
| When the mouse pointer comes into the area                   | WSEV_MOUSE_IN                                                                                                    |
| When the mouse pointer goes out of the area.                 | WSEV_MOUSE_OUT                                                                                                    |
| When the mouse pointer is pressed.                           | WSEV_MOUSE_PRESS                                                                                                    |
| When the mouse pointer is released.                          | WSEV_MOUSE_RELEASE                                                                                                    |
| When the mouse pointer moves in the area.                    | WSEV_MOUSE_MOVE                                                                                                    |
| triggers                                                     | 0                                                                                                    |
|                                                              | Not occurs<br>When the instance is initilized.<br>When the instance is released.<br>When the WSNvis property is changed.<br>When the visible property of the parent instance is changed.<br>When the instance is exposed.<br>When the instance is resized.<br>When the mouse pointer comes into the area<br>When the mouse pointer goes out of the area.<br>When the mouse pointer is pressed.<br>When the mouse pointer is released.<br>When the mouse pointer moves in the area. |

### 32.2 Notes on the triggers

Function It does not occurs by the Wide Studio event loop.

Notice It only occurs by the function call: execProcedure() of user

• WSEV\_INITIALIZE (When the instance is initialized.)

| Function | It will be executed once after the event procedures are added with this trigger. |
|----------|----------------------------------------------------------------------------------|
| Notice   | It is not strictly when the instance is created.                                 |

• WSEV\_DELETE (When the instance is deleted)

| Function | It occurs when the instance is deleted.                                                    |
|----------|--------------------------------------------------------------------------------------------|
| Notice   | You may not access the methods of the instance except for getUserData(), because it occurs |
|          | after the destructor is called.                                                            |

• WSEV\_VISIBLE\_CH (When the WSNvis property is changed.)

Function It occurs when the WSNvis property is changed. Notice

• WSEV\_PARENT\_VISIBLE\_CH (When the WSNvis property of the parent instance is changed.)

Function It occurs when the WSNvis property of the parent instance is changed. Notice

• WSEV\_EXPOSE (When the instance is exposed.)

It occurs when the instance is exposed and needs painting the exposed area. Function Notice

• WSEV\_RESIZE (When the instace is resized.)

Function It occurs when the instance is resized. Notice

• WSEV\_MOUSE\_IN (When the mouse pointer comes into the area)

Function It occurs when the mouse pointer comes into the area. Notice

20

- WSEV\_MOUSE\_OUT (When the mouse pointer goes out of the area.)
   Function It occurs when the mouse pointer goes out of the area.
   Notice
- WSEV\_MOUSE\_PRESS (When the mouse pointer is pressed.)
   Function It occurs when the mouse pointer is pressed.
   Notice
- WSEV\_MOUSE\_RELEASE (When the mouse pointer is released in the area.)

Function It occurs when the mouse pointer is released in the area. Notice

• WSEV\_MOUSE\_MOVE (When the mouse pointer moves in the area.)

Function It occurs when the mouse pointer moves in the area. Notice

# 33 WSCj3wform

### 33.1 Class

### WSCj3wform

iTRIGGER; The class: WSCj3wform has these triggers as follows.

| Name              | Туре                                                         | Defined Value          |
|-------------------|--------------------------------------------------------------|------------------------|
| None              | Not occurs                                                   | WSEV_NONE              |
| INITIALIZE        | When the instance is initilized.                             | WSEV_INITIALIZE        |
| DELETE            | When the instance is released.                               | WSEV_DELETE            |
| VISIBLE-CH        | When the WSNvis property is changed.                         | WSEV_VISIBLE_CH        |
| PARENT-VISIBLE-CH | When the visible property of the parent instance is changed. | WSEV_PARENT_VISIBLE_CH |
| EXPOSE            | When the instance is exposed.                                | WSEV_EXPOSE            |
| RESIZE            | When the instance is resized.                                | WSEV_RESIZE            |
| MOUSE-IN          | When the mouse pointer comes into the area                   | WSEV_MOUSE_IN          |
| MOUSE-OUT         | When the mouse pointer goes out of the area.                 | WSEV_MOUSE_OUT         |
| MOUSE-PRESS       | When the mouse pointer is pressed.                           | WSEV_MOUSE_PRESS       |
| MOUSE-RELEASE     | When the mouse pointer is released.                          | WSEV_MOUSE_RELEASE     |
| MOUSE-MOVE        | When the mouse pointer moves in the area.                    | WSEV_MOUSE_MOVE        |

### **33.2** Notes on the triggers

• WSEV\_NONE (Not occurs.)

| Function | It does not occurs by the Wide Studio event loop.                               |
|----------|---------------------------------------------------------------------------------|
| Notice   | It only occurs by the function call: $\operatorname{execProcedure}()$ of user . |

• WSEV\_INITIALIZE (When the instance is initialized.)

FunctionIt will be executed once after the event procedures are added with this trigger.NoticeIt is not strictly when the instance is created.

• WSEV\_DELETE (When the instance is deleted)

 Function
 It occurs when the instance is deleted.

 Notice
 You may not access the methods of the instance except for getUserData(),because it occurs after the destructor is called.

• WSEV\_VISIBLE\_CH (When the WSNvis property is changed.)

**Function** It occurs when the WSNvis property is changed. **Notice** 

• WSEV\_PARENT\_VISIBLE\_CH (When the WSNvis property of the parent instance is changed.)

**Function** It occurs when the WSNvis property of the parent instance is changed. **Notice** 

• WSEV\_EXPOSE (When the instance is exposed.)

Function It occurs when the instance is exposed and needs painting the exposed area. Notice

• WSEV\_RESIZE (When the instace is resized.)

Function It occurs when the instance is resized. Notice

• WSEV\_MOUSE\_IN (When the mouse pointer comes into the area)

Function It occurs when the mouse pointer comes into the area. Notice

• WSEV\_MOUSE\_OUT (When the mouse pointer goes out of the area.)

 Function
 It occurs when the mouse pointer goes out of the area.

 Notice

• WSEV\_MOUSE\_PRESS (When the mouse pointer is pressed.)

Function It occurs when the mouse pointer is pressed. Notice

- WSEV\_MOUSE\_RELEASE (When the mouse pointer is released in the area.)
   Function It occurs when the mouse pointer is released in the area.
   Notice
- WSEV\_MOUSE\_MOVE (When the mouse pointer moves in the area.) Function It occurs when the mouse pointer moves in the area. Notice

# 34 WSCopenglForm

### 34.1 Class

WSCopenglForm

iTRIGGER;

### 34.2 Notes on the triggers

• WSEV\_NONE (Not occurs.)

• WSEV\_INITIALIZE (When the instance is initialized.)

FunctionIt will be executed once after the event procedures are added with this trigger.NoticeIt is not strictly when the instance is created.

• WSEV\_DELETE (When the instance is deleted)

| Function | It occurs when the instance is deleted.                                                                                    |
|----------|----------------------------------------------------------------------------------------------------|
| Notice   | You may not access the methods of the instance except for getUserData(), because it occurs after the destructor is called. |

• WSEV\_VISIBLE\_CH (When the WSNvis property is changed.)

**Function** It occurs when the WSNvis property is changed. **Notice** 

• WSEV\_PARENT\_VISIBLE\_CH (When the WSNvis property of the parent instance is changed.) **Function** It occurs when the WSNvis property of the parent instance is changed.

Notice

• WSEV\_EXPOSE (When the instance is exposed.)

Function It occurs when the instance is exposed and needs painting the exposed area. Notice

• WSEV\_RESIZE (When the instace is resized.)

Function It occurs when the instance is resized. Notice

• WSEV\_MOUSE\_IN (When the mouse pointer comes into the area)

**Function** It occurs when the mouse pointer comes into the area. **Notice** 

• WSEV\_MOUSE\_OUT (When the mouse pointer goes out of the area.)

Function It occurs when the mouse pointer goes out of the area. Notice

• WSEV\_MOUSE\_PRESS (When the mouse pointer is pressed.)

**Function** It occurs when the mouse pointer is pressed. **Notice** 

• WSEV\_MOUSE\_RELEASE (When the mouse pointer is released in the area.)

Function It occurs when the mouse pointer is released in the area. Notice

• WSEV\_MOUSE\_MOVE (When the mouse pointer moves in the area.)

Function It occurs when the mouse pointer moves in the area. Notice

#### WSCvssocket 35

#### 35.1Class

WSCvssocket

| 5 WSCvssocket<br>5.1 Class                                                                       |       |
|--------------------------------------------------------------------------------------------------|-------|
| SCvssocket                                                                                       |       |
| iTRIGGER; The class: WSCvssocket has these triggers as follows.                                  |       |
| Name Type Defined Value                                                                          |       |
| None Not occurs WSEV_NONE                                                                        |       |
| INITIALIZE When the instance is initilized. WSEV_INITIALIZE                                      |       |
| DELETE When the instance is released. WSEV_DELETE                                                |       |
| ACTIVATE When the instance is activated. WSEV_ACTIVATE                                           |       |
| VISIBLE-CH When the WSNvis property is changed. WSEV_VISIBLE_CH                                  |       |
| PARENT-VISIBLE-CH When the visible property of the parent instance is changed. WSEV_PARENT_VISIB | LE_CH |
| EXPOSE When the instance is exposed. WSEV_EXPOSE                                                 |       |
| MOUSE-IN When the mouse pointer comes into the area WSEV_MOUSE_IN                                |       |
| MOUSE-OUT When the mouse pointer goes out of the area. WSEV_MOUSE_OUT                            |       |
| MOUSE-PRESS When the mouse pointer is pressed. WSEV_MOUSE_PRESS                                  |       |
| MOUSE-RELEASE When the mouse pointer is released. WSEV_MOUSE_RELEA                               | SE    |
| MOUSE-MOVE When the mouse pointer moves in the area. WSEV_MOUSE_MOVE                             |       |

### 35.2 Notes on the triggers

• WSEV\_NONE (Not occurs.)

It does not occurs by the Wide Studio event loop. Function It only occurs by the function call: execProcedure() of user . Notice

• WSEV\_INITIALIZE (When the instance is initialized.)

It will be executed once after the event procedures are added with this trigger. Function Notice It is not strictly when the instance is created.

• WSEV\_DELETE (When the instance is deleted)

Function It occurs when the instance is deleted.

Notice You may not access the methods of the instance except for getUserData(), because it occurs after the destructor is called.

• WSEV\_ACTIVATE (When serial operation concluded)

Function It occurs when the instance is activated. Notice

• WSEV\_VISIBLE\_CH (When the WSNvis property is changed.) Function It occurs when the WSNvis property is changed.

Notice

- WSEV\_PARENT\_VISIBLE\_CH (When the WSNvis property of the parent instance is changed.)
   Function It occurs when the WSNvis property of the parent instance is changed.
   Notice
- WSEV\_EXPOSE (When the instance is exposed.)

 Function
 It occurs when the instance is exposed and needs painting the exposed area.

 Notice
 It occurs when the instance is exposed and needs painting the exposed area.

• WSEV\_MOUSE\_IN (When the mouse pointer comes into the area)

Function It occurs when the mouse pointer comes into the area. Notice

- WSEV\_MOUSE\_OUT (When the mouse pointer goes out of the area.)
   Function It occurs when the mouse pointer goes out of the area.
   Notice
- WSEV\_MOUSE\_PRESS (When the mouse pointer is pressed.)
   Function It occurs when the mouse pointer is pressed.
   Notice
- WSEV\_MOUSE\_RELEASE (When the mouse pointer is released in the area.)
   Function It occurs when the mouse pointer is released in the area.
   Notice
- WSEV\_MOUSE\_MOVE (When the mouse pointer moves in the area.) Function It occurs when the mouse pointer moves in the area. Notice

# 36 WSCvcsocket

### 36.1 Class

WSCvcsocket

¡TRIGGER¿ The class: WSCvcsocket has these triggers as follows.

| Name                                    | Туре                                                         | Defined Value          |
|-----------------------------------------|--------------------------------------------------------------|------------------------|
| None                                    | Not occurs                                                   | WSEV_NONE              |
| INITIALIZE                              | When the instance is initilized.                             | WSEV_INITIALIZE        |
| DELETE                                  | When the instance is released.                               | WSEV_DELETE            |
| ACTIVATE                                | When the instance is activated.                              | WSEV_ACTIVATE          |
| VISIBLE-CH                              | When the WSNvis property is changed.                         | WSEV_VISIBLE_CH        |
| PARENT-VISIBLE-CH                       | When the visible property of the parent instance is changed. | WSEV_PARENT_VISIBLE_CH |
| EXPOSE                                  | When the instance is exposed.                                | WSEV_EXPOSE            |
| MOUSE-IN                                | When the mouse pointer comes into the area                   | WSEV_MOUSE_IN          |
| MOUSE-OUT                               | When the mouse pointer goes out of the area.                 | WSEV_MOUSE_OUT         |
| MOUSE-PRESS                             | When the mouse pointer is pressed.                           | WSEV_MOUSE_PRESS       |
| MOUSE-RELEASE                           | When the mouse pointer is released.                          | WSEV_MOUSE_RELEASE     |
| MOUSE-MOVE                              | When the mouse pointer moves in the area.                    | WSEV_MOUSE_MOVE        |
| 2 Notes on the<br>WSEV_NONE (Not occur) |                                                              | 0                      |

### 36.2 Notes on the triggers

Function It does not occurs by the Wide Studio event loop.

Notice It only occurs by the function call: execProcedure() of user

• WSEV\_INITIALIZE (When the instance is initialized.)

| Function | It will be executed once after the event procedures are added with this trigger. |
|----------|----------------------------------------------------------------------------------|
| Notice   | It is not strictly when the instance is created.                                 |

• WSEV\_DELETE (When the instance is deleted)

| Function | It occurs when the instance is deleted.                                                    |
|----------|--------------------------------------------------------------------------------------------|
| Notice   | You may not access the methods of the instance except for getUserData(), because it occurs |
|          | after the destructor is called.                                                            |

• WSEV\_ACTIVATE (When serial operation concluded)

Function It occurs when the instance is activated. Notice

• WSEV\_VISIBLE\_CH (When the WSNvis property is changed.)

Function It occurs when the WSNvis property is changed. Notice

• WSEV\_PARENT\_VISIBLE\_CH (When the WSNvis property of the parent instance is changed.)

It occurs when the WSNvis property of the parent instance is changed. Function Notice

• WSEV\_EXPOSE (When the instance is exposed.)

Function It occurs when the instance is exposed and needs painting the exposed area. Notice

• WSEV\_MOUSE\_IN (When the mouse pointer comes into the area)

Function It occurs when the mouse pointer comes into the area. Notice

20

- WSEV\_MOUSE\_OUT (When the mouse pointer goes out of the area.)
   Function It occurs when the mouse pointer goes out of the area.
   Notice
- WSEV\_MOUSE\_PRESS (When the mouse pointer is pressed.)
   Function It occurs when the mouse pointer is pressed.
   Notice
- WSEV\_MOUSE\_RELEASE (When the mouse pointer is released in the area.)

Function It occurs when the mouse pointer is released in the area. Notice

• WSEV\_MOUSE\_MOVE (When the mouse pointer moves in the area.)

Function It occurs when the mouse pointer moves in the area. Notice

# 37 WSCvudpsocket

### 37.1 Class

WSCvudpsocket

TRIGGER; The class: WSCvudpsocket has these triggers as follows.

| Name              | Туре                                                         | Defined Value          |
|-------------------|--------------------------------------------------------------|------------------------|
| None              | Not occurs                                                   | WSEV_NONE              |
| INITIALIZE        | When the instance is initilized.                             | WSEV_INITIALIZE        |
| DELETE            | When the instance is released.                               | WSEV_DELETE            |
| ACTIVATE          | When the instance is activated.                              | WSEV_ACTIVATE          |
| VISIBLE-CH        | When the WSNvis property is changed.                         | WSEV_VISIBLE_CH        |
| PARENT-VISIBLE-CH | When the visible property of the parent instance is changed. | WSEV_PARENT_VISIBLE_CH |
| EXPOSE            | When the instance is exposed.                                | WSEV_EXPOSE            |
| MOUSE-IN          | When the mouse pointer comes into the area                   | WSEV_MOUSE_IN          |
| MOUSE-OUT         | When the mouse pointer goes out of the area.                 | WSEV_MOUSE_OUT         |
| MOUSE-PRESS       | When the mouse pointer is pressed.                           | WSEV_MOUSE_PRESS       |
| MOUSE-RELEASE     | When the mouse pointer is released.                          | WSEV_MOUSE_RELEASE     |
| MOUSE-MOVE        | When the mouse pointer moves in the area.                    | WSEV_MOUSE_MOVE        |

### **37.2** Notes on the triggers

• WSEV\_NONE (Not occurs.)

FunctionIt does not occurs by the Wide Studio event loop.NoticeIt only occurs by the function call: execProcedure() of user .

• WSEV\_INITIALIZE (When the instance is initialized.)

FunctionIt will be executed once after the event procedures are added with this trigger.NoticeIt is not strictly when the instance is created.

• WSEV\_DELETE (When the instance is deleted)

 Function
 It occurs when the instance is deleted.

 Notice
 You may not access the methods of the instance except for getUserData(),because it occurs after the destructor is called.

• WSEV\_ACTIVATE (When serial operation concluded)

Function It occurs when the instance is activated. Notice

• WSEV\_VISIBLE\_CH (When the WSNvis property is changed.)

**Function** It occurs when the WSNvis property is changed. **Notice** 

• WSEV\_PARENT\_VISIBLE\_CH (When the WSNvis property of the parent instance is changed.)

 Function
 It occurs when the WSNvis property of the parent instance is changed.

 Notice
 It occurs when the WSNvis property of the parent instance is changed.

• WSEV\_EXPOSE (When the instance is exposed.)

 Function
 It occurs when the instance is exposed and needs painting the exposed area.

 Notice

• WSEV\_MOUSE\_IN (When the mouse pointer comes into the area)

Function It occurs when the mouse pointer comes into the area. Notice

• WSEV\_MOUSE\_OUT (When the mouse pointer goes out of the area.)

 Function
 It occurs when the mouse pointer goes out of the area.

 Notice

• WSEV\_MOUSE\_PRESS (When the mouse pointer is pressed.)

Function It occurs when the mouse pointer is pressed. Notice

- WSEV\_MOUSE\_RELEASE (When the mouse pointer is released in the area.)
   Function It occurs when the mouse pointer is released in the area.
   Notice
- WSEV\_MOUSE\_MOVE (When the mouse pointer moves in the area.) Function It occurs when the mouse pointer moves in the area.

Notice

# 38 WSCvremoteServer

### **38.1** Class

WSCvremoteServer

| Name              | Туре                                                         | Defined Value          |
|-------------------|--------------------------------------------------------------|------------------------|
| None              | Not occurs                                                   | WSEV_NONE              |
| INITIALIZE        | When the instance is initilized.                             | WSEV_INITIALIZE        |
| DELETE            | When the instance is released.                               | WSEV_DELETE            |
| VISIBLE-CH        | When the WSNvis property is changed.                         | WSEV_VISIBLE_CH        |
| PARENT-VISIBLE-CH | When the visible property of the parent instance is changed. | WSEV_PARENT_VISIBLE_CH |
| EXPOSE            | When the instance is exposed.                                | WSEV_EXPOSE            |
| MOUSE-IN          | When the mouse pointer comes into the area                   | WSEV_MOUSE_IN          |
| MOUSE-OUT         | When the mouse pointer goes out of the area.                 | WSEV_MOUSE_OUT         |
| MOUSE-PRESS       | When the mouse pointer is pressed.                           | WSEV_MOUSE_PRESS       |
| MOUSE-RELEASE     | When the mouse pointer is released.                          | WSEV_MOUSE_RELEASE     |
| MOUSE-MOVE        | When the mouse pointer moves in the area.                    | WSEV_MOUSE_MOVE        |

¡TRIGGER¿ The class: WSCvremoteServer has these triggers as follows.

# 38.2 Notes on the triggers

• WSEV\_NONE (Not occurs.)

**Function** It does not occurs by the Wide Studio event loop.

Notice It only occurs by the function call: execProcedure() of user .

• WSEV\_INITIALIZE (When the instance is initialized.)

FunctionIt will be executed once after the event procedures are added with this trigger.NoticeIt is not strictly when the instance is created.

• WSEV\_DELETE (When the instance is deleted)

 Function
 It occurs when the instance is deleted.

 Notice
 You may not access the methods of the instance except for getUserData(),because it occurs after the destructor is called.

• WSEV\_VISIBLE\_CH (When the WSNvis property is changed.)

 Function
 It occurs when the WSNvis property is changed.

 Notice
 It occurs when the WSNvis property is changed.

• WSEV\_PARENT\_VISIBLE\_CH (When the WSNvis property of the parent instance is changed.)

Function It occurs when the WSNvis property of the parent instance is changed. Notice

• WSEV\_EXPOSE (When the instance is exposed.)

**Function** It occurs when the instance is exposed and needs painting the exposed area. **Notice** 

• WSEV\_MOUSE\_IN (When the mouse pointer comes into the area)

Function It occurs when the mouse pointer comes into the area. Notice

• WSEV\_MOUSE\_OUT (When the mouse pointer goes out of the area.)

Function It occurs when the mouse pointer goes out of the area. Notice

232

• WSEV\_MOUSE\_PRESS (When the mouse pointer is pressed.)

Function It occurs when the mouse pointer is pressed. Notice

• WSEV\_MOUSE\_RELEASE (When the mouse pointer is released in the area.)

Function It occurs when the mouse pointer is released in the area. Notice

• WSEV\_MOUSE\_MOVE (When the mouse pointer moves in the area.)

Function It occurs when the mouse pointer moves in the area. Notice

# **39** WSCvremoteClient

#### **39.1** Class

WSCvremoteClient

¡TRIGGER¿ The class: WSCvremoteClient has these triggers as follows.

| Name              | Туре                                                         | Defined Value          |
|-------------------|--------------------------------------------------------------|------------------------|
| None              | Not occurs                                                   | WSEV_NONE              |
| INITIALIZE        | When the instance is initilized.                             | WSEV_INITIALIZE        |
| DELETE            | When the instance is released.                               | WSEV_DELETE            |
| VISIBLE-CH        | When the WSNvis property is changed.                         | WSEV_VISIBLE_CH        |
| PARENT-VISIBLE-CH | When the visible property of the parent instance is changed. | WSEV_PARENT_VISIBLE_CH |
| EXPOSE            | When the instance is exposed.                                | WSEV_EXPOSE            |
| MOUSE-IN          | When the mouse pointer comes into the area                   | WSEV_MOUSE_IN          |
| MOUSE-OUT         | When the mouse pointer goes out of the area.                 | WSEV_MOUSE_OUT         |
| MOUSE-PRESS       | When the mouse pointer is pressed.                           | WSEV_MOUSE_PRESS       |
| MOUSE-RELEASE     | When the mouse pointer is released.                          | WSEV_MOUSE_RELEASE     |
| MOUSE-MOVE        | When the mouse pointer moves in the area.                    | WSEV_MOUSE_MOVE        |

### 39.2 Notes on the triggers

- WSEV\_NONE (Not occurs.)
  - Function
     It does not occurs by the Wide Studio event loop.

     Notice
     It only occurs by the function call: execProcedure() of user .
  - WSEV\_INITIALIZE (When the instance is initialized.)

| Function | It will be executed once after the event procedures are added with this trigger. |
|----------|----------------------------------------------------------------------------------|
| Notice   | It is not strictly when the instance is created.                                 |

• WSEV\_DELETE (When the instance is deleted)

| Function | It occurs when the instance is deleted.                                                                                    |
|----------|----------------------------------------------------------------------------------------------------|
| Notice   | You may not access the methods of the instance except for getUserData(), because it occurs after the destructor is called. |

• WSEV\_VISIBLE\_CH (When the WSNvis property is changed.)

| Function | It occurs | when | the | WSNvis | property | is | changed. |
|----------|-----------|------|-----|--------|----------|----|----------|
| Notice   |           |      |     |        |          |    |          |

- WSEV\_PARENT\_VISIBLE\_CH (When the WSNvis property of the parent instance is changed.)
   Function It occurs when the WSNvis property of the parent instance is changed.
   Notice
- WSEV\_EXPOSE (When the instance is exposed.)

Function It occurs when the instance is exposed and needs painting the exposed area. Notice

• WSEV\_MOUSE\_IN (When the mouse pointer comes into the area)

Function It occurs when the mouse pointer comes into the area. Notice

- WSEV\_MOUSE\_OUT (When the mouse pointer goes out of the area.)
   Function It occurs when the mouse pointer goes out of the area.
   Notice
- WSEV\_MOUSE\_PRESS (When the mouse pointer is pressed.)
   Function It occurs when the mouse pointer is pressed.
   Notice
- WSEV\_MOUSE\_RELEASE (When the mouse pointer is released in the area.)
   Function It occurs when the mouse pointer is released in the area.
   Notice
- WSEV\_MOUSE\_MOVE (When the mouse pointer moves in the area.)
   Function It occurs when the mouse pointer moves in the area.
   Notice

# 40 WSCvdb

### 40.1 Class

#### WSCvdb

¡TRIGGER; The class: WSCvdb has these triggers as follows.

| Name              | Туре                                                         | Defined Value          |
|-------------------|--------------------------------------------------------------|------------------------|
| None              | Not occurs                                                   | WSEV_NONE              |
| INITIALIZE        | When the instance is initilized.                             | WSEV_INITIALIZE        |
| DELETE            | When the instance is released.                               | WSEV_DELETE            |
| VISIBLE-CH        | When the WSNvis property is changed.                         | WSEV_VISIBLE_CH        |
| PARENT-VISIBLE-CH | When the visible property of the parent instance is changed. | WSEV_PARENT_VISIBLE_CH |
| EXPOSE            | When the instance is exposed.                                | WSEV_EXPOSE            |
| MOUSE-IN          | When the mouse pointer comes into the area                   | WSEV_MOUSE_IN          |
| MOUSE-OUT         | When the mouse pointer goes out of the area.                 | WSEV_MOUSE_OUT         |
| MOUSE-PRESS       | When the mouse pointer is pressed.                           | WSEV_MOUSE_PRESS       |
| MOUSE-RELEASE     | When the mouse pointer is released.                          | WSEV_MOUSE_RELEASE     |
| MOUSE-MOVE        | When the mouse pointer moves in the area.                    | WSEV_MOUSE_MOVE        |

### 40.2 Notes on the triggers

• WSEV\_NONE (Not occurs.)

FunctionIt does not occurs by the Wide Studio event loop.NoticeIt only occurs by the function call: execProcedure() of user .

• WSEV\_INITIALIZE (When the instance is initialized.)

 Function
 It will be executed once after the event procedures are added with this trigger.

 Notice
 It is not strictly when the instance is created.

• WSEV\_DELETE (When the instance is deleted)

 Function
 It occurs when the instance is deleted.

 Notice
 You may not access the methods of the instance except for getUserData(),because it occurs after the destructor is called.

• WSEV\_VISIBLE\_CH (When the WSNvis property is changed.)

 Function
 It occurs when the WSNvis property is changed.

 Notice
 Image: Comparison of the text of the text of text of tex of text of tex of text of text of tex of text of text of tex of t

WSEV\_PARENT\_VISIBLE\_CH (When the WSNvis property of the parent instance is changed.)
 Function It occurs when the WSNvis property of the parent instance is changed.
 Notice

• WSEV\_EXPOSE (When the instance is exposed.)

**Function** It occurs when the instance is exposed and needs painting the exposed area. **Notice** 

• WSEV\_MOUSE\_IN (When the mouse pointer comes into the area)

Function It occurs when the mouse pointer comes into the area. Notice

• WSEV\_MOUSE\_OUT (When the mouse pointer goes out of the area.)

Function It occurs when the mouse pointer goes out of the area. Notice

• WSEV\_MOUSE\_PRESS (When the mouse pointer is pressed.)

**Function** It occurs when the mouse pointer is pressed. **Notice** 

- WSEV\_MOUSE\_RELEASE (When the mouse pointer is released in the area.)
   Function It occurs when the mouse pointer is released in the area.
   Notice
- WSEV\_MOUSE\_MOVE (When the mouse pointer moves in the area.)

Function It occurs when the mouse pointer moves in the area. Notice

# 41 WSCvodbc

### 41.1 Class

WSCvodbc ¡TRIGGER¿

### 41.2 Notes on the triggers

• WSEV\_NONE (Not occurs.)

 Function
 It does not occurs by the Wide Studio event loop.

 Notice
 It only occurs by the function call: execProcedure() of user .

• WSEV\_INITIALIZE (When the instance is initialized.)

FunctionIt will be executed once after the event procedures are added with this trigger.NoticeIt is not strictly when the instance is created.

• WSEV\_DELETE (When the instance is deleted)

| Function | It occurs when the instance is deleted.                                                                                    |
|----------|----------------------------------------------------------------------------------------------------|
| Notice   | You may not access the methods of the instance except for getUserData(), because it occurs after the destructor is called. |

• WSEV\_VISIBLE\_CH (When the WSNvis property is changed.)

**Function** It occurs when the WSNvis property is changed. **Notice** 

• WSEV\_PARENT\_VISIBLE\_CH (When the WSNvis property of the parent instance is changed.)

FunctionIt occurs when the WSNvis property of the parent instance is changed.Notice

• WSEV\_EXPOSE (When the instance is exposed.)

Function It occurs when the instance is exposed and needs painting the exposed area. Notice

• WSEV\_MOUSE\_IN (When the mouse pointer comes into the area)

**Function** It occurs when the mouse pointer comes into the area. **Notice** 

• WSEV\_MOUSE\_OUT (When the mouse pointer goes out of the area.)

Function It occurs when the mouse pointer goes out of the area. Notice

• WSEV\_MOUSE\_PRESS (When the mouse pointer is pressed.)

Function It occurs when the mouse pointer is pressed. Notice

Pas

• WSEV\_MOUSE\_RELEASE (When the mouse pointer is released in the area.)
Function It occurs when the mouse pointer is released in the area.

Notice

• WSEV\_MOUSE\_MOVE (When the mouse pointer moves in the area.)

**Function** It occurs when the mouse pointer moves in the area. **Notice** 

# 42 WSCprocedure

¡METHOD2; ¡END-DOC2;

# 43 WSCpulldownMenu

### 43.1 Class

WSCpulldownMenu

iTRIGGER; The class: WSCpulldownMenu has these triggers as follows.

| Name              | Туре                                                         | Defined Value          |
|-------------------|--------------------------------------------------------------|------------------------|
| None              | Not occurs                                                   | WSEV_NONE              |
| INITIALIZE        | When the instance is initilized.                             | WSEV_INITIALIZE        |
| DELETE            | When the instance is released.                               | WSEV_DELETE            |
| ACTIVATE          | When the instance is activated.                              | WSEV_ACTIVATE          |
| VISIBLE-CH        | When the WSNvis property is changed.                         | WSEV_VISIBLE_CH        |
| PARENT-VISIBLE-CH | When the visible property of the parent instance is changed. | WSEV_PARENT_VISIBLE_CH |
| EXPOSE            | When the instance is exposed.                                | WSEV_EXPOSE            |
| MOUSE-IN          | When the mouse pointer comes into the area                   | WSEV_MOUSE_IN          |
| MOUSE-OUT         | When the mouse pointer goes out of the area.                 | WSEV_MOUSE_OUT         |

### 43.2 Notes on the triggers

• WSEV\_NONE (Not occurs.)

**Function** It does not occurs by the Wide Studio event loop.

**Notice** It only occurs by the function call: execProcedure() of user .

• WSEV\_INITIALIZE (When the instance is initialized.)

**Function** It will be executed once after the event procedures are added with this trigger. **Notice** It is not strictly when the instance is created.

• WSEV\_DELETE (When the instance is deleted)

 Function
 It occurs when the instance is deleted.

 Notice
 You may not access the methods of the instance except for getUserData(),because it occurs after the destructor is called.

• WSEV\_ACTIVATE (When serial operation concluded)

Function It occurs when the instance is activated. Notice

• WSEV\_VISIBLE\_CH (When the WSNvis property is changed.)

Function It occurs when the WSNvis property is changed. Notice

- WSEV\_PARENT\_VISIBLE\_CH (When the WSNvis property of the parent instance is changed.)
   Function It occurs when the WSNvis property of the parent instance is changed.
   Notice
- WSEV\_EXPOSE (When the instance is exposed.)

**Function** It occurs when the instance is exposed and needs painting the exposed area. **Notice** 

• WSEV\_MOUSE\_IN (When the mouse pointer comes into the area)

**Function** It occurs when the mouse pointer comes into the area. **Notice** 

WSEV\_MOUSE\_OUT (When the mouse pointer goes out of the area.)
 Function It occurs when the mouse pointer goes out of the area.
 Notice

# 44 WSCpulldownMenuPopup

#### 44.1 Class

WSCpulldownMenuPopup

| CpulldownMenuPopup has these triggers as follows.            |                                                                                                    |
|--------------------------------------------------------------|----------------------------------------------------------------------------------------------------|
| Туре                                                         | Defined Value                                                                                                    |
| Not occurs                                                   | WSEV_NONE                                                                                                    |
| When the instance is initilized.                             | WSEV_INITIALIZE                                                                                                    |
| When the instance is released.                               | WSEV_DELETE                                                                                                    |
| When the instance is activated.                              | WSEV_ACTIVATE                                                                                                    |
| When the instance gets or loses the keyboard focus.          | WSEV_FOCUS_CH                                                                                                    |
| When the WSNvis property is changed.                         | WSEV_VISIBLE_CH                                                                                                    |
| When the visible property of the parent instance is changed. | WSEV_PARENT_VISIBLE_CH                                                                                                    |
| When the instance is resized.                                | WSEV_RESIZE                                                                                                    |
| When the mouse pointer comes into the area                   | WSEV_MOUSE_IN                                                                                                    |
| When the mouse pointer goes out of the area.                 | WSEV_MOUSE_OUT                                                                                                    |
| When the mouse pointer is pressed.                           | WSEV_MOUSE_PRESS                                                                                                    |
| When the mouse pointer is released.                          | WSEV_MOUSE_RELEASE                                                                                                    |
| When the mouse pointer moves in the area.                    | WSEV_MOUSE_MOVE                                                                                                    |
|                                                              | Type<br>Type<br>Not occurs<br>When the instance is initilized.<br>When the instance is released.<br>When the instance gets or loses the keyboard focus.<br>When the instance gets or loses the keyboard focus.<br>When the WSNvis property is changed.<br>When the visible property of the parent instance is changed.<br>When the instance is resized.<br>When the mouse pointer comes into the area<br>When the mouse pointer goes out of the area.<br>When the mouse pointer is pressed.<br>When the mouse pointer is released. |

### 44.2 Notes on the triggers

• WSEV\_NONE (Not occurs.)

**Function** It does not occurs by the Wide Studio event loop.

 • WSEV\_INITIALIZE (When the instance is initialized.)

Function It will be executed once after the event procedures are added with this trigger.Notice It is not strictly when the instance is created.

• WSEV\_DELETE (When the instance is deleted)

 Function
 It occurs when the instance is deleted.

 Notice
 You may not access the methods of the instance except for getUserData(),because it occurs after the destructor is called.

• WSEV\_ACTIVATE (When serial operation concluded)

**Function** It occurs when the instance is activated. **Notice** 

• WSEV\_FOCUS\_CH (When the focus status is changed.)

Function It occurs when the instance gets or loses the keyboard focus. Notice

• WSEV\_VISIBLE\_CH (When the WSNvis property is changed.)

 Function
 It occurs when the WSNvis property is changed.

 Notice

- WSEV\_PARENT\_VISIBLE\_CH (When the WSNvis property of the parent instance is changed.)
   Function It occurs when the WSNvis property of the parent instance is changed.
   Notice
- WSEV\_RESIZE (When the instace is resized.)

Function It occurs when the instance is resized. Notice

• WSEV\_MOUSE\_IN (When the mouse pointer comes into the area)

Function It occurs when the mouse pointer comes into the area. Notice

• WSEV\_MOUSE\_OUT (When the mouse pointer goes out of the area.)

**Function** It occurs when the mouse pointer goes out of the area. **Notice** 

• WSEV\_MOUSE\_PRESS (When the mouse pointer is pressed.)

Function It occurs when the mouse pointer is pressed. Notice

• WSEV\_MOUSE\_RELEASE (When the mouse pointer is released in the area.)

Function It occurs when the mouse pointer is released in the area. Notice

• WSEV\_MOUSE\_MOVE (When the mouse pointer moves in the area.)

**Function** It occurs when the mouse pointer moves in the area. **Notice** 

# 45 WSCradioGroup

### 45.1 Class

#### WSCradioGroup

| TRIGGER; The class: W | SCradioGroup has these triggers as follows.                  |                        |
|-----------------------|--------------------------------------------------------------|------------------------|
| Name                  | Туре                                                         | Defined Value          |
| None                  | Not occurs                                                   | WSEV_NONE              |
| INITIALIZE            | When the instance is initilized.                             | WSEV_INITIALIZE        |
| DELETE                | When the instance is released.                               | WSEV_DELETE            |
| VALUE-CH              | When the value is changed.                                   | WSEV_VALUE_CH          |
| VISIBLE-CH            | When the WSNvis property is changed.                         | WSEV_VISIBLE_CH        |
| PARENT-VISIBLE-CH     | When the visible property of the parent instance is changed. | WSEV_PARENT_VISIBLE_CH |
| EXPOSE                | When the instance is exposed.                                | WSEV_EXPOSE            |
| RESIZE                | When the instance is resized.                                | WSEV_RESIZE            |
| MOUSE-IN              | When the mouse pointer comes into the area                   | WSEV_MOUSE_IN          |
| MOUSE-OUT             | When the mouse pointer goes out of the area.                 | WSEV_MOUSE_OUT         |
| MOUSE-PRESS           | When the mouse pointer is pressed.                           | WSEV_MOUSE_PRESS       |
| MOUSE-RELEASE         | When the mouse pointer is released.                          | WSEV_MOUSE_RELEASE     |
| MOUSE-MOVE            | When the mouse pointer moves in the area.                    | WSEV_MOUSE_MOVE        |

## 45.2 Notes on the triggers

• WSEV\_NONE (Not occurs.)

| Function | It does not occurs by the Wide Studio event loop.              |
|----------|----------------------------------------------------------------|
| Notice   | It only occurs by the function call: execProcedure() of user . |

• WSEV\_INITIALIZE (When the instance is initialized.)

 Function
 It will be executed once after the event procedures are added with this trigger.

 Notice
 It is not strictly when the instance is created.

• WSEV\_DELETE (When the instance is deleted)

Function It occurs when the instance is deleted.

Notice You may not access the methods of the instance except for getUserData(),because it occurs after the destructor is called.

• WSEV\_VALUE\_CH (When the value is changed.)

 Function
 It occurs when the value is changed.

 Notice
 It occurs when the value is changed.

• WSEV\_VISIBLE\_CH (When the WSNvis property is changed.)

Function It occurs when the WSNvis property is changed. Notice

2.36

- WSEV\_PARENT\_VISIBLE\_CH (When the WSNvis property of the parent instance is changed.)
   Function It occurs when the WSNvis property of the parent instance is changed.
   Notice
- WSEV\_EXPOSE (When the instance is exposed.)

**Function** It occurs when the instance is exposed and needs painting the exposed area. **Notice** 

• WSEV\_RESIZE (When the instace is resized.)

Function It occurs when the instance is resized. Notice

- WSEV\_MOUSE\_IN (When the mouse pointer comes into the area)
   Function It occurs when the mouse pointer comes into the area.
   Notice
- WSEV\_MOUSE\_OUT (When the mouse pointer goes out of the area.)
   Function It occurs when the mouse pointer goes out of the area.
   Notice
- WSEV\_MOUSE\_PRESS (When the mouse pointer is pressed.)
   Function It occurs when the mouse pointer is pressed.
   Notice
- WSEV\_MOUSE\_RELEASE (When the mouse pointer is released in the area.)
   Function It occurs when the mouse pointer is released in the area.
   Notice
- WSEV\_MOUSE\_MOVE (When the mouse pointer moves in the area.) Function It occurs when the mouse pointer moves in the area. Notice

# 46 WSCscrForm

### 46.1 Class

#### WSCscrForm

¡TRIGGER¿ The class: WSCscrForm has these triggers as follows.

| Name              | Туре                                                         | Defined Value          |
|-------------------|--------------------------------------------------------------|------------------------|
| None              | Not occurs                                                   | WSEV_NONE              |
| INITIALIZE        | When the instance is initilized.                             | WSEV_INITIALIZE        |
| DELETE            | When the instance is released.                               | WSEV_DELETE            |
| ACTIVATE          | When the instance is activated.                              | WSEV_ACTIVATE          |
| VALUE-CH          | When the value is changed.                                   | WSEV_VALUE_CH          |
| VISIBLE-CH        | When the WSNvis property is changed.                         | WSEV_VISIBLE_CH        |
| PARENT-VISIBLE-CH | When the visible property of the parent instance is changed. | WSEV_PARENT_VISIBLE_CH |
| EXPOSE            | When the instance is exposed.                                | WSEV_EXPOSE            |
| RESIZE            | When the instance is resized.                                | WSEV_RESIZE            |
| MOUSE-IN          | When the mouse pointer comes into the area                   | WSEV_MOUSE_IN          |
| MOUSE-OUT         | When the mouse pointer goes out of the area.                 | WSEV_MOUSE_OUT         |
| MOUSE-PRESS       | When the mouse pointer is pressed.                           | WSEV_MOUSE_PRESS       |
| MOUSE-RELEASE     | When the mouse pointer is released.                          | WSEV_MOUSE_RELEASE     |
| MOUSE-MOVE        | When the mouse pointer moves in the area.                    | WSEV_MOUSE_MOVE        |

### 46.2 Notes on the triggers

• WSEV\_NONE (Not occurs.)

FunctionIt does not occurs by the Wide Studio event loop.NoticeIt only occurs by the function call: execProcedure() of user .

• WSEV\_INITIALIZE (When the instance is initialized.)

FunctionIt will be executed once after the event procedures are added with this trigger.NoticeIt is not strictly when the instance is created.

• WSEV\_DELETE (When the instance is deleted)

 Function
 It occurs when the instance is deleted.

 Notice
 You may not access the methods of the instance except for getUserData(),because it occurs after the destructor is called.

• WSEV\_ACTIVATE (When serial operation concluded)

 Function
 It occurs when the instance is activated.

 Notice
 It occurs when the instance is activated.

• WSEV\_VALUE\_CH (When the value is changed.)

**Function** It occurs when the value is changed. **Notice** 

• WSEV\_VISIBLE\_CH (When the WSNvis property is changed.)

**Function** It occurs when the WSNvis property is changed. **Notice** 

WSEV\_PARENT\_VISIBLE\_CH (When the WSNvis property of the parent instance is changed.)
 Function It occurs when the WSNvis property of the parent instance is changed.
 Notice

200

• WSEV\_EXPOSE (When the instance is exposed.)

Function It occurs when the instance is exposed and needs painting the exposed area. Notice

• WSEV\_RESIZE (When the instace is resized.)

Function It occurs when the instance is resized. Notice

• WSEV\_MOUSE\_IN (When the mouse pointer comes into the area)

Function It occurs when the mouse pointer comes into the area. Notice

- WSEV\_MOUSE\_OUT (When the mouse pointer goes out of the area.)
   Function It occurs when the mouse pointer goes out of the area.
   Notice
- WSEV\_MOUSE\_PRESS (When the mouse pointer is pressed.)
   Function It occurs when the mouse pointer is pressed.
   Notice
- WSEV\_MOUSE\_RELEASE (When the mouse pointer is released in the area.)
   Function It occurs when the mouse pointer is released in the area.
   Notice
- WSEV\_MOUSE\_MOVE (When the mouse pointer moves in the area.)
   Function It occurs when the mouse pointer moves in the area.
   Notice

# 47 WSCscrFrame

### 47.1 Class

WSCscrFrame

 $_{\rm i}{\rm TRIGGER}_{i}$  The class: WSCscrFrame has these triggers as follows.

| Name              | Туре                                                         | Defined Value          |
|-------------------|--------------------------------------------------------------|------------------------|
| None              | Not occurs                                                   | WSEV_NONE              |
| INITIALIZE        | When the instance is initilized.                             | WSEV_INITIALIZE        |
| DELETE            | When the instance is released.                               | WSEV_DELETE            |
| VISIBLE-CH        | When the WSNvis property is changed.                         | WSEV_VISIBLE_CH        |
| PARENT-VISIBLE-CH | When the visible property of the parent instance is changed. | WSEV_PARENT_VISIBLE_CH |
| EXPOSE            | When the instance is exposed.                                | WSEV_EXPOSE            |
| RESIZE            | When the instance is resized.                                | WSEV_RESIZE            |
| MOUSE-IN          | When the mouse pointer comes into the area                   | WSEV_MOUSE_IN          |
| MOUSE-OUT         | When the mouse pointer goes out of the area.                 | WSEV_MOUSE_OUT         |
| MOUSE-PRESS       | When the mouse pointer is pressed.                           | WSEV_MOUSE_PRESS       |
| MOUSE-RELEASE     | When the mouse pointer is released.                          | WSEV_MOUSE_RELEASE     |
| MOUSE-MOVE        | When the mouse pointer moves in the area.                    | WSEV_MOUSE_MOVE        |

### 47.2 Notes on the triggers

• WSEV\_NONE (Not occurs.)

FunctionIt does not occurs by the Wide Studio event loop.NoticeIt only occurs by the function call: execProcedure() of user .

• WSEV\_INITIALIZE (When the instance is initialized.)

 Function
 It will be executed once after the event procedures are added with this trigger.

 Notice
 It is not strictly when the instance is created.

• WSEV\_DELETE (When the instance is deleted)

 Function
 It occurs when the instance is deleted.

 Notice
 You may not access the methods of the instance except for getUserData(),because it occurs after the destructor is called.

• WSEV\_VISIBLE\_CH (When the WSNvis property is changed.)

 Function
 It occurs when the WSNvis property is changed.

 Notice
 Image: Comparison of the text of the text of text of tex of text of tex of text of text of tex of text of text of tex of t

• WSEV\_PARENT\_VISIBLE\_CH (When the WSNvis property of the parent instance is changed.) **Function** It occurs when the WSNvis property of the parent instance is changed.

Notice

• WSEV\_EXPOSE (When the instance is exposed.)

**Function** It occurs when the instance is exposed and needs painting the exposed area. **Notice** 

• WSEV\_RESIZE (When the instace is resized.)

Function It occurs when the instance is resized. Notice

• WSEV\_MOUSE\_IN (When the mouse pointer comes into the area)

Function It occurs when the mouse pointer comes into the area. Notice

• WSEV\_MOUSE\_OUT (When the mouse pointer goes out of the area.)

**Function** It occurs when the mouse pointer goes out of the area. **Notice** 

• WSEV\_MOUSE\_PRESS (When the mouse pointer is pressed.)

Function It occurs when the mouse pointer is pressed. Notice

• WSEV\_MOUSE\_RELEASE (When the mouse pointer is released in the area.)

 Function
 It occurs when the mouse pointer is released in the area.

 Notice

• WSEV\_MOUSE\_MOVE (When the mouse pointer moves in the area.)

**Function** It occurs when the mouse pointer moves in the area. **Notice** 

# 48 WSCsform

### 48.1 Class

WSCsform

| SCs form has these triggers as follows.                      |                                                                                                    |
|--------------------------------------------------------------|----------------------------------------------------------------------------------------------------|
| Туре                                                         | Defined Value                                                                                                    |
| Not occurs                                                   | WSEV_NONE                                                                                                    |
| When the instance is initilized.                             | WSEV_INITIALIZE                                                                                                    |
| When the instance is released.                               | WSEV_DELETE                                                                                                    |
| When the value is changed.                                   | WSEV_VALUE_CH                                                                                                    |
| When the WSNvis property is changed.                         | WSEV_VISIBLE_CH                                                                                                    |
| When the visible property of the parent instance is changed. | WSEV_PARENT_VISIBLE_CH                                                                                                    |
| When the instance is exposed.                                | WSEV_EXPOSE                                                                                                    |
| When the instance is resized.                                | WSEV_RESIZE                                                                                                    |
| When the mouse pointer comes into the area                   | WSEV_MOUSE_IN                                                                                                    |
| When the mouse pointer goes out of the area.                 | WSEV_MOUSE_OUT                                                                                                    |
| When the mouse pointer is pressed.                           | WSEV_MOUSE_PRESS                                                                                                    |
| When the mouse pointer is released.                          | WSEV_MOUSE_RELEASE                                                                                                    |
| When the mouse pointer moves in the area.                    | WSEV_MOUSE_MOVE                                                                                                    |
|                                                              | Not occurs<br>When the instance is initilized.<br>When the instance is released.<br>When the value is changed.<br>When the WSNvis property is changed.<br>When the visible property of the parent instance is changed.<br>When the instance is exposed.<br>When the instance is resized.<br>When the mouse pointer comes into the area<br>When the mouse pointer goes out of the area.<br>When the mouse pointer is pressed.<br>When the mouse pointer is released. |

## 48.2 Notes on the triggers

• WSEV\_NONE (Not occurs.)

| Function | It does not occurs by the Wide Studio event loop.              |
|----------|----------------------------------------------------------------|
| Notice   | It only occurs by the function call: execProcedure() of user . |

• WSEV\_INITIALIZE (When the instance is initialized.)

FunctionIt will be executed once after the event procedures are added with this trigger.NoticeIt is not strictly when the instance is created.

• WSEV\_DELETE (When the instance is deleted)

Function It occurs when the instance is deleted.

Notice You may not access the methods of the instance except for getUserData(),because it occurs after the destructor is called.

• WSEV\_VALUE\_CH (When the value is changed.)

Function It occurs when the value is changed.
Notice

• WSEV\_VISIBLE\_CH (When the WSNvis property is changed.)

Function It occurs when the WSNvis property is changed. Notice

2.3%

- WSEV\_PARENT\_VISIBLE\_CH (When the WSNvis property of the parent instance is changed.)
   Function It occurs when the WSNvis property of the parent instance is changed.
   Notice
- WSEV\_EXPOSE (When the instance is exposed.)

**Function** It occurs when the instance is exposed and needs painting the exposed area. **Notice** 

• WSEV\_RESIZE (When the instace is resized.)

Function It occurs when the instance is resized. Notice

- WSEV\_MOUSE\_IN (When the mouse pointer comes into the area)
   Function It occurs when the mouse pointer comes into the area.
   Notice
- WSEV\_MOUSE\_OUT (When the mouse pointer goes out of the area.)
   Function It occurs when the mouse pointer goes out of the area.
   Notice
- WSEV\_MOUSE\_PRESS (When the mouse pointer is pressed.)
   Function It occurs when the mouse pointer is pressed.
   Notice
- WSEV\_MOUSE\_RELEASE (When the mouse pointer is released in the area.)
   Function It occurs when the mouse pointer is released in the area.
   Notice
- WSEV\_MOUSE\_MOVE (When the mouse pointer moves in the area.) Function It occurs when the mouse pointer moves in the area. Notice

# 49 WSCstring

¡METHOD2; ¡END-DOC2;

# 50 WSCtextField

### 50.1 Class

WSCtextField <code>;TRIGGER</code> the class: WSCtextField has these triggers as follows.

| Name              | Туре                                                         | Defined Value          |
|-------------------|--------------------------------------------------------------|------------------------|
| None              | Not occurs                                                   | WSEV_NONE              |
| INITIALIZE        | When the instance is initilized.                             | WSEV_INITIALIZE        |
| DELETE            | When the instance is released.                               | WSEV_DELETE            |
| ACTIVATE          | When the instance is activated.                              | WSEV_ACTIVATE          |
| VALUE-CH          | When the value is changed.                                   | WSEV_VALUE_CH          |
| VISIBLE-CH        | When the WSNvis property is changed.                         | WSEV_VISIBLE_CH        |
| PARENT-VISIBLE-CH | When the visible property of the parent instance is changed. | WSEV_PARENT_VISIBLE_CH |
| EXPOSE            | When the instance is exposed.                                | WSEV_EXPOSE            |
| RESIZE            | When the instance is resized.                                | WSEV_RESIZE            |
| MOUSE-IN          | When the mouse pointer comes into the area                   | WSEV_MOUSE_IN          |
| MOUSE-OUT         | When the mouse pointer goes out of the area.                 | WSEV_MOUSE_OUT         |
| MOUSE-PRESS       | When the mouse pointer is pressed.                           | WSEV_MOUSE_PRESS       |
| MOUSE-RELEASE     | When the mouse pointer is released.                          | WSEV_MOUSE_RELEASE     |
| MOUSE-MOVE        | When the mouse pointer moves in the area.                    | WSEV_MOUSE_MOVE        |
| KEY-PRESS         | When the keyboard is pressed.                                | WSEV_KEY_PRESS         |
| KEY-RELEASE       | When the keyboard is released.                               | WSEV_KEY_RELEASE       |
| KEY-HOOK          | When replace the key event occured.                          | WSEV_KEY_HOOK          |

### 50.2 Notes on the triggers

• WSEV\_NONE (Not occurs.)

FunctionIt does not occurs by the Wide Studio event loop.NoticeIt only occurs by the function call: execProcedure() of user .

• WSEV\_INITIALIZE (When the instance is initialized.)

FunctionIt will be executed once after the event procedures are added with this trigger.NoticeIt is not strictly when the instance is created.

• WSEV\_DELETE (When the instance is deleted)

| Function | It occurs when the instance is deleted.                                                   |
|----------|-------------------------------------------------------------------------------------------|
| Notice   | You may not access the methods of the instance except for getUserData(),because it occurs |
|          | after the destructor is called.                                                           |

• WSEV\_ACTIVATE (When serial operation concluded)

Function It occurs when the instance is activated. Notice

• WSEV\_VALUE\_CH (When the value is changed.)

Function It occurs when the value is changed. Notice

• WSEV\_VISIBLE\_CH (When the WSNvis property is changed.)

Function It occurs when the WSNvis property is changed. Notice

• WSEV\_PARENT\_VISIBLE\_CH (When the WSNvis property of the parent instance is changed.)

 Function
 It occurs when the WSNvis property of the parent instance is changed.

 Notice

24

• WSEV\_EXPOSE (When the instance is exposed.)

**Function** It occurs when the instance is exposed and needs painting the exposed area. **Notice** 

• WSEV\_RESIZE (When the instace is resized.)

Function It occurs when the instance is resized. Notice

• WSEV\_MOUSE\_IN (When the mouse pointer comes into the area)

Function It occurs when the mouse pointer comes into the area. Notice

- WSEV\_MOUSE\_OUT (When the mouse pointer goes out of the area.)
   Function It occurs when the mouse pointer goes out of the area.
   Notice
- WSEV\_MOUSE\_PRESS (When the mouse pointer is pressed.)
   Function It occurs when the mouse pointer is pressed.
   Notice
- WSEV\_MOUSE\_RELEASE (When the mouse pointer is released in the area.)
   Function It occurs when the mouse pointer is released in the area.
   Notice
- WSEV\_MOUSE\_MOVE (When the mouse pointer moves in the area.)
   Function It occurs when the mouse pointer moves in the area.
   Notice
- WSEV\_KEY\_PRESS (When the keyboard is pressed.)

Function It occurs when the instance has the keyboard focus and the keyboard is pressed. Notice

• WSEV\_KEY\_RELEASE (When the keyboard is released.)

**Function** It occurs when the instance has the focus and the keyboard is released. **Notice** 

• WSEV\_KEY\_HOOK (When replace the key event occured.)

Function You can replace the key event before the instance cache it. Notice

# 51 WSCtform

#### 51.1 Class

#### WSCtform

¡TRIGGER; The class: WSCtform has these triggers as follows.

| Name                                                                  | Туре                                                            | Defined Value          |
|-----------------------------------------------------------------------|-----------------------------------------------------------------|------------------------|
| None                                                                  | Not occurs                                                      | WSEV_NONE              |
| INITIALIZE                                                            | When the instance is initilized.                                | WSEV_INITIALIZE        |
| DELETE                                                                | When the instance is released.                                  | WSEV_DELETE            |
| VALUE-CH                                                              | When the value is changed.                                      | WSEV_VALUE_CH          |
| VISIBLE-CH                                                            | When the WSNvis property is changed.                            | WSEV_VISIBLE_CH        |
| PARENT-VISIBLE-                                                       | CH When the visible property of the parent instance is changed. | WSEV_PARENT_VISIBLE_CH |
| EXPOSE                                                                | When the instance is exposed.                                   | WSEV_EXPOSE            |
| RESIZE                                                                | When the instance is resized.                                   | WSEV_RESIZE            |
| MOUSE-IN                                                              | When the mouse pointer comes into the area                      | WSEV_MOUSE_IN          |
| MOUSE-OUT                                                             | When the mouse pointer goes out of the area.                    | WSEV_MOUSE_OUT         |
| MOUSE-PRESS                                                           | When the mouse pointer is pressed.                              | WSEV_MOUSE_PRESS       |
| MOUSE-RELEASE                                                         | When the mouse pointer is released.                             | WSEV_MOUSE_RELEASE     |
| MOUSE-MOVE                                                            | When the mouse pointer moves in the area.                       | WSEV_MOUSE_MOVE        |
| .2 Notes on t                                                         | he triggers                                                     |                        |
| • WSEV_NONE (Not                                                      | occurs.)                                                        |                        |
| Function It do                                                        | Function It does not occurs by the Wide Studio event loop.      |                        |
| Notice It only occurs by the function call: execProcedure() of user . |                                                                 |                        |
| • WSEV_INITIALIZE (When the instance is initialized.)                 |                                                                 |                        |

### 51.2 Notes on the triggers

| Function | It does not occurs by the Wide Studio event loop.         |       |
|----------|-----------------------------------------------------------|-------|
| Notice   | It only occurs by the function call: execProcedure() of u | ser . |

| Function | It will be executed once after the event procedures are added with this trigger. |
|----------|----------------------------------------------------------------------------------|
| Notice   | It is not strictly when the instance is created.                                 |

• WSEV\_DELETE (When the instance is deleted)

| Function | It occurs when the instance is deleted.                                                    |
|----------|--------------------------------------------------------------------------------------------|
| Notice   | You may not access the methods of the instance except for getUserData(), because it occurs |
|          | after the destructor is called.                                                            |

• WSEV\_VALUE\_CH (When the value is changed.)

Function It occurs when the value is changed. Notice

• WSEV\_VISIBLE\_CH (When the WSNvis property is changed.)

Function It occurs when the WSNvis property is changed. Notice

• WSEV\_PARENT\_VISIBLE\_CH (When the WSNvis property of the parent instance is changed.)

Function It occurs when the WSNvis property of the parent instance is changed. Notice

• WSEV\_EXPOSE (When the instance is exposed.)

Function It occurs when the instance is exposed and needs painting the exposed area. Notice

• WSEV\_RESIZE (When the instace is resized.)

Function It occurs when the instance is resized. Notice

- WSEV\_MOUSE\_IN (When the mouse pointer comes into the area)
   Function It occurs when the mouse pointer comes into the area.
   Notice
- WSEV\_MOUSE\_OUT (When the mouse pointer goes out of the area.)
   Function It occurs when the mouse pointer goes out of the area.
   Notice
- WSEV\_MOUSE\_PRESS (When the mouse pointer is pressed.)

Function It occurs when the mouse pointer is pressed. Notice

- WSEV\_MOUSE\_RELEASE (When the mouse pointer is released in the area.)
   Function It occurs when the mouse pointer is released in the area.
   Notice
- WSEV\_MOUSE\_MOVE (When the mouse pointer moves in the area.)
   Function It occurs when the mouse pointer moves in the area.
   Notice

# 52 WSCtreeList

#### 52.1 Class

WSCtreeList

¡TRIGGER¿ The class: WSCtreeList has these triggers as follows.

| Name              | Туре                                                         | Defined Value          |
|-------------------|--------------------------------------------------------------|------------------------|
| None              | Not occurs                                                   | WSEV_NONE              |
| INITIALIZE        | When the instance is initilized.                             | WSEV_INITIALIZE        |
| DELETE            | When the instance is released.                               | WSEV_DELETE            |
| ACTIVATE          | When the instance is activated.                              | WSEV_ACTIVATE          |
| VALUE-CH          | When the value is changed.                                   | WSEV_VALUE_CH          |
| VISIBLE-CH        | When the WSNvis property is changed.                         | WSEV_VISIBLE_CH        |
| PARENT-VISIBLE-CH | When the visible property of the parent instance is changed. | WSEV_PARENT_VISIBLE_CH |
| EXPOSE            | When the instance is exposed.                                | WSEV_EXPOSE            |
| RESIZE            | When the instance is resized.                                | WSEV_RESIZE            |
| MOUSE-IN          | When the mouse pointer comes into the area                   | WSEV_MOUSE_IN          |
| MOUSE-OUT         | When the mouse pointer goes out of the area.                 | WSEV_MOUSE_OUT         |
| MOUSE-PRESS       | When the mouse pointer is pressed.                           | WSEV_MOUSE_PRESS       |
| MOUSE-RELEASE     | When the mouse pointer is released.                          | WSEV_MOUSE_RELEASE     |
| MOUSE-MOVE        | When the mouse pointer moves in the area.                    | WSEV_MOUSE_MOVE        |
| KEY-PRESS         | When the keyboard is pressed.                                | WSEV_KEY_PRESS         |
| KEY-RELEASE       | When the keyboard is released.                               | WSEV_KEY_RELEASE       |

### 52.2 Notes on the triggers

• WSEV\_NONE (Not occurs.)

 Function
 It does not occurs by the Wide Studio event loop.

 Notice
 It only occurs by the function call: execProcedure() of user .

836

• WSEV\_INITIALIZE (When the instance is initialized.)

Function It will be executed once after the event procedures are added with this trigger.Notice It is not strictly when the instance is created.

• WSEV\_DELETE (When the instance is deleted)

 Function
 It occurs when the instance is deleted.

 Notice
 You may not access the methods of the instance except for getUserData(),because it occurs after the destructor is called.

• WSEV\_ACTIVATE (When serial operation concluded)

Function It occurs when the instance is activated. Notice

• WSEV\_VALUE\_CH (When the value is changed.)

Function It occurs when the value is changed. Notice

• WSEV\_VISIBLE\_CH (When the WSNvis property is changed.)

 Function
 It occurs when the WSNvis property is changed.

 Notice

• WSEV\_PARENT\_VISIBLE\_CH (When the WSNvis property of the parent instance is changed.)

 Function
 It occurs when the WSNvis property of the parent instance is changed.

 Notice

• WSEV\_EXPOSE (When the instance is exposed.)

**Function** It occurs when the instance is exposed and needs painting the exposed area. **Notice** 

• WSEV\_RESIZE (When the instace is resized.)

Function It occurs when the instance is resized. Notice

• WSEV\_MOUSE\_IN (When the mouse pointer comes into the area)

**Function** It occurs when the mouse pointer comes into the area. **Notice** 

• WSEV\_MOUSE\_OUT (When the mouse pointer goes out of the area.)

FunctionIt occurs when the mouse pointer goes out of the area.Notice

• WSEV\_MOUSE\_PRESS (When the mouse pointer is pressed.)

Function It occurs when the mouse pointer is pressed. Notice

• WSEV\_MOUSE\_RELEASE (When the mouse pointer is released in the area.)

**Function** It occurs when the mouse pointer is released in the area. **Notice** 

• WSEV\_MOUSE\_MOVE (When the mouse pointer moves in the area.)

Function It occurs when the mouse pointer moves in the area. Notice

• WSEV\_KEY\_PRESS (When the keyboard is pressed.)

**Function** It occurs when the instance has the keyboard focus and the keyboard is pressed. **Notice** 

• WSEV\_KEY\_RELEASE (When the keyboard is released.)

**Function** It occurs when the instance has the focus and the keyboard is released. **Notice** 

# 53 WSCvarc

#### 53.1 Class

#### WSCvarc

¡TRIGGER; The class: WSCvarc has these triggers as follows.

| Name              | Туре                                                         | Defined Value          |
|-------------------|--------------------------------------------------------------|------------------------|
| None              | Not occurs                                                   | WSEV_NONE              |
| INITIALIZE        | When the instance is initilized.                             | WSEV_INITIALIZE        |
| DELETE            | When the instance is released.                               | WSEV_DELETE            |
| VISIBLE-CH        | When the WSNvis property is changed.                         | WSEV_VISIBLE_CH        |
| PARENT-VISIBLE-CH | When the visible property of the parent instance is changed. | WSEV_PARENT_VISIBLE_CH |
| EXPOSE            | When the instance is exposed.                                | WSEV_EXPOSE            |

### 53.2 Notes on the triggers

• WSEV\_NONE (Not occurs.)

**Function** It does not occurs by the Wide Studio event loop.

**Notice** It only occurs by the function call: execProcedure() of user .

• WSEV\_INITIALIZE (When the instance is initialized.)

| Function | It will be executed once after the event procedures are added with this trigger. |
|----------|----------------------------------------------------------------------------------|
| Notice   | It is not strictly when the instance is created.                                 |

• WSEV\_DELETE (When the instance is deleted)

 Function
 It occurs when the instance is deleted.

 Notice
 You may not access the methods of the instance except for getUserData(),because it occurs after the destructor is called.

• WSEV\_VISIBLE\_CH (When the WSNvis property is changed.)

Function It occurs when the WSNvis property is changed. Notice

a Pack

- WSEV\_PARENT\_VISIBLE\_CH (When the WSNvis property of the parent instance is changed.)
   Function It occurs when the WSNvis property of the parent instance is changed.
   Notice
- WSEV\_EXPOSE (When the instance is exposed.)

**Function** It occurs when the instance is exposed and needs painting the exposed area. **Notice** 

# 54 WSCvariant

¡METHOD2; ¡END-DOC2;

## 55 WSCvarrow

### 55.1 Class

WSCvarrow

¡TRIGGER; The class: WSCvarrow has these triggers as follows.

| Name              | Туре                                                         | Defined Value          |
|-------------------|--------------------------------------------------------------|------------------------|
| None              | Not occurs                                                   | WSEV_NONE              |
| INITIALIZE        | When the instance is initilized.                             | WSEV_INITIALIZE        |
| DELETE            | When the instance is released.                               | WSEV_DELETE            |
| ACTIVATE          | When the instance is activated.                              | WSEV_ACTIVATE          |
| FOCUS-CH          | When the instance gets or loses the keyboard focus.          | WSEV_FOCUS_CH          |
| VISIBLE-CH        | When the WSNvis property is changed.                         | WSEV_VISIBLE_CH        |
| PARENT-VISIBLE-CH | When the visible property of the parent instance is changed. | WSEV_PARENT_VISIBLE_CH |
| EXPOSE            | When the instance is exposed.                                | WSEV_EXPOSE            |
| MOUSE-IN          | When the mouse pointer comes into the area                   | WSEV_MOUSE_IN          |
| MOUSE-OUT         | When the mouse pointer goes out of the area.                 | WSEV_MOUSE_OUT         |
| MOUSE-PRESS       | When the mouse pointer is pressed.                           | WSEV_MOUSE_PRESS       |
| MOUSE-RELEASE     | When the mouse pointer is released.                          | WSEV_MOUSE_RELEASE     |
| MOUSE-MOVE        | When the mouse pointer moves in the area.                    | WSEV_MOUSE_MOVE        |
| KEY-PRESS         | When the keyboard is pressed.                                | WSEV_KEY_PRESS         |
| KEY-RELEASE       | When the keyboard is released.                               | WSEV_KEY_RELEASE       |

## 55.2 Notes on the triggers

• WSEV\_NONE (Not occurs.)

Function It does not occurs by the Wide Studio event loop.

 $\label{eq:Notice} {\bf Notice} \qquad {\rm It \ only \ occurs \ by \ the \ function \ call: \ execProcedure() \ of \ user} \ .$ 

• WSEV\_INITIALIZE (When the instance is initialized.)

| Function | It will be executed once after the event procedures are added with this trigger. |
|----------|----------------------------------------------------------------------------------|
| Notice   | It is not strictly when the instance is created.                                 |

• WSEV\_DELETE (When the instance is deleted)

 Function
 It occurs when the instance is deleted.

 Notice
 You may not access the methods of the instance except for getUserData(),because it occurs after the destructor is called.

 $\bullet~$  WSEV\_ACTIVATE (When serial operation concluded)

Function It occurs when the instance is activated. Notice

• WSEV\_FOCUS\_CH (When the focus status is changed.)

Function It occurs when the instance gets or loses the keyboard focus. Notice

• WSEV\_VISIBLE\_CH (When the WSNvis property is changed.)

Function It occurs when the WSNvis property is changed. Notice

- WSEV\_PARENT\_VISIBLE\_CH (When the WSNvis property of the parent instance is changed.)
   Function It occurs when the WSNvis property of the parent instance is changed.
   Notice
- WSEV\_EXPOSE (When the instance is exposed.)

Function It occurs when the instance is exposed and needs painting the exposed area. Notice

- WSEV\_MOUSE\_IN (When the mouse pointer comes into the area)
   Function It occurs when the mouse pointer comes into the area.
   Notice
- WSEV\_MOUSE\_OUT (When the mouse pointer goes out of the area.)
   Function It occurs when the mouse pointer goes out of the area.
   Notice
- WSEV\_MOUSE\_PRESS (When the mouse pointer is pressed.)

 Function
 It occurs when the mouse pointer is pressed.

 Notice
 It occurs when the mouse pointer is pressed.

• WSEV\_MOUSE\_RELEASE (When the mouse pointer is released in the area.)

**Function** It occurs when the mouse pointer is released in the area. **Notice** 

• WSEV\_MOUSE\_MOVE (When the mouse pointer moves in the area.)

Function It occurs when the mouse pointer moves in the area. Notice

• WSEV\_KEY\_PRESS (When the keyboard is pressed.)

Function It occurs when the instance has the keyboard focus and the keyboard is pressed. Notice

• WSEV\_KEY\_RELEASE (When the keyboard is released.)

It occurs when the instance has the focus and the keyboard is released. Function Notice

#### WSCvballoonHelp 56

#### 56.1Class

WSCvballoonHelp

| Name              | SCvballoonHelp has these triggers as follows.<br>Type        | Defined Value          |
|-------------------|--------------------------------------------------------------|------------------------|
| None              | Not occurs                                                   | WSEV_NONE              |
| INITIALIZE        | When the instance is initilized.                             | WSEV_INITIALIZE        |
| DELETE            | When the instance is released.                               | WSEV_DELETE            |
| ACTIVATE          | When the instance is activated.                              | WSEV_ACTIVATE          |
| VISIBLE-CH        | When the WSNvis property is changed.                         | WSEV_VISIBLE_CH        |
| PARENT-VISIBLE-CH | When the visible property of the parent instance is changed. | WSEV_PARENT_VISIBLE_CH |
| EXPOSE            | When the instance is exposed.                                | WSEV_EXPOSE            |
| MOUSE-IN          | When the mouse pointer comes into the area                   | WSEV_MOUSE_IN          |
| MOUSE-OUT         | When the mouse pointer goes out of the area.                 | WSEV_MOUSE_OUT         |
| MOUSE-PRESS       | When the mouse pointer is pressed.                           | WSEV_MOUSE_PRESS       |
| MOUSE-RELEASE     | When the mouse pointer is released.                          | WSEV_MOUSE_RELEASE     |
| MOUSE-MOVE        | When the mouse pointer moves in the area.                    | WSEV_MOUSE_MOVE        |

## 56.2 Notes on the triggers

• WSEV\_NONE (Not occurs.)

Function It does not occurs by the Wide Studio event loop. Notice It only occurs by the function call: execProcedure() of user .

• WSEV\_INITIALIZE (When the instance is initialized.)

It will be executed once after the event procedures are added with this trigger. Function It is not strictly when the instance is created. Notice

• WSEV\_DELETE (When the instance is deleted)

Function It occurs when the instance is deleted. You may not access the methods of the instance except for getUserData(), because it occurs Notice after the destructor is called.

• WSEV\_ACTIVATE (When serial operation concluded)

It occurs when the instance is activated. Function Notice

• WSEV\_VISIBLE\_CH (When the WSNvis property is changed.)

It occurs when the WSNvis property is changed. Function Notice

24

- WSEV\_PARENT\_VISIBLE\_CH (When the WSNvis property of the parent instance is changed.)
   Function It occurs when the WSNvis property of the parent instance is changed.
   Notice
- WSEV\_EXPOSE (When the instance is exposed.)

Function It occurs when the instance is exposed and needs painting the exposed area. Notice

• WSEV\_MOUSE\_IN (When the mouse pointer comes into the area)

Function It occurs when the mouse pointer comes into the area. Notice

- WSEV\_MOUSE\_OUT (When the mouse pointer goes out of the area.)
   Function It occurs when the mouse pointer goes out of the area.
   Notice
- WSEV\_MOUSE\_PRESS (When the mouse pointer is pressed.)
   Function It occurs when the mouse pointer is pressed.
   Notice
- WSEV\_MOUSE\_RELEASE (When the mouse pointer is released in the area.)
   Function It occurs when the mouse pointer is released in the area.
   Notice
- WSEV\_MOUSE\_MOVE (When the mouse pointer moves in the area.)
   Function It occurs when the mouse pointer moves in the area.
   Notice

## 57 WSCvbarGraph

## 57.1 Class

WSCvbarGraph

¡TRIGGER¿ The class: WSCvbarGraph has these triggers as follows.

| Name              | Туре                                                         | Defined Value          |
|-------------------|--------------------------------------------------------------|------------------------|
| None              | Not occurs                                                   | WSEV_NONE              |
| INITIALIZE        | When the instance is initilized.                             | WSEV_INITIALIZE        |
| DELETE            | When the instance is released.                               | WSEV_DELETE            |
| VISIBLE-CH        | When the WSNvis property is changed.                         | WSEV_VISIBLE_CH        |
| PARENT-VISIBLE-CH | When the visible property of the parent instance is changed. | WSEV_PARENT_VISIBLE_CH |
| EXPOSE            | When the instance is exposed.                                | WSEV_EXPOSE            |
| MOUSE-IN          | When the mouse pointer comes into the area                   | WSEV_MOUSE_IN          |
| MOUSE-OUT         | When the mouse pointer goes out of the area.                 | WSEV_MOUSE_OUT         |
| MOUSE-PRESS       | When the mouse pointer is pressed.                           | WSEV_MOUSE_PRESS       |
| MOUSE-RELEASE     | When the mouse pointer is released.                          | WSEV_MOUSE_RELEASE     |
| MOUSE-MOVE        | When the mouse pointer moves in the area.                    | WSEV_MOUSE_MOVE        |

## 57.2 Notes on the triggers

• WSEV\_NONE (Not occurs.)

FunctionIt does not occurs by the Wide Studio event loop.NoticeIt only occurs by the function call: execProcedure() of user .

• WSEV\_INITIALIZE (When the instance is initialized.)

 Function
 It will be executed once after the event procedures are added with this trigger.

 Notice
 It is not strictly when the instance is created.

• WSEV\_DELETE (When the instance is deleted)

 Function
 It occurs when the instance is deleted.

 Notice
 You may not access the methods of the instance except for getUserData(),because it occurs after the destructor is called.

• WSEV\_VISIBLE\_CH (When the WSNvis property is changed.)

 Function
 It occurs when the WSNvis property is changed.

 Notice
 Image: Comparison of the text of the text of text of tex of text of tex of text of text of tex of text of text of tex of t

WSEV\_PARENT\_VISIBLE\_CH (When the WSNvis property of the parent instance is changed.)
 Function It occurs when the WSNvis property of the parent instance is changed.
 Notice

• WSEV\_EXPOSE (When the instance is exposed.)

**Function** It occurs when the instance is exposed and needs painting the exposed area. **Notice** 

• WSEV\_MOUSE\_IN (When the mouse pointer comes into the area)

Function It occurs when the mouse pointer comes into the area. Notice

• WSEV\_MOUSE\_OUT (When the mouse pointer goes out of the area.)

Function It occurs when the mouse pointer goes out of the area. Notice

• WSEV\_MOUSE\_PRESS (When the mouse pointer is pressed.)

**Function** It occurs when the mouse pointer is pressed. Notice

- WSEV\_MOUSE\_RELEASE (When the mouse pointer is released in the area.)
   Function It occurs when the mouse pointer is released in the area.
   Notice
- WSEV\_MOUSE\_MOVE (When the mouse pointer moves in the area.)

Function It occurs when the mouse pointer moves in the area. Notice

## 58 WSCvbtn

## 58.1 Class

WSCvbtn

¡TRIGGER; The class: WSCvbtn has these triggers as follows.

| Name              | Туре                                                         | Defined Value          |
|-------------------|--------------------------------------------------------------|------------------------|
| None              | Not occurs                                                   | WSEV_NONE              |
| INITIALIZE        | When the instance is initilized.                             | WSEV_INITIALIZE        |
| DELETE            | When the instance is released.                               | WSEV_DELETE            |
| ACTIVATE          | When the instance is activated.                              | WSEV_ACTIVATE          |
| FOCUS-CH          | When the instance gets or loses the keyboard focus.          | WSEV_FOCUS_CH          |
| VISIBLE-CH        | When the WSNvis property is changed.                         | WSEV_VISIBLE_CH        |
| PARENT-VISIBLE-CH | When the visible property of the parent instance is changed. | WSEV_PARENT_VISIBLE_CH |
| EXPOSE            | When the instance is exposed.                                | WSEV_EXPOSE            |
| MOUSE-IN          | When the mouse pointer comes into the area                   | WSEV_MOUSE_IN          |
| MOUSE-OUT         | When the mouse pointer goes out of the area.                 | WSEV_MOUSE_OUT         |
| MOUSE-PRESS       | When the mouse pointer is pressed.                           | WSEV_MOUSE_PRESS       |
| MOUSE-RELEASE     | When the mouse pointer is released.                          | WSEV_MOUSE_RELEASE     |
| MOUSE-MOVE        | When the mouse pointer moves in the area.                    | WSEV_MOUSE_MOVE        |
| KEY-PRESS         | When the keyboard is pressed.                                | WSEV_KEY_PRESS         |
| KEY-RELEASE       | When the keyboard is released.                               | WSEV_KEY_RELEASE       |

## 58.2 Notes on the triggers

```
• WSEV_NONE (Not occurs.)
```

FunctionIt does not occurs by the Wide Studio event loop.NoticeIt only occurs by the function call: execProcedure() of user .

• WSEV\_INITIALIZE (When the instance is initialized.)

FunctionIt will be executed once after the event procedures are added with this trigger.NoticeIt is not strictly when the instance is created.

• WSEV\_DELETE (When the instance is deleted)

 Function
 It occurs when the instance is deleted.

 Notice
 You may not access the methods of the instance except for getUserData(),because it occurs after the destructor is called.

• WSEV\_ACTIVATE (When serial operation concluded)

| Function | It occurs | when | $_{\rm the}$ | instance | is | activated. |
|----------|-----------|------|--------------|----------|----|------------|
| Notice   |           |      |              |          |    |            |

• WSEV\_FOCUS\_CH (When the focus status is changed.)

Function It occurs when the instance gets or loses the keyboard focus. Notice

• WSEV\_VISIBLE\_CH (When the WSNvis property is changed.)

Function It occurs when the WSNvis property is changed. Notice

24

- WSEV\_PARENT\_VISIBLE\_CH (When the WSNvis property of the parent instance is changed.)
   Function It occurs when the WSNvis property of the parent instance is changed.
   Notice
- WSEV\_EXPOSE (When the instance is exposed.)

Function It occurs when the instance is exposed and needs painting the exposed area. Notice

• WSEV\_MOUSE\_IN (When the mouse pointer comes into the area)

Function It occurs when the mouse pointer comes into the area. Notice

- WSEV\_MOUSE\_OUT (When the mouse pointer goes out of the area.)
   Function It occurs when the mouse pointer goes out of the area.
   Notice
- WSEV\_MOUSE\_PRESS (When the mouse pointer is pressed.)
   Function It occurs when the mouse pointer is pressed.
   Notice
- WSEV\_MOUSE\_RELEASE (When the mouse pointer is released in the area.)
   Function It occurs when the mouse pointer is released in the area.
   Notice
- WSEV\_MOUSE\_MOVE (When the mouse pointer moves in the area.)
   Function It occurs when the mouse pointer moves in the area.
   Notice
- WSEV\_KEY\_PRESS (When the keyboard is pressed.)

Function It occurs when the instance has the keyboard focus and the keyboard is pressed. Notice

• WSEV\_KEY\_RELEASE (When the keyboard is released.)

**Function** It occurs when the instance has the focus and the keyboard is released. **Notice** 

## 59 WSCvclock

#### **59.1** Class

WSCvclock

¡TRIGGER¿ The class: WSCvclock has these triggers as follows.

2

| Name              | Туре                                                         | Defined Value          |
|-------------------|--------------------------------------------------------------|------------------------|
| None              | Not occurs                                                   | WSEV_NONE              |
| INITIALIZE        | When the instance is initilized.                             | WSEV_INITIALIZE        |
| DELETE            | When the instance is released.                               | WSEV_DELETE            |
| VISIBLE-CH        | When the WSNvis property is changed.                         | WSEV_VISIBLE_CH        |
| PARENT-VISIBLE-CH | When the visible property of the parent instance is changed. | WSEV_PARENT_VISIBLE_CH |
| EXPOSE            | When the instance is exposed.                                | WSEV_EXPOSE            |
| MOUSE-IN          | When the mouse pointer comes into the area                   | WSEV_MOUSE_IN          |
| MOUSE-OUT         | When the mouse pointer goes out of the area.                 | WSEV_MOUSE_OUT         |
| MOUSE-PRESS       | When the mouse pointer is pressed.                           | WSEV_MOUSE_PRESS       |
| MOUSE-RELEASE     | When the mouse pointer is released.                          | WSEV_MOUSE_RELEASE     |
| MOUSE-MOVE        | When the mouse pointer moves in the area.                    | WSEV_MOUSE_MOVE        |

## 59.2 Notes on the triggers

• WSEV\_NONE (Not occurs.)

FunctionIt does not occurs by the Wide Studio event loop.NoticeIt only occurs by the function call: execProcedure() of user .

• WSEV\_INITIALIZE (When the instance is initialized.)

| Function | It will be executed once after the event procedures are added with this trigger. |
|----------|----------------------------------------------------------------------------------|
| Notice   | It is not strictly when the instance is created.                                 |

• WSEV\_DELETE (When the instance is deleted)

| Function | It occurs when the instance is deleted.                                                                                    |
|----------|----------------------------------------------------------------------------------------------------|
| Notice   | You may not access the methods of the instance except for getUserData(), because it occurs after the destructor is called. |

• WSEV\_VISIBLE\_CH (When the WSNvis property is changed.)

 Function
 It occurs when the WSNvis property is changed.

 Notice
 It occurs when the WSNvis property is changed.

- WSEV\_PARENT\_VISIBLE\_CH (When the WSNvis property of the parent instance is changed.)
   Function It occurs when the WSNvis property of the parent instance is changed.
   Notice
- WSEV\_EXPOSE (When the instance is exposed.)

**Function** It occurs when the instance is exposed and needs painting the exposed area. **Notice** 

• WSEV\_MOUSE\_IN (When the mouse pointer comes into the area)

Function It occurs when the mouse pointer comes into the area. Notice

• WSEV\_MOUSE\_OUT (When the mouse pointer goes out of the area.)

Function It occurs when the mouse pointer goes out of the area. Notice

Rac

• WSEV\_MOUSE\_PRESS (When the mouse pointer is pressed.)

**Function** It occurs when the mouse pointer is pressed. **Notice** 

• WSEV\_MOUSE\_RELEASE (When the mouse pointer is released in the area.)

Function It occurs when the mouse pointer is released in the area. Notice

• WSEV\_MOUSE\_MOVE (When the mouse pointer moves in the area.)

Function It occurs when the mouse pointer moves in the area. Notice

## 60 WSCvdrawingArea

#### 60.1 Class

WSCvdrawingArea

¡TRIGGER; The class: WSCvdrawingArea has these triggers as follows.

| , j               |                                                              |                        |
|-------------------|--------------------------------------------------------------|------------------------|
| Name              | Туре                                                         | Defined Value          |
| None              | Not occurs                                                   | WSEV_NONE              |
| INITIALIZE        | When the instance is initilized.                             | WSEV_INITIALIZE        |
| DELETE            | When the instance is released.                               | WSEV_DELETE            |
| VISIBLE-CH        | When the WSNvis property is changed.                         | WSEV_VISIBLE_CH        |
| PARENT-VISIBLE-CH | When the visible property of the parent instance is changed. | WSEV_PARENT_VISIBLE_CH |
| EXPOSE            | When the instance is exposed.                                | WSEV_EXPOSE            |
| MOUSE-IN          | When the mouse pointer comes into the area                   | WSEV_MOUSE_IN          |
| MOUSE-OUT         | When the mouse pointer goes out of the area.                 | WSEV_MOUSE_OUT         |
| MOUSE-PRESS       | When the mouse pointer is pressed.                           | WSEV_MOUSE_PRESS       |
| MOUSE-RELEASE     | When the mouse pointer is released.                          | WSEV_MOUSE_RELEASE     |
| MOUSE-MOVE        | When the mouse pointer moves in the area.                    | WSEV_MOUSE_MOVE        |
|                   |                                                              |                        |

## 60.2 Notes on the triggers

- WSEV\_NONE (Not occurs.)
  - Function
     It does not occurs by the Wide Studio event loop.

     Notice
     It only occurs by the function call: execProcedure() of user .
  - WSEV\_INITIALIZE (When the instance is initialized.)

| Function | It will be executed once after the event procedures are added with this trigger. |
|----------|----------------------------------------------------------------------------------|
| Notice   | It is not strictly when the instance is created.                                 |

• WSEV\_DELETE (When the instance is deleted)

| Function | It occurs when the instance is deleted.                                                                                    |
|----------|----------------------------------------------------------------------------------------------------|
| Notice   | You may not access the methods of the instance except for getUserData(), because it occurs after the destructor is called. |

• WSEV\_VISIBLE\_CH (When the WSNvis property is changed.)

| Function | It occurs | when t | the V | WSNvis | property | is | changed. |
|----------|-----------|--------|-------|--------|----------|----|----------|
| Notice   |           |        |       |        |          |    |          |

- WSEV\_PARENT\_VISIBLE\_CH (When the WSNvis property of the parent instance is changed.)
   Function It occurs when the WSNvis property of the parent instance is changed.
   Notice
- WSEV\_EXPOSE (When the instance is exposed.)

Function It occurs when the instance is exposed and needs painting the exposed area. Notice

• WSEV\_MOUSE\_IN (When the mouse pointer comes into the area)

 Function
 It occurs when the mouse pointer comes into the area.

 Notice

- WSEV\_MOUSE\_OUT (When the mouse pointer goes out of the area.)
   Function It occurs when the mouse pointer goes out of the area.
   Notice
- WSEV\_MOUSE\_PRESS (When the mouse pointer is pressed.)
   Function It occurs when the mouse pointer is pressed.
   Notice
- WSEV\_MOUSE\_RELEASE (When the mouse pointer is released in the area.)
   Function It occurs when the mouse pointer is released in the area.
   Notice
- WSEV\_MOUSE\_MOVE (When the mouse pointer moves in the area.)
   Function It occurs when the mouse pointer moves in the area.
   Notice

# 61 WSCverbList

## 61.1 Class

WSCverbList

¡TRIGGER; The class: WSCverbList has these triggers as follows.

| Name              | Туре                                                         | Defined Value          |
|-------------------|--------------------------------------------------------------|------------------------|
| None              | Not occurs                                                   | WSEV_NONE              |
| INITIALIZE        | When the instance is initilized.                             | WSEV_INITIALIZE        |
| DELETE            | When the instance is released.                               | WSEV_DELETE            |
| ACTIVATE          | When the instance is activated.                              | WSEV_ACTIVATE          |
| VALUE-CH          | When the value is changed.                                   | WSEV_VALUE_CH          |
| VISIBLE-CH        | When the WSNvis property is changed.                         | WSEV_VISIBLE_CH        |
| PARENT-VISIBLE-CH | When the visible property of the parent instance is changed. | WSEV_PARENT_VISIBLE_CH |
| EXPOSE            | When the instance is exposed.                                | WSEV_EXPOSE            |
| RESIZE            | When the instance is resized.                                | WSEV_RESIZE            |
| MOUSE-IN          | When the mouse pointer comes into the area                   | WSEV_MOUSE_IN          |
| MOUSE-OUT         | When the mouse pointer goes out of the area.                 | WSEV_MOUSE_OUT         |
| MOUSE-PRESS       | When the mouse pointer is pressed.                           | WSEV_MOUSE_PRESS       |
| MOUSE-RELEASE     | When the mouse pointer is released.                          | WSEV_MOUSE_RELEASE     |
| MOUSE-MOVE        | When the mouse pointer moves in the area.                    | WSEV_MOUSE_MOVE        |
| KEY-PRESS         | When the keyboard is pressed.                                | WSEV_KEY_PRESS         |
| KEY-RELEASE       | When the keyboard is released.                               | WSEV_KEY_RELEASE       |

## 61.2 Notes on the triggers

• WSEV\_NONE (Not occurs.)

FunctionIt does not occurs by the Wide Studio event loop.NoticeIt only occurs by the function call: execProcedure() of user .

• WSEV\_INITIALIZE (When the instance is initialized.)

| Function | It will be executed once after the event procedures are added with this trigger. |
|----------|----------------------------------------------------------------------------------|
| Notice   | It is not strictly when the instance is created.                                 |

• WSEV\_DELETE (When the instance is deleted)

 Function
 It occurs when the instance is deleted.

 Notice
 You may not access the methods of the instance except for getUserData(),because it occurs after the destructor is called.

• WSEV\_ACTIVATE (When serial operation concluded)

Function It occurs when the instance is activated. Notice

• WSEV\_VALUE\_CH (When the value is changed.)

Function It occurs when the value is changed. Notice

• WSEV\_VISIBLE\_CH (When the WSNvis property is changed.)

Function It occurs when the WSNvis property is changed. Notice

WSEV\_PARENT\_VISIBLE\_CH (When the WSNvis property of the parent instance is changed.)
 Function It occurs when the WSNvis property of the parent instance is changed.
 Notice

24

• WSEV\_EXPOSE (When the instance is exposed.)

Function It occurs when the instance is exposed and needs painting the exposed area. Notice

• WSEV\_RESIZE (When the instace is resized.)

Function It occurs when the instance is resized. Notice

• WSEV\_MOUSE\_IN (When the mouse pointer comes into the area)

Function It occurs when the mouse pointer comes into the area. Notice

- WSEV\_MOUSE\_OUT (When the mouse pointer goes out of the area.)
   Function It occurs when the mouse pointer goes out of the area.
   Notice
- WSEV\_MOUSE\_PRESS (When the mouse pointer is pressed.)
   Function It occurs when the mouse pointer is pressed.
   Notice
- WSEV\_MOUSE\_RELEASE (When the mouse pointer is released in the area.)
   Function It occurs when the mouse pointer is released in the area.
   Notice
- WSEV\_MOUSE\_MOVE (When the mouse pointer moves in the area.)
   Function It occurs when the mouse pointer moves in the area.
   Notice
- WSEV\_KEY\_PRESS (When the keyboard is pressed.)

Function It occurs when the instance has the keyboard focus and the keyboard is pressed. Notice

• WSEV\_KEY\_RELEASE (When the keyboard is released.)

**Function** It occurs when the instance has the focus and the keyboard is released. **Notice** 

# 62 WSCvertForm

## 62.1 Class

WSC vertForm  $_{i}$ TRIGGER; The class: WSC vertForm has these triggers as follows.

| Name                                                 | Туре                                                            | Defined Value          |  |  |  |
|------------------------------------------------------|-----------------------------------------------------------------|------------------------|--|--|--|
| None                                                 | Not occurs                                                      | WSEV_NONE              |  |  |  |
| INITIALIZE                                           | When the instance is initilized.                                | WSEV_INITIALIZE        |  |  |  |
| DELETE                                               | When the instance is released.                                  | WSEV_DELETE            |  |  |  |
| VALUE-CH                                             | When the value is changed.                                      | WSEV_VALUE_CH          |  |  |  |
| VISIBLE-CH                                           | When the WSNvis property is changed.                            | WSEV_VISIBLE_CH        |  |  |  |
| PARENT-VISIBLE-0                                     | 2H When the visible property of the parent instance is changed. | WSEV_PARENT_VISIBLE_CH |  |  |  |
| EXPOSE                                               | When the instance is exposed.                                   | WSEV_EXPOSE            |  |  |  |
| RESIZE                                               | When the instance is resized.                                   | WSEV_RESIZE            |  |  |  |
| MOUSE-IN                                             | When the mouse pointer comes into the area                      | WSEV_MOUSE_IN          |  |  |  |
| MOUSE-OUT                                            | When the mouse pointer goes out of the area.                    | WSEV_MOUSE_OUT         |  |  |  |
| MOUSE-PRESS                                          | When the mouse pointer is pressed.                              | WSEV_MOUSE_PRESS       |  |  |  |
| MOUSE-RELEASE                                        | MOUSE-RELEASE When the mouse pointer is released.               |                        |  |  |  |
| MOUSE-MOVE When the mouse pointer moves in the area. |                                                                 | WSEV_MOUSE_MOVE        |  |  |  |
| 2.2 Notes on t                                       | he triggers                                                     |                        |  |  |  |
| • WSEV_NONE (Not                                     | occurs.)                                                        |                        |  |  |  |
| Function It do                                       | Function It does not occurs by the Wide Studio event loop.      |                        |  |  |  |
| Notice It on                                         | y occurs by the function call: execProcedure() of user .        |                        |  |  |  |
| • WSEV_INITIAI                                       | IZE (When the instance is initialized.)                         |                        |  |  |  |

## 62.2 Notes on the triggers

| Function | It does not occurs by the Wide Studio event loop.    |           |
|----------|------------------------------------------------------|-----------|
| Notice   | It only occurs by the function call: execProcedure() | of user . |

| Function | It will be executed once after the event procedures are added with this trigger. |
|----------|----------------------------------------------------------------------------------|
| Notice   | It is not strictly when the instance is created.                                 |

• WSEV\_DELETE (When the instance is deleted)

| Function | It occurs when the instance is deleted.                                                    |
|----------|--------------------------------------------------------------------------------------------|
| Notice   | You may not access the methods of the instance except for getUserData(), because it occurs |
|          | after the destructor is called.                                                            |

• WSEV\_VALUE\_CH (When the value is changed.)

Function It occurs when the value is changed. Notice

• WSEV\_VISIBLE\_CH (When the WSNvis property is changed.)

Function It occurs when the WSNvis property is changed. Notice

• WSEV\_PARENT\_VISIBLE\_CH (When the WSNvis property of the parent instance is changed.)

Function It occurs when the WSNvis property of the parent instance is changed. Notice

• WSEV\_EXPOSE (When the instance is exposed.)

Function It occurs when the instance is exposed and needs painting the exposed area. Notice

• WSEV\_RESIZE (When the instace is resized.)

Function It occurs when the instance is resized. Notice

- WSEV\_MOUSE\_IN (When the mouse pointer comes into the area)
   Function It occurs when the mouse pointer comes into the area.
   Notice
- WSEV\_MOUSE\_OUT (When the mouse pointer goes out of the area.)
   Function It occurs when the mouse pointer goes out of the area.
   Notice
- WSEV\_MOUSE\_PRESS (When the mouse pointer is pressed.)

Function It occurs when the mouse pointer is pressed. Notice

- WSEV\_MOUSE\_RELEASE (When the mouse pointer is released in the area.)
   Function It occurs when the mouse pointer is released in the area.
   Notice
- WSEV\_MOUSE\_MOVE (When the mouse pointer moves in the area.)
   Function It occurs when the mouse pointer moves in the area.
   Notice

# 63 WSCvfbtn

#### 63.1 Class

WSCvfbtn

¡TRIGGER; The class: WSCvfbtn has these triggers as follows.

| Name              | Туре                                                         | Defined Value          |
|-------------------|--------------------------------------------------------------|------------------------|
| None              | Not occurs                                                   | WSEV_NONE              |
| INITIALIZE        | When the instance is initilized.                             | WSEV_INITIALIZE        |
| DELETE            | When the instance is released.                               | WSEV_DELETE            |
| ACTIVATE          | When the instance is activated.                              | WSEV_ACTIVATE          |
| FOCUS-CH          | When the instance gets or loses the keyboard focus.          | WSEV_FOCUS_CH          |
| VISIBLE-CH        | When the WSNvis property is changed.                         | WSEV_VISIBLE_CH        |
| PARENT-VISIBLE-CH | When the visible property of the parent instance is changed. | WSEV_PARENT_VISIBLE_CH |
| EXPOSE            | When the instance is exposed.                                | WSEV_EXPOSE            |
| MOUSE-IN          | When the mouse pointer comes into the area                   | WSEV_MOUSE_IN          |
| MOUSE-OUT         | When the mouse pointer goes out of the area.                 | WSEV_MOUSE_OUT         |
| MOUSE-PRESS       | When the mouse pointer is pressed.                           | WSEV_MOUSE_PRESS       |
| MOUSE-RELEASE     | When the mouse pointer is released.                          | WSEV_MOUSE_RELEASE     |
| MOUSE-MOVE        | When the mouse pointer moves in the area.                    | WSEV_MOUSE_MOVE        |
| KEY-PRESS         | When the keyboard is pressed.                                | WSEV_KEY_PRESS         |
| KEY-RELEASE       | When the keyboard is released.                               | WSEV_KEY_RELEASE       |

## 63.2 Notes on the triggers

• WSEV\_NONE (Not occurs.)

FunctionIt does not occurs by the Wide Studio event loop.NoticeIt only occurs by the function call: execProcedure() of user .

• WSEV\_INITIALIZE (When the instance is initialized.)

Function It will be executed once after the event procedures are added with this trigger.Notice It is not strictly when the instance is created.

• WSEV\_DELETE (When the instance is deleted)

 Function
 It occurs when the instance is deleted.

 Notice
 You may not access the methods of the instance except for getUserData(),because it occurs after the destructor is called.

• WSEV\_ACTIVATE (When serial operation concluded)

**Function** It occurs when the instance is activated. **Notice** 

• WSEV\_FOCUS\_CH (When the focus status is changed.)

Function It occurs when the instance gets or loses the keyboard focus. Notice

• WSEV\_VISIBLE\_CH (When the WSNvis property is changed.)

 Function
 It occurs when the WSNvis property is changed.

 Notice

- WSEV\_PARENT\_VISIBLE\_CH (When the WSNvis property of the parent instance is changed.)
   Function It occurs when the WSNvis property of the parent instance is changed.
   Notice
- WSEV\_EXPOSE (When the instance is exposed.)

**Function** It occurs when the instance is exposed and needs painting the exposed area. **Notice** 

• WSEV\_MOUSE\_IN (When the mouse pointer comes into the area)

Function It occurs when the mouse pointer comes into the area. Notice

• WSEV\_MOUSE\_OUT (When the mouse pointer goes out of the area.)

**Function** It occurs when the mouse pointer goes out of the area. **Notice** 

• WSEV\_MOUSE\_PRESS (When the mouse pointer is pressed.)

Function It occurs when the mouse pointer is pressed. Notice

• WSEV\_MOUSE\_RELEASE (When the mouse pointer is released in the area.)

Function It occurs when the mouse pointer is released in the area. Notice

• WSEV\_MOUSE\_MOVE (When the mouse pointer moves in the area.)

Function It occurs when the mouse pointer moves in the area. Notice

• WSEV\_KEY\_PRESS (When the keyboard is pressed.)

Function It occurs when the instance has the keyboard focus and the keyboard is pressed. Notice

• WSEV\_KEY\_RELEASE (When the keyboard is released.)

**Function** It occurs when the instance has the focus and the keyboard is released. **Notice** 

# 64 WSCvgraphMatrix

### 64.1 Class

WSCvgraphMatrix

¡TRIGGER; The class: WSCvgraphMatrix has these triggers as follows.

| , j               |                                                              |                        |
|-------------------|--------------------------------------------------------------|------------------------|
| Name              | Туре                                                         | Defined Value          |
| None              | Not occurs                                                   | WSEV_NONE              |
| INITIALIZE        | When the instance is initilized.                             | WSEV_INITIALIZE        |
| DELETE            | When the instance is released.                               | WSEV_DELETE            |
| VISIBLE-CH        | When the WSNvis property is changed.                         | WSEV_VISIBLE_CH        |
| PARENT-VISIBLE-CH | When the visible property of the parent instance is changed. | WSEV_PARENT_VISIBLE_CH |
| EXPOSE            | When the instance is exposed.                                | WSEV_EXPOSE            |
| MOUSE-IN          | When the mouse pointer comes into the area                   | WSEV_MOUSE_IN          |
| MOUSE-OUT         | When the mouse pointer goes out of the area.                 | WSEV_MOUSE_OUT         |
| MOUSE-PRESS       | When the mouse pointer is pressed.                           | WSEV_MOUSE_PRESS       |
| MOUSE-RELEASE     | When the mouse pointer is released.                          | WSEV_MOUSE_RELEASE     |
| MOUSE-MOVE        | When the mouse pointer moves in the area.                    | WSEV_MOUSE_MOVE        |
|                   |                                                              |                        |

## 64.2 Notes on the triggers

- WSEV\_NONE (Not occurs.)
  - Function
     It does not occurs by the Wide Studio event loop.

     Notice
     It only occurs by the function call: execProcedure() of user .
  - WSEV\_INITIALIZE (When the instance is initialized.)

| Function | It will be executed once after the event procedures are added with this trigger. |
|----------|----------------------------------------------------------------------------------|
| Notice   | It is not strictly when the instance is created.                                 |

• WSEV\_DELETE (When the instance is deleted)

| Function | It occurs when the instance is deleted.                                                                                    |
|----------|----------------------------------------------------------------------------------------------------|
| Notice   | You may not access the methods of the instance except for getUserData(), because it occurs after the destructor is called. |

• WSEV\_VISIBLE\_CH (When the WSNvis property is changed.)

| Function | It occurs | when t | the V | WSNvis | property | is | changed. |
|----------|-----------|--------|-------|--------|----------|----|----------|
| Notice   |           |        |       |        |          |    |          |

26

- WSEV\_PARENT\_VISIBLE\_CH (When the WSNvis property of the parent instance is changed.)
   Function It occurs when the WSNvis property of the parent instance is changed.
   Notice
- WSEV\_EXPOSE (When the instance is exposed.)

Function It occurs when the instance is exposed and needs painting the exposed area. Notice

• WSEV\_MOUSE\_IN (When the mouse pointer comes into the area)

Function It occurs when the mouse pointer comes into the area. Notice

- WSEV\_MOUSE\_OUT (When the mouse pointer goes out of the area.)
   Function It occurs when the mouse pointer goes out of the area.
   Notice
- WSEV\_MOUSE\_PRESS (When the mouse pointer is pressed.)
   Function It occurs when the mouse pointer is pressed.
   Notice
- WSEV\_MOUSE\_RELEASE (When the mouse pointer is released in the area.)
   Function It occurs when the mouse pointer is released in the area.
   Notice
- WSEV\_MOUSE\_MOVE (When the mouse pointer moves in the area.)
   Function It occurs when the mouse pointer moves in the area.
   Notice

## 65 WSCvgraphScale

## 65.1 Class

WSCvgraphScale

¡TRIGGER; The class: WSCvgraphScale has these triggers as follows.

| Гуре                                                         | Defined Value                                                                                                    |
|--------------------------------------------------------------|----------------------------------------------------------------------------------------------------|
| Not occurs                                                   | WSEV_NONE                                                                                                    |
| When the instance is initilized.                             | WSEV_INITIALIZE                                                                                                    |
| When the instance is released.                               | WSEV_DELETE                                                                                                    |
| When the WSNvis property is changed.                         | WSEV_VISIBLE_CH                                                                                                    |
| When the visible property of the parent instance is changed. | WSEV_PARENT_VISIBLE_CH                                                                                                    |
| When the instance is exposed.                                | WSEV_EXPOSE                                                                                                    |
| When the mouse pointer comes into the area                   | WSEV_MOUSE_IN                                                                                                    |
| When the mouse pointer goes out of the area.                 | WSEV_MOUSE_OUT                                                                                                    |
| When the mouse pointer is pressed.                           | WSEV_MOUSE_PRESS                                                                                                    |
| When the mouse pointer is released.                          | WSEV_MOUSE_RELEASE                                                                                                    |
| When the mouse pointer moves in the area.                    | WSEV_MOUSE_MOVE                                                                                                    |
| א א א                                                        | When the instance is initilized.<br>When the instance is released.<br>When the WSNvis property is changed.<br>When the visible property of the parent instance is changed.<br>When the instance is exposed.<br>When the mouse pointer comes into the area<br>When the mouse pointer goes out of the area.<br>When the mouse pointer is pressed.<br>When the mouse pointer is released. |

## 65.2 Notes on the triggers

• WSEV\_NONE (Not occurs.)

FunctionIt does not occurs by the Wide Studio event loop.NoticeIt only occurs by the function call: execProcedure() of user .

• WSEV\_INITIALIZE (When the instance is initialized.)

 Function
 It will be executed once after the event procedures are added with this trigger.

 Notice
 It is not strictly when the instance is created.

• WSEV\_DELETE (When the instance is deleted)

 Function
 It occurs when the instance is deleted.

 Notice
 You may not access the methods of the instance except for getUserData(),because it occurs after the destructor is called.

• WSEV\_VISIBLE\_CH (When the WSNvis property is changed.)

 Function
 It occurs when the WSNvis property is changed.

 Notice
 Image: Comparison of the text of the text of text of tex of text of tex of text of text of tex of text of text of tex of t

WSEV\_PARENT\_VISIBLE\_CH (When the WSNvis property of the parent instance is changed.)
 Function It occurs when the WSNvis property of the parent instance is changed.
 Notice

• WSEV\_EXPOSE (When the instance is exposed.)

**Function** It occurs when the instance is exposed and needs painting the exposed area. **Notice** 

• WSEV\_MOUSE\_IN (When the mouse pointer comes into the area)

Function It occurs when the mouse pointer comes into the area. Notice

• WSEV\_MOUSE\_OUT (When the mouse pointer goes out of the area.)

Function It occurs when the mouse pointer goes out of the area. Notice

• WSEV\_MOUSE\_PRESS (When the mouse pointer is pressed.)

**Function** It occurs when the mouse pointer is pressed. **Notice** 

- WSEV\_MOUSE\_RELEASE (When the mouse pointer is released in the area.)
   Function It occurs when the mouse pointer is released in the area.
   Notice
- WSEV\_MOUSE\_MOVE (When the mouse pointer moves in the area.)

Function It occurs when the mouse pointer moves in the area. Notice

## 66 WSCvifield

## 66.1 Class

WSCvifield

¡TRIGGER¿ The class: WSCvifield has these triggers as follows.

| Name              | Type                                                         | Defined Value          |
|-------------------|--------------------------------------------------------------|------------------------|
| None              | Not occurs                                                   | WSEV_NONE              |
| INITIALIZE        | When the instance is initilized.                             | WSEV_INITIALIZE        |
| DELETE            | When the instance is released.                               | WSEV_DELETE            |
| ACTIVATE          | When the instance is activated.                              | WSEV_ACTIVATE          |
| VALUE-CH          | When the value is changed.                                   | WSEV_VALUE_CH          |
| FOCUS-CH          | When the instance gets or loses the keyboard focus.          | WSEV_FOCUS_CH          |
| VISIBLE-CH        | When the WSNvis property is changed.                         | WSEV_VISIBLE_CH        |
| PARENT-VISIBLE-CH | When the visible property of the parent instance is changed. | WSEV_PARENT_VISIBLE_CH |
| EXPOSE            | When the instance is exposed.                                | WSEV_EXPOSE            |
| MOUSE-IN          | When the mouse pointer comes into the area                   | WSEV_MOUSE_IN          |
| MOUSE-OUT         | When the mouse pointer goes out of the area.                 | WSEV_MOUSE_OUT         |
| MOUSE-PRESS       | When the mouse pointer is pressed.                           | WSEV_MOUSE_PRESS       |
| MOUSE-RELEASE     | When the mouse pointer is released.                          | WSEV_MOUSE_RELEASE     |
| MOUSE-MOVE        | When the mouse pointer moves in the area.                    | WSEV_MOUSE_MOVE        |
| KEY-PRESS         | When the keyboard is pressed.                                | WSEV_KEY_PRESS         |
| KEY-RELEASE       | When the keyboard is released.                               | WSEV_KEY_RELEASE       |
| KEY-HOOK          | When replace the key event occured.                          | WSEV_KEY_HOOK          |

## 66.2 Notes on the triggers

| <ul> <li>WSEV_NONE (Not occurs)</li> </ul> | s.) |
|--------------------------------------------|-----|
|--------------------------------------------|-----|

| Function          | It does not occurs by the Wide Studio event loop.                               |  |  |
|-------------------|---------------------------------------------------------------------------------|--|--|
| $\mathbf{Notice}$ | It only occurs by the function call: $\operatorname{execProcedure}()$ of user . |  |  |
|                   |                                                                                 |  |  |

• WSEV\_INITIALIZE (When the instance is initialized.)

| Function | It will be executed once after the event procedures are added with this trigger. |
|----------|----------------------------------------------------------------------------------|
| Notice   | It is not strictly when the instance is created.                                 |

• WSEV\_DELETE (When the instance is deleted)

**Function** It occurs when the instance is deleted.

Notice You may not access the methods of the instance except for getUserData(),because it occurs after the destructor is called.

• WSEV\_ACTIVATE (When serial operation concluded)

Function It occurs when the instance is activated. Notice

• WSEV\_VALUE\_CH (When the value is changed.)

Function It occurs when the value is changed. Notice

• WSEV\_FOCUS\_CH (When the focus status is changed.)

Function It occurs when the instance gets or loses the keyboard focus. Notice

• WSEV\_VISIBLE\_CH (When the WSNvis property is changed.)

Function It occurs when the WSNvis property is changed. Notice

- WSEV\_PARENT\_VISIBLE\_CH (When the WSNvis property of the parent instance is changed.)
   Function It occurs when the WSNvis property of the parent instance is changed.
   Notice
- WSEV\_EXPOSE (When the instance is exposed.)

Function It occurs when the instance is exposed and needs painting the exposed area. Notice

• WSEV\_MOUSE\_IN (When the mouse pointer comes into the area)

Function It occurs when the mouse pointer comes into the area. Notice

- WSEV\_MOUSE\_OUT (When the mouse pointer goes out of the area.)
   Function It occurs when the mouse pointer goes out of the area.
   Notice
- WSEV\_MOUSE\_PRESS (When the mouse pointer is pressed.)
   Function It occurs when the mouse pointer is pressed.
   Notice
- WSEV\_MOUSE\_RELEASE (When the mouse pointer is released in the area.)
   Function It occurs when the mouse pointer is released in the area.
   Notice
- WSEV\_MOUSE\_MOVE (When the mouse pointer moves in the area.)

 Function
 It occurs when the mouse pointer moves in the area.

 Notice
 It occurs when the mouse pointer moves in the area.

• WSEV\_KEY\_PRESS (When the keyboard is pressed.)

**Function** It occurs when the instance has the keyboard focus and the keyboard is pressed. **Notice** 

• WSEV\_KEY\_RELEASE (When the keyboard is released.)

Function It occurs when the instance has the focus and the keyboard is released. Notice

• WSEV\_KEY\_HOOK (When replace the key event occured.)

Function You can replace the key event before the instance cache it. Notice

## 67 WSCvkslabel

## 67.1 Class

WSCvkslabel

¡TRIGGER¿ The class: WSCvkslabel has these triggers as follows.

| Name              | Туре                                                         | Defined Value          |
|-------------------|--------------------------------------------------------------|------------------------|
| None              | Not occurs                                                   | WSEV_NONE              |
| INITIALIZE        | When the instance is initilized.                             | WSEV_INITIALIZE        |
| DELETE            | When the instance is released.                               | WSEV_DELETE            |
| ACTIVATE          | When the instance is activated.                              | WSEV_ACTIVATE          |
| VALUE-CH          | When the value is changed.                                   | WSEV_VALUE_CH          |
| FOCUS-CH          | When the instance gets or loses the keyboard focus.          | WSEV_FOCUS_CH          |
| VISIBLE-CH        | When the WSNvis property is changed.                         | WSEV_VISIBLE_CH        |
| PARENT-VISIBLE-CH | When the visible property of the parent instance is changed. | WSEV_PARENT_VISIBLE_CH |
| EXPOSE            | When the instance is exposed.                                | WSEV_EXPOSE            |
| MOUSE-IN          | When the mouse pointer comes into the area                   | WSEV_MOUSE_IN          |
| MOUSE-OUT         | When the mouse pointer goes out of the area.                 | WSEV_MOUSE_OUT         |
| MOUSE-PRESS       | When the mouse pointer is pressed.                           | WSEV_MOUSE_PRESS       |
| MOUSE-RELEASE     | When the mouse pointer is released.                          | WSEV_MOUSE_RELEASE     |
| MOUSE-MOVE        | When the mouse pointer moves in the area.                    | WSEV_MOUSE_MOVE        |
| KEY-PRESS         | When the keyboard is pressed.                                | WSEV_KEY_PRESS         |
| KEY-RELEASE       | When the keyboard is released.                               | WSEV_KEY_RELEASE       |
| KEY-HOOK          | When replace the key event occured.                          | WSEV_KEY_HOOK          |

## 67.2 Notes on the triggers

| • WSEV_NONE | (Not occurs.) |
|-------------|---------------|
|-------------|---------------|

| Function | It does not occurs by the Wide Studio event loop.                               |  |
|----------|---------------------------------------------------------------------------------|--|
| Notice   | It only occurs by the function call: $\operatorname{execProcedure}()$ of user . |  |
|          |                                                                                 |  |

• WSEV\_INITIALIZE (When the instance is initialized.)

| Function | It will be executed once after the event procedures are added with this trigger. |
|----------|----------------------------------------------------------------------------------|
| Notice   | It is not strictly when the instance is created.                                 |

• WSEV\_DELETE (When the instance is deleted)

**Function** It occurs when the instance is deleted.

Notice You may not access the methods of the instance except for getUserData(),because it occurs after the destructor is called.

• WSEV\_ACTIVATE (When serial operation concluded)

**Function** It occurs when the instance is activated. **Notice** 

• WSEV\_VALUE\_CH (When the value is changed.)

Function It occurs when the value is changed. Notice

• WSEV\_FOCUS\_CH (When the focus status is changed.)

Function It occurs when the instance gets or loses the keyboard focus. Notice

• WSEV\_VISIBLE\_CH (When the WSNvis property is changed.)

Function It occurs when the WSNvis property is changed. Notice

- WSEV\_PARENT\_VISIBLE\_CH (When the WSNvis property of the parent instance is changed.)
   Function It occurs when the WSNvis property of the parent instance is changed.
   Notice
- WSEV\_EXPOSE (When the instance is exposed.)

Function It occurs when the instance is exposed and needs painting the exposed area. Notice

• WSEV\_MOUSE\_IN (When the mouse pointer comes into the area)

Function It occurs when the mouse pointer comes into the area. Notice

- WSEV\_MOUSE\_OUT (When the mouse pointer goes out of the area.)
   Function It occurs when the mouse pointer goes out of the area.
   Notice
- WSEV\_MOUSE\_PRESS (When the mouse pointer is pressed.)
   Function It occurs when the mouse pointer is pressed.
   Notice
- WSEV\_MOUSE\_RELEASE (When the mouse pointer is released in the area.)
   Function It occurs when the mouse pointer is released in the area.
   Notice
- WSEV\_MOUSE\_MOVE (When the mouse pointer moves in the area.)

 Function
 It occurs when the mouse pointer moves in the area.

 Notice
 It occurs when the mouse pointer moves in the area.

• WSEV\_KEY\_PRESS (When the keyboard is pressed.)

**Function** It occurs when the instance has the keyboard focus and the keyboard is pressed. **Notice** 

• WSEV\_KEY\_RELEASE (When the keyboard is released.)

Function It occurs when the instance has the focus and the keyboard is released. Notice

• WSEV\_KEY\_HOOK (When replace the key event occured.)

Function You can replace the key event before the instance cache it. Notice

## 68 WSCvlabel

## 68.1 Class

WSCvlabel

¡TRIGGER; The class: WSCvlabel has these triggers as follows.

| Name              | Туре                                                         | Defined Value          |
|-------------------|--------------------------------------------------------------|------------------------|
| None              | Not occurs                                                   | WSEV_NONE              |
| INITIALIZE        | When the instance is initilized.                             | WSEV_INITIALIZE        |
| DELETE            | When the instance is released.                               | WSEV_DELETE            |
| VISIBLE-CH        | When the WSNvis property is changed.                         | WSEV_VISIBLE_CH        |
| PARENT-VISIBLE-CH | When the visible property of the parent instance is changed. | WSEV_PARENT_VISIBLE_CH |
| EXPOSE            | When the instance is exposed.                                | WSEV_EXPOSE            |
| MOUSE-IN          | When the mouse pointer comes into the area                   | WSEV_MOUSE_IN          |
| MOUSE-OUT         | When the mouse pointer goes out of the area.                 | WSEV_MOUSE_OUT         |
| MOUSE-PRESS       | When the mouse pointer is pressed.                           | WSEV_MOUSE_PRESS       |
| MOUSE-RELEASE     | When the mouse pointer is released.                          | WSEV_MOUSE_RELEASE     |
| MOUSE-MOVE        | When the mouse pointer moves in the area.                    | WSEV_MOUSE_MOVE        |

## 68.2 Notes on the triggers

• WSEV\_NONE (Not occurs.)

 Function
 It does not occurs by the Wide Studio event loop.

 Notice
 It only occurs by the function call: execProcedure() of user .

• WSEV\_INITIALIZE (When the instance is initialized.)

| Function | It will be executed once after the event procedures are added with this trigger. |
|----------|----------------------------------------------------------------------------------|
| Notice   | It is not strictly when the instance is created.                                 |

• WSEV\_DELETE (When the instance is deleted)

| Function | It occurs when the instance is deleted.                                                   |
|----------|-------------------------------------------------------------------------------------------|
| Notice   | You may not access the methods of the instance except for getUserData(),because it occurs |
|          | after the destructor is called.                                                           |

• WSEV\_VISIBLE\_CH (When the WSNvis property is changed.)

Function It occurs when the WSNvis property is changed. Notice

• WSEV\_PARENT\_VISIBLE\_CH (When the WSNvis property of the parent instance is changed.)

**Function** It occurs when the WSNvis property of the parent instance is changed. **Notice** 

• WSEV\_EXPOSE (When the instance is exposed.)

Function It occurs when the instance is exposed and needs painting the exposed area. Notice

• WSEV\_MOUSE\_IN (When the mouse pointer comes into the area)

Function It occurs when the mouse pointer comes into the area. Notice

29

- WSEV\_MOUSE\_OUT (When the mouse pointer goes out of the area.)
   Function It occurs when the mouse pointer goes out of the area.
   Notice
- WSEV\_MOUSE\_PRESS (When the mouse pointer is pressed.) **Function** It occurs when the mouse pointer is pressed.

Notice

• WSEV\_MOUSE\_RELEASE (When the mouse pointer is released in the area.)

Function It occurs when the mouse pointer is released in the area. Notice

• WSEV\_MOUSE\_MOVE (When the mouse pointer moves in the area.)

**Function** It occurs when the mouse pointer moves in the area. **Notice** 

## 69 WSCvline

#### 69.1 Class

#### WSCvline

¡TRIGGER; The class: WSCvline has these triggers as follows.

| Name              | Туре                                                         | Defined Value          |
|-------------------|--------------------------------------------------------------|------------------------|
| None              | Not occurs                                                   | WSEV_NONE              |
| INITIALIZE        | When the instance is initilized.                             | WSEV_INITIALIZE        |
| DELETE            | When the instance is released.                               | WSEV_DELETE            |
| VISIBLE-CH        | When the WSNvis property is changed.                         | WSEV_VISIBLE_CH        |
| PARENT-VISIBLE-CH | When the visible property of the parent instance is changed. | WSEV_PARENT_VISIBLE_CH |
| EXPOSE            | When the instance is exposed.                                | WSEV_EXPOSE            |

## 69.2 Notes on the triggers

• WSEV\_NONE (Not occurs.)

**Function** It does not occurs by the Wide Studio event loop.

• WSEV\_INITIALIZE (When the instance is initialized.)

| Function | It will be executed once after the event procedures are added with this trigger. |
|----------|----------------------------------------------------------------------------------|
| Notice   | It is not strictly when the instance is created.                                 |

• WSEV\_DELETE (When the instance is deleted)

 Function
 It occurs when the instance is deleted.

 Notice
 You may not access the methods of the instance except for getUserData(),because it occurs after the destructor is called.

• WSEV\_VISIBLE\_CH (When the WSNvis property is changed.)

Function It occurs when the WSNvis property is changed. Notice

• WSEV\_PARENT\_VISIBLE\_CH (When the WSNvis property of the parent instance is changed.) It occurs when the WSNvis property of the parent instance is changed. Function

Notice

• WSEV\_EXPOSE (When the instance is exposed.)

Function It occurs when the instance is exposed and needs painting the exposed area. Notice

#### 70 **WSCvlineGraph**

#### 70.1 Class

WSCvlineGraph

| 0 WSCvlineG            | raph                                                         |                        |  |
|------------------------|--------------------------------------------------------------|------------------------|--|
| 0.1 Class              |                                                              |                        |  |
| VSCvlineGraph          |                                                              |                        |  |
| iTRIGGER; The class: W | SCvlineGraph has these triggers as follows.                  |                        |  |
| Name                   | Туре                                                         | Defined Value          |  |
| None                   | Not occurs                                                   | WSEV_NONE              |  |
| INITIALIZE             | When the instance is initilized.                             | WSEV_INITIALIZE        |  |
| DELETE                 | When the instance is released.                               | WSEV_DELETE            |  |
| VISIBLE-CH             | When the WSNvis property is changed.                         | WSEV_VISIBLE_CH        |  |
| PARENT-VISIBLE-CH      | When the visible property of the parent instance is changed. | WSEV_PARENT_VISIBLE_CH |  |
| EXPOSE                 | When the instance is exposed.                                | WSEV_EXPOSE            |  |
| MOUSE-IN               | When the mouse pointer comes into the area                   | WSEV_MOUSE_IN          |  |
| MOUSE-OUT              | When the mouse pointer goes out of the area.                 | WSEV_MOUSE_OUT         |  |
| MOUSE-PRESS            | When the mouse pointer is pressed.                           | WSEV_MOUSE_PRESS       |  |
| MOUSE-RELEASE          | When the mouse pointer is released.                          | WSEV_MOUSE_RELEASE     |  |
| MOUSE-MOVE             | When the mouse pointer moves in the area.                    | WSEV_MOUSE_MOVE        |  |
|                        |                                                              |                        |  |

# 70.2 Notes on the triggers

• WSEV\_NONE (Not occurs.)

Function It does not occurs by the Wide Studio event loop. Notice It only occurs by the function call:  $\operatorname{execProcedure}()$  of user .

• WSEV\_INITIALIZE (When the instance is initialized.)

Function It will be executed once after the event procedures are added with this trigger. Notice It is not strictly when the instance is created.

- WSEV\_DELETE (When the instance is deleted)
  - Function It occurs when the instance is deleted. Notice You may not access the methods of the instance except for getUserData(), because it occurs after the destructor is called.
- WSEV\_VISIBLE\_CH (When the WSNvis property is changed.)

Function It occurs when the WSNvis property is changed. Notice

• WSEV\_PARENT\_VISIBLE\_CH (When the WSNvis property of the parent instance is changed.)

Function It occurs when the WSNvis property of the parent instance is changed. Notice

• WSEV\_EXPOSE (When the instance is exposed.)

Function It occurs when the instance is exposed and needs painting the exposed area. Notice

• WSEV\_MOUSE\_IN (When the mouse pointer comes into the area)

Function It occurs when the mouse pointer comes into the area. Notice

• WSEV\_MOUSE\_OUT (When the mouse pointer goes out of the area.)

Function It occurs when the mouse pointer goes out of the area. Notice

• WSEV\_MOUSE\_PRESS (When the mouse pointer is pressed.)

**Function** It occurs when the mouse pointer is pressed. **Notice** 

- WSEV\_MOUSE\_RELEASE (When the mouse pointer is released in the area.)
   Function It occurs when the mouse pointer is released in the area.
   Notice
- WSEV\_MOUSE\_MOVE (When the mouse pointer moves in the area.)
   Function It occurs when the mouse pointer moves in the area.
   Notice

# 71 WSCvmeter

## 71.1 Class

WSCvmeter

| iTRIGGER; The class: | WSCvmeter has these triggers as follows. |
|----------------------|------------------------------------------|
|                      |                                          |

| Name              | Туре                                                         | Defined Value          |
|-------------------|--------------------------------------------------------------|------------------------|
| None              | Not occurs                                                   | WSEV_NONE              |
| INITIALIZE        | When the instance is initilized.                             | WSEV_INITIALIZE        |
| DELETE            | When the instance is released.                               | WSEV_DELETE            |
| VISIBLE-CH        | When the WSNvis property is changed.                         | WSEV_VISIBLE_CH        |
| PARENT-VISIBLE-CH | When the visible property of the parent instance is changed. | WSEV_PARENT_VISIBLE_CH |
| EXPOSE            | When the instance is exposed.                                | WSEV_EXPOSE            |

## 71.2 Notes on the triggers

| WSEV_NONE | (Not occurs.) |
|-----------|---------------|
|-----------|---------------|

| Function | It does not occurs by the Wide Studio event loop.              |
|----------|----------------------------------------------------------------|
| Notice   | It only occurs by the function call: execProcedure() of user . |

• WSEV\_INITIALIZE (When the instance is initialized.)

| Function | It will be executed once after the event procedures are added with this trigger. |
|----------|----------------------------------------------------------------------------------|
| Notice   | It is not strictly when the instance is created.                                 |

• WSEV\_DELETE (When the instance is deleted)

 Function
 It occurs when the instance is deleted.

 Notice
 You may not access the methods of the instance except for getUserData(),because it occurs after the destructor is called.

• WSEV\_VISIBLE\_CH (When the WSNvis property is changed.)

**Function** It occurs when the WSNvis property is changed. **Notice** 

• WSEV\_PARENT\_VISIBLE\_CH (When the WSNvis property of the parent instance is changed.)

**Function** It occurs when the WSNvis property of the parent instance is changed. **Notice** 

• WSEV\_EXPOSE (When the instance is exposed.)

**Function** It occurs when the instance is exposed and needs painting the exposed area. **Notice** 

## 72 WSCvmifield

#### 72.1 Class

WSCvmifield

¡TRIGGER¿ The class: WSCvmifield has these triggers as follows.

| Name              | Туре                                                         | Defined Value          |
|-------------------|--------------------------------------------------------------|------------------------|
| None              | Not occurs                                                   | WSEV_NONE              |
| INITIALIZE        | When the instance is initilized.                             | WSEV_INITIALIZE        |
| DELETE            | When the instance is released.                               | WSEV_DELETE            |
| ACTIVATE          | When the instance is activated.                              | WSEV_ACTIVATE          |
| VALUE-CH          | When the value is changed.                                   | WSEV_VALUE_CH          |
| FOCUS-CH          | When the instance gets or loses the keyboard focus.          | WSEV_FOCUS_CH          |
| VISIBLE-CH        | When the WSNvis property is changed.                         | WSEV_VISIBLE_CH        |
| PARENT-VISIBLE-CH | When the visible property of the parent instance is changed. | WSEV_PARENT_VISIBLE_CH |
| EXPOSE            | When the instance is exposed.                                | WSEV_EXPOSE            |
| MOUSE-IN          | When the mouse pointer comes into the area                   | WSEV_MOUSE_IN          |
| MOUSE-OUT         | When the mouse pointer goes out of the area.                 | WSEV_MOUSE_OUT         |
| MOUSE-PRESS       | When the mouse pointer is pressed.                           | WSEV_MOUSE_PRESS       |
| MOUSE-RELEASE     | When the mouse pointer is released.                          | WSEV_MOUSE_RELEASE     |
| MOUSE-MOVE        | When the mouse pointer moves in the area.                    | WSEV_MOUSE_MOVE        |
| KEY-PRESS         | When the keyboard is pressed.                                | WSEV_KEY_PRESS         |
| KEY-RELEASE       | When the keyboard is released.                               | WSEV_KEY_RELEASE       |
| KEY-HOOK          | When replace the key event occured.                          | WSEV_KEY_HOOK          |

## 72.2 Notes on the triggers

• WSEV\_NONE (Not occurs.)

FunctionIt does not occurs by the Wide Studio event loop.NoticeIt only occurs by the function call: execProcedure() of user .

**R**ae

• WSEV\_INITIALIZE (When the instance is initialized.)

Function It will be executed once after the event procedures are added with this trigger.Notice It is not strictly when the instance is created.

• WSEV\_DELETE (When the instance is deleted)

 Function
 It occurs when the instance is deleted.

 Notice
 You may not access the methods of the instance except for getUserData(),because it occurs after the destructor is called.

• WSEV\_ACTIVATE (When serial operation concluded)

Function It occurs when the instance is activated. Notice

• WSEV\_VALUE\_CH (When the value is changed.)

Function It occurs when the value is changed. Notice

• WSEV\_FOCUS\_CH (When the focus status is changed.)

Function It occurs when the instance gets or loses the keyboard focus. Notice

• WSEV\_VISIBLE\_CH (When the WSNvis property is changed.)

**Function** It occurs when the WSNvis property is changed. **Notice** 

- WSEV\_PARENT\_VISIBLE\_CH (When the WSNvis property of the parent instance is changed.)
   Function It occurs when the WSNvis property of the parent instance is changed.
   Notice
- WSEV\_EXPOSE (When the instance is exposed.)

Function It occurs when the instance is exposed and needs painting the exposed area. Notice

• WSEV\_MOUSE\_IN (When the mouse pointer comes into the area)

**Function** It occurs when the mouse pointer comes into the area. **Notice** 

• WSEV\_MOUSE\_OUT (When the mouse pointer goes out of the area.)

**Function** It occurs when the mouse pointer goes out of the area. **Notice** 

• WSEV\_MOUSE\_PRESS (When the mouse pointer is pressed.)

Function It occurs when the mouse pointer is pressed. Notice

• WSEV\_MOUSE\_RELEASE (When the mouse pointer is released in the area.) Function It occurs when the mouse pointer is released in the area.

Notice

• WSEV\_MOUSE\_MOVE (When the mouse pointer moves in the area.)

**Function** It occurs when the mouse pointer moves in the area. **Notice** 

• WSEV\_KEY\_PRESS (When the keyboard is pressed.)

**Function** It occurs when the instance has the keyboard focus and the keyboard is pressed. **Notice** 

• WSEV\_KEY\_RELEASE (When the keyboard is released.)

**Function** It occurs when the instance has the focus and the keyboard is released. **Notice** 

• WSEV\_KEY\_HOOK (When replace the key event occured.)

Function You can replace the key event before the instance cache it. Notice

# 73 WSCvpifield

#### **73.1** Class

WSCvpifield

¡TRIGGER; The class: WSCvpifield has these triggers as follows.

| Name              | Туре                                                         | Defined Value          |
|-------------------|--------------------------------------------------------------|------------------------|
| None              | Not occurs                                                   | WSEV_NONE              |
| INITIALIZE        | When the instance is initilized.                             | WSEV_INITIALIZE        |
| DELETE            | When the instance is released.                               | WSEV_DELETE            |
| ACTIVATE          | When the instance is activated.                              | WSEV_ACTIVATE          |
| VALUE-CH          | When the value is changed.                                   | WSEV_VALUE_CH          |
| FOCUS-CH          | When the instance gets or loses the keyboard focus.          | WSEV_FOCUS_CH          |
| VISIBLE-CH        | When the WSNvis property is changed.                         | WSEV_VISIBLE_CH        |
| PARENT-VISIBLE-CH | When the visible property of the parent instance is changed. | WSEV_PARENT_VISIBLE_CH |
| EXPOSE            | When the instance is exposed.                                | WSEV_EXPOSE            |
| MOUSE-IN          | When the mouse pointer comes into the area                   | WSEV_MOUSE_IN          |
| MOUSE-OUT         | When the mouse pointer goes out of the area.                 | WSEV_MOUSE_OUT         |
| MOUSE-PRESS       | When the mouse pointer is pressed.                           | WSEV_MOUSE_PRESS       |
| MOUSE-RELEASE     | When the mouse pointer is released.                          | WSEV_MOUSE_RELEASE     |
| MOUSE-MOVE        | When the mouse pointer moves in the area.                    | WSEV_MOUSE_MOVE        |
| KEY-PRESS         | When the keyboard is pressed.                                | WSEV_KEY_PRESS         |
| KEY-RELEASE       | When the keyboard is released.                               | WSEV_KEY_RELEASE       |
| KEY-HOOK          | When replace the key event occured.                          | WSEV_KEY_HOOK          |

### 73.2 Notes on the triggers

• WSEV\_NONE (Not occurs.)

FunctionIt does not occurs by the Wide Studio event loop.NoticeIt only occurs by the function call: execProcedure() of user .

R ale

• WSEV\_INITIALIZE (When the instance is initialized.)

Function It will be executed once after the event procedures are added with this trigger.Notice It is not strictly when the instance is created.

• WSEV\_DELETE (When the instance is deleted)

 Function
 It occurs when the instance is deleted.

 Notice
 You may not access the methods of the instance except for getUserData(),because it occurs after the destructor is called.

• WSEV\_ACTIVATE (When serial operation concluded)

Function It occurs when the instance is activated. Notice

• WSEV\_VALUE\_CH (When the value is changed.)

Function It occurs when the value is changed. Notice

• WSEV\_FOCUS\_CH (When the focus status is changed.)

Function It occurs when the instance gets or loses the keyboard focus. Notice

• WSEV\_VISIBLE\_CH (When the WSNvis property is changed.)

**Function** It occurs when the WSNvis property is changed. **Notice** 

- WSEV\_PARENT\_VISIBLE\_CH (When the WSNvis property of the parent instance is changed.)
   Function It occurs when the WSNvis property of the parent instance is changed.
   Notice
- WSEV\_EXPOSE (When the instance is exposed.)

Function It occurs when the instance is exposed and needs painting the exposed area. Notice

• WSEV\_MOUSE\_IN (When the mouse pointer comes into the area)

**Function** It occurs when the mouse pointer comes into the area. **Notice** 

• WSEV\_MOUSE\_OUT (When the mouse pointer goes out of the area.)

**Function** It occurs when the mouse pointer goes out of the area. **Notice** 

• WSEV\_MOUSE\_PRESS (When the mouse pointer is pressed.)

Function It occurs when the mouse pointer is pressed. Notice

• WSEV\_MOUSE\_RELEASE (When the mouse pointer is released in the area.) Function It occurs when the mouse pointer is released in the area.

Notice

• WSEV\_MOUSE\_MOVE (When the mouse pointer moves in the area.)

Function It occurs when the mouse pointer moves in the area. Notice

• WSEV\_KEY\_PRESS (When the keyboard is pressed.)

Function It occurs when the instance has the keyboard focus and the keyboard is pressed. Notice

• WSEV\_KEY\_RELEASE (When the keyboard is released.)

Function It occurs when the instance has the focus and the keyboard is released. Notice

• WSEV\_KEY\_HOOK (When replace the key event occured.)

Function You can replace the key event before the instance cache it. Notice

# 74 WSCvpoly

#### 74.1 Class

WSCvpoly

| iTRIGGER; The class: WS | SCvpoly has these triggers as follows.                       |                        |
|-------------------------|--------------------------------------------------------------|------------------------|
| Name                    | Туре                                                         | Defined Value          |
| None                    | Not occurs                                                   | WSEV_NONE              |
| INITIALIZE              | When the instance is initilized.                             | WSEV_INITIALIZE        |
| DELETE                  | When the instance is released.                               | WSEV_DELETE            |
| VISIBLE-CH              | When the WSNvis property is changed.                         | WSEV_VISIBLE_CH        |
| PARENT-VISIBLE-CH       | When the visible property of the parent instance is changed. | WSEV_PARENT_VISIBLE_CH |
| EXPOSE                  | When the instance is exposed.                                | WSEV_EXPOSE            |

## 74.2 Notes on the triggers

• WSEV\_NONE (Not occurs.)

**Function** It does not occurs by the Wide Studio event loop.

**Notice** It only occurs by the function call: execProcedure() of user .

• WSEV\_INITIALIZE (When the instance is initialized.)

| Function | It will be executed once after the event procedures are added with this trigger. |
|----------|----------------------------------------------------------------------------------|
| Notice   | It is not strictly when the instance is created.                                 |

- WSEV\_DELETE (When the instance is deleted)
  - Function
     It occurs when the instance is deleted.

     Notice
     You may not access the methods of the instance except for getUserData(),because it occurs after the destructor is called.

• WSEV\_VISIBLE\_CH (When the WSNvis property is changed.)

**Function** It occurs when the WSNvis property is changed. **Notice** 

• WSEV\_PARENT\_VISIBLE\_CH (When the WSNvis property of the parent instance is changed.)

Function It occurs when the WSNvis property of the parent instance is changed. Notice

• WSEV\_EXPOSE (When the instance is exposed.)

Function It occurs when the instance is exposed and needs painting the exposed area. Notice

## 75 WSCvpolyAttr

#### 75.1 Class

WSCvpolyAttr

¡TRIGGER; The class: WSCvpolyAttr has these triggers as follows.

| Name              | Туре                                                         | Defined Value          |
|-------------------|--------------------------------------------------------------|------------------------|
| None              | Not occurs                                                   | WSEV_NONE              |
| INITIALIZE        | When the instance is initilized.                             | WSEV_INITIALIZE        |
| DELETE            | When the instance is released.                               | WSEV_DELETE            |
| VISIBLE-CH        | When the WSNvis property is changed.                         | WSEV_VISIBLE_CH        |
| PARENT-VISIBLE-CH | When the visible property of the parent instance is changed. | WSEV_PARENT_VISIBLE_CH |
| EXPOSE            | When the instance is exposed.                                | WSEV_EXPOSE            |

## 75.2 Notes on the triggers

• WSEV\_NONE (Not occurs.)

FunctionIt does not occurs by the Wide Studio event loop.NoticeIt only occurs by the function call: execProcedure() of user .

• WSEV\_INITIALIZE (When the instance is initialized.)

 Function
 It will be executed once after the event procedures are added with this trigger.

 Notice
 It is not strictly when the instance is created.

• WSEV\_DELETE (When the instance is deleted)

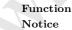

ion It occurs when the instance is deleted.e You may not access the methods of the instance except for getUserData(),because it occurs

after the destructor is called.

• WSEV\_VISIBLE\_CH (When the WSNvis property is changed.)

Function It occurs when the WSNvis property is changed. Notice

• WSEV\_PARENT\_VISIBLE\_CH (When the WSNvis property of the parent instance is changed.)

 Function
 It occurs when the WSNvis property of the parent instance is changed.

 Notice
 It occurs when the WSNvis property of the parent instance is changed.

• WSEV\_EXPOSE (When the instance is exposed.)

**Function** It occurs when the instance is exposed and needs painting the exposed area. **Notice** 

## 76 WSCvradio

## 76.1 Class

WSCvradio

| SUVIAUIO               |                                                              |                        |
|------------------------|--------------------------------------------------------------|------------------------|
| ¡TRIGGER¿ The class: W | SCvradio has these triggers as follows.                      |                        |
| Name                   | Type                                                         | Defined Value          |
| None                   | Not occurs                                                   | WSEV_NONE              |
| INITIALIZE             | When the instance is initilized.                             | WSEV_INITIALIZE        |
| DELETE                 | When the instance is released.                               | WSEV_DELETE            |
| VALUE-CH               | When the value is changed.                                   | WSEV_VALUE_CH          |
| FOCUS-CH               | When the instance gets or loses the keyboard focus.          | WSEV_FOCUS_CH          |
| VISIBLE-CH             | When the WSNvis property is changed.                         | WSEV_VISIBLE_CH        |
| PARENT-VISIBLE-CH      | When the visible property of the parent instance is changed. | WSEV_PARENT_VISIBLE_CH |
| EXPOSE                 | When the instance is exposed.                                | WSEV_EXPOSE            |
| MOUSE-IN               | When the mouse pointer comes into the area                   | WSEV_MOUSE_IN          |
| MOUSE-OUT              | When the mouse pointer goes out of the area.                 | WSEV_MOUSE_OUT         |
| MOUSE-PRESS            | When the mouse pointer is pressed.                           | WSEV_MOUSE_PRESS       |
| MOUSE-RELEASE          | When the mouse pointer is released.                          | WSEV_MOUSE_RELEASE     |
| MOUSE-MOVE             | When the mouse pointer moves in the area.                    | WSEV_MOUSE_MOVE        |
| KEY-PRESS              | When the keyboard is pressed.                                | WSEV_KEY_PRESS         |
| KEY-RELEASE            | When the keyboard is released.                               | WSEV_KEY_RELEASE       |

## 76.2 Notes on the triggers

• WSEV\_NONE (Not occurs.)

| Function | It does not occurs by the Wide Studio event loop.            |
|----------|--------------------------------------------------------------|
| Notice   | It only occurs by the function call: execProcedure() of user |

• WSEV\_INITIALIZE (When the instance is initialized.)

FunctionIt will be executed once after the event procedures are added with this trigger.NoticeIt is not strictly when the instance is created.

• WSEV\_DELETE (When the instance is deleted)

**Function** It occurs when the instance is deleted.

Notice You may not access the methods of the instance except for getUserData(),because it occurs after the destructor is called.

• WSEV\_VALUE\_CH (When the value is changed.)

Function It occurs when the value is changed. Notice

• WSEV\_FOCUS\_CH (When the focus status is changed.)

Function It occurs when the instance gets or loses the keyboard focus. Notice

• WSEV\_VISIBLE\_CH (When the WSNvis property is changed.)

**Function** It occurs when the WSNvis property is changed. **Notice** 

- WSEV\_PARENT\_VISIBLE\_CH (When the WSNvis property of the parent instance is changed.)
   Function It occurs when the WSNvis property of the parent instance is changed.
   Notice
- WSEV\_EXPOSE (When the instance is exposed.)

Function It occurs when the instance is exposed and needs painting the exposed area. Notice

• WSEV\_MOUSE\_IN (When the mouse pointer comes into the area)

Function It occurs when the mouse pointer comes into the area. Notice

- WSEV\_MOUSE\_OUT (When the mouse pointer goes out of the area.)
   Function It occurs when the mouse pointer goes out of the area.
   Notice
- WSEV\_MOUSE\_PRESS (When the mouse pointer is pressed.)
   Function It occurs when the mouse pointer is pressed.
   Notice
- WSEV\_MOUSE\_RELEASE (When the mouse pointer is released in the area.)
   Function It occurs when the mouse pointer is released in the area.
   Notice
- WSEV\_MOUSE\_MOVE (When the mouse pointer moves in the area.)

 Function
 It occurs when the mouse pointer moves in the area.

 Notice
 It occurs when the mouse pointer moves in the area.

• WSEV\_KEY\_PRESS (When the keyboard is pressed.)

**Function** It occurs when the instance has the keyboard focus and the keyboard is pressed. **Notice** 

• WSEV\_KEY\_RELEASE (When the keyboard is released.)

Function It occurs when the instance has the focus and the keyboard is released. Notice

## 77 WSCvrect

#### 77.1 Class

#### WSCvrect

¡TRIGGER¿ The class: WSCvrect has these triggers as follows.

| Name              | Type                                                         | Defined Value          |
|-------------------|--------------------------------------------------------------|------------------------|
| None              | Not occurs                                                   | WSEV_NONE              |
| INITIALIZE        | When the instance is initilized.                             | WSEV_INITIALIZE        |
| DELETE            | When the instance is released.                               | WSEV_DELETE            |
| VISIBLE-CH        | When the WSNvis property is changed.                         | WSEV_VISIBLE_CH        |
| PARENT-VISIBLE-CH | When the visible property of the parent instance is changed. | WSEV_PARENT_VISIBLE_CH |
| EXPOSE            | When the instance is exposed.                                | WSEV_EXPOSE            |

## 77.2 Notes on the triggers

• WSEV\_NONE (Not occurs.)

FunctionIt does not occurs by the Wide Studio event loop.NoticeIt only occurs by the function call: execProcedure() of user .

• WSEV\_INITIALIZE (When the instance is initialized.)

FunctionIt will be executed once after the event procedures are added with this trigger.NoticeIt is not strictly when the instance is created.

• WSEV\_DELETE (When the instance is deleted)

| Function | It occurs when the instance is deleted.                                                    |
|----------|--------------------------------------------------------------------------------------------|
| Notice   | You may not access the methods of the instance except for getUserData(), because it occurs |
|          | after the destructor is called.                                                            |

• WSEV\_VISIBLE\_CH (When the WSNvis property is changed.)

| Function | It occurs when the WSNvis property is changed. |
|----------|------------------------------------------------|
| Notice   |                                                |

• WSEV\_PARENT\_VISIBLE\_CH (When the WSNvis property of the parent instance is changed.)

 Function
 It occurs when the WSNvis property of the parent instance is changed.

 Notice
 It occurs when the WSNvis property of the parent instance is changed.

• WSEV\_EXPOSE (When the instance is exposed.)

**Function** It occurs when the instance is exposed and needs painting the exposed area. **Notice** 

# 78 WSCvscrBar

#### **78.1** Class

#### WSCvscrBar

¡TRIGGER¿ The class: WSCvscrBar has these triggers as follows.

| Name                                                       | Type                                                           | Defined Value          |
|------------------------------------------------------------|----------------------------------------------------------------|------------------------|
| None                                                       | Not occurs                                                     | WSEV_NONE              |
| INITIALIZE                                                 | When the instance is initilized.                               | WSEV_INITIALIZE        |
| DELETE                                                     | When the instance is released.                                 | WSEV_DELETE            |
| ACTIVATE                                                   | When the instance is activated.                                | WSEV_ACTIVATE          |
| VALUE-CH                                                   | When the value is changed.                                     | WSEV_VALUE_CH          |
| VISIBLE-CH                                                 | When the WSNvis property is changed.                           | WSEV_VISIBLE_CH        |
| PARENT-VISIBLE-C                                           | H When the visible property of the parent instance is changed. | WSEV_PARENT_VISIBLE_CH |
| EXPOSE                                                     | When the instance is exposed.                                  | WSEV_EXPOSE            |
| MOUSE-IN                                                   | When the mouse pointer comes into the area                     | WSEV_MOUSE_IN          |
| MOUSE-OUT                                                  | When the mouse pointer goes out of the area.                   | WSEV_MOUSE_OUT         |
| 2 Notes on th<br>• WSEV_NONE (Not of                       | 00                                                             |                        |
| Function It does not occurs by the Wide Studio event loop. |                                                                |                        |
| Notice It only                                             | y occurs by the function call: execProcedure() of user .       |                        |
|                                                            |                                                                |                        |

## 78.2 Notes on the triggers

• WSEV\_INITIALIZE (When the instance is initialized.)

| Function | It will be executed once after the event procedures are added with this trigger. |
|----------|----------------------------------------------------------------------------------|
| Notice   | It is not strictly when the instance is created.                                 |

• WSEV\_DELETE (When the instance is deleted)

| Function | It occurs when the instance is deleted.                                                    |
|----------|--------------------------------------------------------------------------------------------|
| Notice   | You may not access the methods of the instance except for getUserData(), because it occurs |
|          | after the destructor is called.                                                            |

• WSEV\_ACTIVATE (When serial operation concluded)

Function It occurs when the instance is activated. Notice

• WSEV\_VALUE\_CH (When the value is changed.)

Function It occurs when the value is changed. Notice

• WSEV\_VISIBLE\_CH (When the WSNvis property is changed.)

It occurs when the WSNvis property is changed. Function Notice

• WSEV\_PARENT\_VISIBLE\_CH (When the WSNvis property of the parent instance is changed.)

Function It occurs when the WSNvis property of the parent instance is changed. Notice

• WSEV\_EXPOSE (When the instance is exposed.)

Function It occurs when the instance is exposed and needs painting the exposed area. Notice

• WSEV\_MOUSE\_IN (When the mouse pointer comes into the area)

Function It occurs when the mouse pointer comes into the area. Notice

• WSEV\_MOUSE\_OUT (When the mouse pointer goes out of the area.)

Function It occurs when the mouse pointer goes out of the area. Notice

#### WSCvslider 79

## **79.1** Class

WSCvslider

| 79 WSCvslider |                    |                                                              |                        |
|---------------|--------------------|--------------------------------------------------------------|------------------------|
| 79.1          | Class              |                                                              |                        |
| VSCvsli       | der                |                                                              |                        |
| iTRI          | GGER; The class: W | SCvslider has these triggers as follows.                     |                        |
| Na            | me                 | Туре                                                         | Defined Value          |
| No            | ne                 | Not occurs                                                   | WSEV_NONE              |
| IN            | ITIALIZE           | When the instance is initilized.                             | WSEV_INITIALIZE        |
| DE            | LETE               | When the instance is released.                               | WSEV_DELETE            |
| AC            | TIVATE             | When the instance is activated.                              | WSEV_ACTIVATE          |
| VA            | LUE-CH             | When the value is changed.                                   | WSEV_VALUE_CH          |
| VIS           | SIBLE-CH           | When the WSNvis property is changed.                         | WSEV_VISIBLE_CH        |
| PA            | RENT-VISIBLE-CH    | When the visible property of the parent instance is changed. | WSEV_PARENT_VISIBLE_CH |
| EX            | POSE               | When the instance is exposed.                                | WSEV_EXPOSE            |
| M             | DUSE-IN            | When the mouse pointer comes into the area                   | WSEV_MOUSE_IN          |
| MO            | DUSE-OUT           | When the mouse pointer goes out of the area.                 | WSEV_MOUSE_OUT         |

## 79.2 Notes on the triggers

• WSEV\_NONE (Not occurs.)

Function It does not occurs by the Wide Studio event loop. Notice It only occurs by the function call: execProcedure() of user .

• WSEV\_INITIALIZE (When the instance is initialized.)

Function It will be executed once after the event procedures are added with this trigger. Notice It is not strictly when the instance is created.

• WSEV\_DELETE (When the instance is deleted)

Function It occurs when the instance is deleted. Notice You may not access the methods of the instance except for getUserData(), because it occurs after the destructor is called.

• WSEV\_ACTIVATE (When serial operation concluded)

Function It occurs when the instance is activated. Notice

• WSEV\_VALUE\_CH (When the value is changed.)

Function It occurs when the value is changed. Notice

• WSEV\_VISIBLE\_CH (When the WSNvis property is changed.)

Function It occurs when the WSNvis property is changed. Notice

- WSEV\_PARENT\_VISIBLE\_CH (When the WSNvis property of the parent instance is changed.)
   Function It occurs when the WSNvis property of the parent instance is changed.
   Notice
- WSEV\_EXPOSE (When the instance is exposed.)

**Function** It occurs when the instance is exposed and needs painting the exposed area. **Notice** 

• WSEV\_MOUSE\_IN (When the mouse pointer comes into the area)

Function It occurs when the mouse pointer comes into the area. Notice

 WSEV\_MOUSE\_OUT (When the mouse pointer goes out of the area.)
 Function It occurs when the mouse pointer goes out of the area. Notice

# 80 WSCvspace

#### 80.1 Class

WSCvspace

TRIGGER; The class: WSCvspace has these triggers as follows.

| Name              | Туре                                                         | Defined Value          |
|-------------------|--------------------------------------------------------------|------------------------|
| None              | Not occurs                                                   | WSEV_NONE              |
| INITIALIZE        | When the instance is initilized.                             | WSEV_INITIALIZE        |
| DELETE            | When the instance is released.                               | WSEV_DELETE            |
| VISIBLE-CH        | When the WSNvis property is changed.                         | WSEV_VISIBLE_CH        |
| PARENT-VISIBLE-CH | When the visible property of the parent instance is changed. | WSEV_PARENT_VISIBLE_CH |
| EXPOSE            | When the instance is exposed.                                | WSEV_EXPOSE            |
| MOUSE-IN          | When the mouse pointer comes into the area                   | WSEV_MOUSE_IN          |
| MOUSE-OUT         | When the mouse pointer goes out of the area.                 | WSEV_MOUSE_OUT         |
| MOUSE-PRESS       | When the mouse pointer is pressed.                           | WSEV_MOUSE_PRESS       |
| MOUSE-RELEASE     | When the mouse pointer is released.                          | WSEV_MOUSE_RELEASE     |
| MOUSE-MOVE        | When the mouse pointer moves in the area.                    | WSEV_MOUSE_MOVE        |

## 80.2 Notes on the triggers

| WSEV_NONE (No | ot occurs.) |
|---------------|-------------|
|---------------|-------------|

| Function | It does not occurs by the Wide Studio event loop.              |
|----------|----------------------------------------------------------------|
| Notice   | It only occurs by the function call: execProcedure() of user . |

• WSEV\_INITIALIZE (When the instance is initialized.)

FunctionIt will be executed once after the event procedures are added with this trigger.NoticeIt is not strictly when the instance is created.

• WSEV\_DELETE (When the instance is deleted)

 Function
 It occurs when the instance is deleted.

 Notice
 You may not access the methods of the instance except for getUserData(),because it occurs after the destructor is called.

• WSEV\_VISIBLE\_CH (When the WSNvis property is changed.)

**Function** It occurs when the WSNvis property is changed. **Notice** 

• WSEV\_PARENT\_VISIBLE\_CH (When the WSNvis property of the parent instance is changed.)

**Function** It occurs when the WSNvis property of the parent instance is changed. **Notice** 

• WSEV\_EXPOSE (When the instance is exposed.)

Function It occurs when the instance is exposed and needs painting the exposed area. Notice

• WSEV\_MOUSE\_IN (When the mouse pointer comes into the area)

 Function
 It occurs when the mouse pointer comes into the area.

 Notice

• WSEV\_MOUSE\_OUT (When the mouse pointer goes out of the area.)

Function It occurs when the mouse pointer goes out of the area. Notice

• WSEV\_MOUSE\_PRESS (When the mouse pointer is pressed.)

 Function
 It occurs when the mouse pointer is pressed.

 Notice

- WSEV\_MOUSE\_RELEASE (When the mouse pointer is released in the area.)
   Function It occurs when the mouse pointer is released in the area.
   Notice
- WSEV\_MOUSE\_MOVE (When the mouse pointer moves in the area.)

**Function** It occurs when the mouse pointer moves in the area. **Notice** 

## 81 WSCvtimer

#### 81.1 Class

WSCvtimer

¡TRIGGER¿ The class: WSCvtimer has these triggers as follows.

| Name                                      | Туре                                                         | Defined Value          |
|-------------------------------------------|--------------------------------------------------------------|------------------------|
| None                                      | Not occurs                                                   | WSEV_NONE              |
| INITIALIZE                                | When the instance is initilized.                             | WSEV_INITIALIZE        |
| DELETE                                    | When the instance is released.                               | WSEV_DELETE            |
| ACTIVATE                                  | When the instance is activated.                              | WSEV_ACTIVATE          |
| VISIBLE-CH                                | When the WSNvis property is changed.                         | WSEV_VISIBLE_CH        |
| PARENT-VISIBLE-CH                         | When the visible property of the parent instance is changed. | WSEV_PARENT_VISIBLE_CH |
| EXPOSE                                    | When the instance is exposed.                                | WSEV_EXPOSE            |
| MOUSE-IN                                  | When the mouse pointer comes into the area                   | WSEV_MOUSE_IN          |
| MOUSE-OUT                                 | When the mouse pointer goes out of the area.                 | WSEV_MOUSE_OUT         |
| MOUSE-PRESS                               | When the mouse pointer is pressed.                           | WSEV_MOUSE_PRESS       |
| MOUSE-RELEASE                             | When the mouse pointer is released.                          | WSEV_MOUSE_RELEASE     |
| MOUSE-MOVE                                | When the mouse pointer moves in the area.                    | WSEV_MOUSE_MOVE        |
| 2 Notes on the<br>• WSEV_NONE (Not occur) |                                                              | 0                      |

## 81.2 Notes on the triggers

Function It does not occurs by the Wide Studio event loop. Notice It only occurs by the function call: execProcedure() of user

• WSEV\_INITIALIZE (When the instance is initialized.)

| Function | It will be executed once after the event procedures are added with this trigger. |
|----------|----------------------------------------------------------------------------------|
| Notice   | It is not strictly when the instance is created.                                 |

• WSEV\_DELETE (When the instance is deleted)

| Function | It occurs when the instance is deleted.                                                    |
|----------|--------------------------------------------------------------------------------------------|
| Notice   | You may not access the methods of the instance except for getUserData(), because it occurs |
|          | after the destructor is called.                                                            |

• WSEV\_ACTIVATE (When serial operation concluded)

Function It occurs when the instance is activated. Notice

• WSEV\_VISIBLE\_CH (When the WSNvis property is changed.)

Function It occurs when the WSNvis property is changed. Notice

• WSEV\_PARENT\_VISIBLE\_CH (When the WSNvis property of the parent instance is changed.)

It occurs when the WSNvis property of the parent instance is changed. Function Notice

• WSEV\_EXPOSE (When the instance is exposed.)

It occurs when the instance is exposed and needs painting the exposed area. Function Notice

• WSEV\_MOUSE\_IN (When the mouse pointer comes into the area)

Function It occurs when the mouse pointer comes into the area. Notice

200

- WSEV\_MOUSE\_OUT (When the mouse pointer goes out of the area.) Function It occurs when the mouse pointer goes out of the area. Notice
- WSEV\_MOUSE\_PRESS (When the mouse pointer is pressed.) Function It occurs when the mouse pointer is pressed. Notice
- WSEV\_MOUSE\_RELEASE (When the mouse pointer is released in the area.)

Function It occurs when the mouse pointer is released in the area. Notice

• WSEV\_MOUSE\_MOVE (When the mouse pointer moves in the area.)

It occurs when the mouse pointer moves in the area. Function Notice 12

#### WSCvtoggle 82

#### 82.1Class

#### WSCvtoggle

¡TRIGGER; The class: WSCvtoggle has these triggers as follows.

| Name              | Туре                                                         | Defined Value          |
|-------------------|--------------------------------------------------------------|------------------------|
| None              | Not occurs                                                   | WSEV_NONE              |
| INITIALIZE        | When the instance is initilized.                             | WSEV_INITIALIZE        |
| DELETE            | When the instance is released.                               | WSEV_DELETE            |
| VALUE-CH          | When the value is changed.                                   | WSEV_VALUE_CH          |
| FOCUS-CH          | When the instance gets or loses the keyboard focus.          | WSEV_FOCUS_CH          |
| VISIBLE-CH        | When the WSNvis property is changed.                         | WSEV_VISIBLE_CH        |
| PARENT-VISIBLE-CH | When the visible property of the parent instance is changed. | WSEV_PARENT_VISIBLE_CH |
| EXPOSE            | When the instance is exposed.                                | WSEV_EXPOSE            |
| MOUSE-IN          | When the mouse pointer comes into the area                   | WSEV_MOUSE_IN          |
| MOUSE-OUT         | When the mouse pointer goes out of the area.                 | WSEV_MOUSE_OUT         |
| MOUSE-PRESS       | When the mouse pointer is pressed.                           | WSEV_MOUSE_PRESS       |
| MOUSE-RELEASE     | When the mouse pointer is released.                          | WSEV_MOUSE_RELEASE     |
| MOUSE-MOVE        | When the mouse pointer moves in the area.                    | WSEV_MOUSE_MOVE        |
| KEY-PRESS         | When the keyboard is pressed.                                | WSEV_KEY_PRESS         |
| KEY-RELEASE       | When the keyboard is released.                               | WSEV_KEY_RELEASE       |
|                   |                                                              |                        |

## 82.2 Notes on the triggers

• WSEV\_NONE (Not occurs.)

Function It does not occurs by the Wide Studio event loop. Notice It only occurs by the function call: execProcedure() of user .

• WSEV\_INITIALIZE (When the instance is initialized.)

Function It will be executed once after the event procedures are added with this trigger. Notice It is not strictly when the instance is created.

• WSEV\_DELETE (When the instance is deleted)

 Function
 It occurs when the instance is deleted.

 Notice
 You may not access the methods of the instance except for getUserData(),because it occurs after the destructor is called.

• WSEV\_VALUE\_CH (When the value is changed.)

Function It occurs when the value is changed. Notice

• WSEV\_FOCUS\_CH (When the focus status is changed.)

Function It occurs when the instance gets or loses the keyboard focus. Notice

• WSEV\_VISIBLE\_CH (When the WSNvis property is changed.)

**Function** It occurs when the WSNvis property is changed. **Notice** 

- WSEV\_PARENT\_VISIBLE\_CH (When the WSNvis property of the parent instance is changed.)
   Function It occurs when the WSNvis property of the parent instance is changed.
   Notice
- WSEV\_EXPOSE (When the instance is exposed.)

**Function** It occurs when the instance is exposed and needs painting the exposed area. **Notice** 

• WSEV\_MOUSE\_IN (When the mouse pointer comes into the area)

Function It occurs when the mouse pointer comes into the area. Notice

- WSEV\_MOUSE\_OUT (When the mouse pointer goes out of the area.)
   Function It occurs when the mouse pointer goes out of the area.
   Notice
- WSEV\_MOUSE\_PRESS (When the mouse pointer is pressed.)

**Function** It occurs when the mouse pointer is pressed. **Notice** 

• WSEV\_MOUSE\_RELEASE (When the mouse pointer is released in the area.) **Function** It occurs when the mouse pointer is released in the area.

Notice

• WSEV\_MOUSE\_MOVE (When the mouse pointer moves in the area.)

Function It occurs when the mouse pointer moves in the area. Notice

• WSEV\_KEY\_PRESS (When the keyboard is pressed.)

It occurs when the instance has the keyboard focus and the keyboard is pressed. Function Notice

• WSEV\_KEY\_RELEASE (When the keyboard is released.)

Function It occurs when the instance has the focus and the keyboard is released. Notice

#### **WSC**window 83

#### 83.1Class

| 8 WSCwindow            |                                                              |                        |
|------------------------|--------------------------------------------------------------|------------------------|
| 3.1 Class              |                                                              |                        |
| SCwindow               |                                                              |                        |
| ¡TRIGGER; The class: W | SCwindow has these triggers as follows.                      |                        |
| Name                   | Туре                                                         | Defined Value          |
| None                   | Not occurs                                                   | WSEV_NONE              |
| INITIALIZE             | When the instance is initilized.                             | WSEV_INITIALIZE        |
| DELETE                 | When the instance is released.                               | WSEV_DELETE            |
| ACTIVATE               | When the instance is activated.                              | WSEV_ACTIVATE          |
| FOCUS-CH               | When the instance gets or loses the keyboard focus.          | WSEV_FOCUS_CH          |
| VISIBLE-CH             | When the WSNvis property is changed.                         | WSEV_VISIBLE_CH        |
| PARENT-VISIBLE-CH      | When the visible property of the parent instance is changed. | WSEV_PARENT_VISIBLE_CH |
| RESIZE                 | When the instance is resized.                                | WSEV_RESIZE            |
| MOUSE-IN               | When the mouse pointer comes into the area                   | WSEV_MOUSE_IN          |
| MOUSE-OUT              | When the mouse pointer goes out of the area.                 | WSEV_MOUSE_OUT         |
| MOUSE-PRESS            | When the mouse pointer is pressed.                           | WSEV_MOUSE_PRESS       |
| MOUSE-RELEASE          | When the mouse pointer is released.                          | WSEV_MOUSE_RELEASE     |
| MOUSE-MOVE             | When the mouse pointer moves in the area.                    | WSEV_MOUSE_MOVE        |

## 83.2 Notes on the triggers

• WSEV\_NONE (Not occurs.)

Function It does not occurs by the Wide Studio event loop.

Notice It only occurs by the function call: execProcedure() of user .

• WSEV\_INITIALIZE (When the instance is initialized.)

Function It will be executed once after the event procedures are added with this trigger.

It is not strictly when the instance is created. Notice

• WSEV\_DELETE (When the instance is deleted)

Function It occurs when the instance is deleted.

Notice You may not access the methods of the instance except for getUserData(), because it occurs after the destructor is called.

• WSEV\_ACTIVATE (When serial operation concluded)

Function It occurs when the instance is activated. Notice

• WSEV\_FOCUS\_CH (When the focus status is changed.)

Function It occurs when the instance gets or loses the keyboard focus. Notice

- WSEV\_VISIBLE\_CH (When the WSNvis property is changed.)
   Function It occurs when the WSNvis property is changed.
   Notice
- WSEV\_PARENT\_VISIBLE\_CH (When the WSNvis property of the parent instance is changed.)
   Function It occurs when the WSNvis property of the parent instance is changed.
   Notice
- WSEV\_RESIZE (When the instace is resized.)

Function It occurs when the instance is resized. Notice

- WSEV\_MOUSE\_IN (When the mouse pointer comes into the area)
   Function It occurs when the mouse pointer comes into the area.
   Notice
- WSEV\_MOUSE\_OUT (When the mouse pointer goes out of the area.)
   Function It occurs when the mouse pointer goes out of the area.
   Notice
- WSEV\_MOUSE\_PRESS (When the mouse pointer is pressed.)
   Function It occurs when the mouse pointer is pressed.
   Notice
- WSEV\_MOUSE\_RELEASE (When the mouse pointer is released in the area.)
   Function It occurs when the mouse pointer is released in the area.
   Notice
- WSEV\_MOUSE\_MOVE (When the mouse pointer moves in the area.)

**Function** It occurs when the mouse pointer moves in the area. **Notice** 

# 84 WSCwizardDialog

## 84.1 Class

WSCwizardDialog iTRIGGER; The class: WSCwizardDialog has these triggers as follows.

| Name          | Туре                                                       | Defined Value                                       |  |
|---------------|------------------------------------------------------------|-----------------------------------------------------|--|
| None          | Not occurs                                                 | WSEV_NONE                                           |  |
| INITIALIZE    | When the instance is initilized.                           | WSEV_INITIALIZE                                     |  |
| DELETE        | When the instance is released.                             | WSEV_DELETE                                         |  |
| ACTIVATE      | When the instance is activated.                            | WSEV_ACTIVATE                                       |  |
| FOCUS-CH      | When the instance gets or loses                            | the keyboard focus. WSEV_FOCUS_CH                   |  |
| VISIBLE-CH    | When the WSNvis property is c                              | hanged. WSEV_VISIBLE_CH                             |  |
| PARENT-VISIBI | LE-CH When the visible property of the                     | e parent instance is changed. WSEV_PARENT_VISIBLE_C |  |
| RESIZE        | When the instance is resized.                              | WSEV_RESIZE                                         |  |
| MOUSE-IN      | When the mouse pointer comes                               | into the area WSEV_MOUSE_IN                         |  |
| MOUSE-OUT     | When the mouse pointer goes or                             | t of the area. WSEV_MOUSE_OUT                       |  |
| MOUSE-PRESS   | When the mouse pointer is press                            | ed. WSEV_MOUSE_PRESS                                |  |
| MOUSE-RELEA   | SE When the mouse pointer is relea                         | sed. WSEV_MOUSE_RELEASE                             |  |
| MOUSE-MOVE    | When the mouse pointer moves                               | in the area. WSEV_MOUSE_MOVE                        |  |
|               | n the triggers                                             | 2.00                                                |  |
| • WSEV_NONE ( | Not occurs.)                                               |                                                     |  |
| Function I    | Function It does not occurs by the Wide Studio event loop. |                                                     |  |
| Notice I      | t only occurs by the function call: execPre                | ocedure() of user .                                 |  |
| • WSEV_INIT   | IALIZE (When the instance is initialized.                  |                                                     |  |

## 84.2 Notes on the triggers

| Function | It does not occurs by the Wide Studio event loop.         |       |
|----------|-----------------------------------------------------------|-------|
| Notice   | It only occurs by the function call: execProcedure() of u | ser . |

| Function | It will be executed once after the event procedures are added with this trigger. |
|----------|----------------------------------------------------------------------------------|
| Notice   | It is not strictly when the instance is created.                                 |

• WSEV\_DELETE (When the instance is deleted)

| Function | It occurs when the instance is deleted.                                                                                    |
|----------|----------------------------------------------------------------------------------------------------|
| Notice   | You may not access the methods of the instance except for getUserData(), because it occurs after the destructor is called. |

• WSEV\_ACTIVATE (When serial operation concluded)

Function It occurs when the instance is activated. Notice

• WSEV\_FOCUS\_CH (When the focus status is changed.)

It occurs when the instance gets or loses the keyboard focus. Function Notice

• WSEV\_VISIBLE\_CH (When the WSNvis property is changed.)

Function It occurs when the WSNvis property is changed. Notice

• WSEV\_PARENT\_VISIBLE\_CH (When the WSNvis property of the parent instance is changed.)

Function It occurs when the WSNvis property of the parent instance is changed. Notice

• WSEV\_RESIZE (When the instace is resized.)

Function It occurs when the instance is resized. Notice

- 110 -

- WSEV\_MOUSE\_IN (When the mouse pointer comes into the area)
   Function It occurs when the mouse pointer comes into the area.
   Notice
- WSEV\_MOUSE\_OUT (When the mouse pointer goes out of the area.)
   Function It occurs when the mouse pointer goes out of the area.
   Notice
- WSEV\_MOUSE\_PRESS (When the mouse pointer is pressed.)

Function It occurs when the mouse pointer is pressed. Notice

- WSEV\_MOUSE\_RELEASE (When the mouse pointer is released in the area.)
   Function It occurs when the mouse pointer is released in the area.
   Notice
- WSEV\_MOUSE\_MOVE (When the mouse pointer moves in the area.)
   Function It occurs when the mouse pointer moves in the area.
   Notice

# 85 WSCworkingDialog

#### 85.1 Class

WSCworkingDialog

| Name              | Туре                                                         | Defined Value        |
|-------------------|--------------------------------------------------------------|----------------------|
| None              | Not occurs                                                   | WSEV_NONE            |
| INITIALIZE        | When the instance is initilized.                             | WSEV_INITIALIZE      |
| DELETE            | When the instance is released.                               | WSEV_DELETE          |
| ACTIVATE          | When the instance is activated.                              | WSEV_ACTIVATE        |
| FOCUS-CH          | When the instance gets or loses the keyboard focus.          | WSEV_FOCUS_CH        |
| VISIBLE-CH        | When the WSNvis property is changed.                         | WSEV_VISIBLE_CH      |
| PARENT-VISIBLE-CH | When the visible property of the parent instance is changed. | WSEV_PARENT_VISIBLE_ |
| RESIZE            | When the instance is resized.                                | WSEV_RESIZE          |
| MOUSE-IN          | When the mouse pointer comes into the area                   | WSEV_MOUSE_IN        |
| MOUSE-OUT         | When the mouse pointer goes out of the area.                 | WSEV_MOUSE_OUT       |
| MOUSE-PRESS       | When the mouse pointer is pressed.                           | WSEV_MOUSE_PRESS     |
| MOUSE-RELEASE     | When the mouse pointer is released.                          | WSEV_MOUSE_RELEASE   |
| MOUSE-MOVE        | When the mouse pointer moves in the area.                    | WSEV_MOUSE_MOVE      |

## 85.2 Notes on the triggers

• WSEV\_NONE (Not occurs.)

Function It does not occurs by the Wide Studio event loop.

**Notice** It only occurs by the function call: execProcedure() of user .

• WSEV\_INITIALIZE (When the instance is initialized.)

Function It will be executed once after the event procedures are added with this trigger.Notice It is not strictly when the instance is created.

• WSEV\_DELETE (When the instance is deleted)

 Function
 It occurs when the instance is deleted.

 Notice
 You may not access the methods of the instance except for getUserData(),because it occurs after the destructor is called.

• WSEV\_ACTIVATE (When serial operation concluded)

**Function** It occurs when the instance is activated. **Notice** 

• WSEV\_FOCUS\_CH (When the focus status is changed.)

Function It occurs when the instance gets or loses the keyboard focus. Notice

• WSEV\_VISIBLE\_CH (When the WSNvis property is changed.)

 Function
 It occurs when the WSNvis property is changed.

 Notice

- WSEV\_PARENT\_VISIBLE\_CH (When the WSNvis property of the parent instance is changed.)
   Function It occurs when the WSNvis property of the parent instance is changed.
   Notice
- WSEV\_RESIZE (When the instace is resized.)

Function It occurs when the instance is resized. Notice

• WSEV\_MOUSE\_IN (When the mouse pointer comes into the area)

Function It occurs when the mouse pointer comes into the area. Notice

• WSEV\_MOUSE\_OUT (When the mouse pointer goes out of the area.)

**Function** It occurs when the mouse pointer goes out of the area. **Notice** 

• WSEV\_MOUSE\_PRESS (When the mouse pointer is pressed.)

Function It occurs when the mouse pointer is pressed. Notice

• WSEV\_MOUSE\_RELEASE (When the mouse pointer is released in the area.)

Function It occurs when the mouse pointer is released in the area. Notice

WSEV\_MOUSE\_MOVE (When the mouse pointer moves in the area.)
 Function It occurs when the mouse pointer moves in the area.
 Notice

# 86 WSDappDev

¡METHOD2¿ ¡END-DOC2¿

# 87 WSDcolor

¡METHOD2; ¡END-DOC2;

# 88 WSDdev

¡METHOD2¿ ¡END-DOC2¿

# 89 WSDenv

¡METHOD2; ¡END-DOC2;

# 90 WSDfont

¡METHOD2; ¡END-DOC2;

# 91 WSDimage

¡METHOD2; ¡END-DOC2;

# 92 WSDkeyboard

¡METHOD2; ¡END-DOC2;

## 93 WSDmessage

¡METHOD2; ¡END-DOC2;

# 94 WSDmouse

¡METHOD2¿ ¡END-DOC2¿

# 95 WSDmwindowDev

## 96 WSDtimer

¡METHOD2; ¡END-DOC2;

tio Manual Park